# **UNIVERSIDAD NACIONAL DE INGENIERÍA**

FACULTAD DE INGENIERÍA ELÉCTRICA Y ELECTRÓNICA

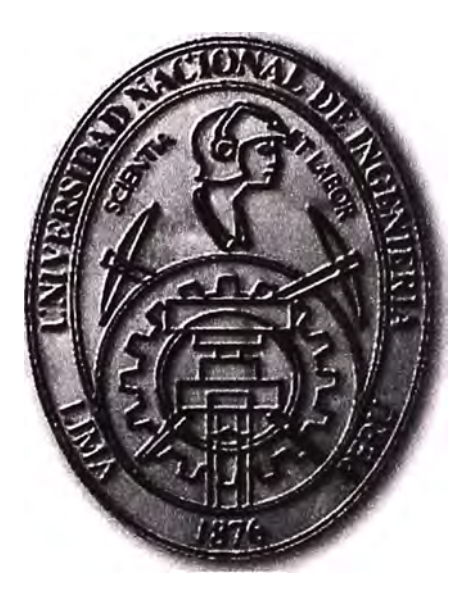

**DISEÑO DE UNA RED DE COMUNICACIONES ENTRE DOS CAMPAMENTOS MINEROS PARA TRANSMITIR DATOS Y VOZ A TRAVÉS DE UNA PLATAFORMA MPLS** 

# **INFORME DE SUFICIENCIA PARA OPTAR EL TÍTULO PROFESIONAL DE: INGENIERO ELECTRÓNICO**

**PRESENTADO POR: GREGORIO MANUEL LÓPEZ HUAMÁN** 

> **PROMOCIÓN 2008-1**

**LIMA-PERÚ 2012** 

**DISEÑO DE UNA RED DE COMUNICACIONES ENTRE DOS CAMPAMENTOS MINEROS PARA TRANSMITIR DATOS Y VOZ A TRAVÉS DE UNA PLATAFORMA MPLS** 

A mi hija, a mi esposa, a mi familia A mis condiscípulos y amigos A mi Alma Mater

#### **SUMARIO**

El presente trabajo describe el diseño de una red de comunicaciones entre dos campamentos mineros para transmitir datos y voz a través de una plataforma MPLS (Multiprotocolo de Conmutación por Etiquetas).

La solución era necesaria porque los dos campamentos mineros de la sierra central debían contar con un sistema de comunicaciones de voz y datos para las labores propias de gestión constituyendo una LAN extendida (interconexión de dos LAN-Red de Área Local). Esta LAN extendida formaría parte de una solución mayor que conformaría la WAN (Red de Área Amplia) de la empresa minera. La LAN extendida requería también de un enlace de contingencia que le permitiera una vía alterna para acceder a la WAN.

La solución es lograda mediante el enlace de las dos sedes mineras a través de una repetidora situada en la montaña que impide contar con línea de vista. Es por ello que se proporciona un enlace entre la primera sede y el repetidor, y entre el repetidor y la segunda sede. El informe comprende la prospección e implementación de los radioenlaces y el equipamiento utilizado.

El enlace de contingencia es realizado mediante un sistema VSAT situado en una de las sedes de la LAN extendida.

El informe también desarrolla conceptos relevantes a la solución y a las comunicaciones en la minería.

# **ÍNDICE**

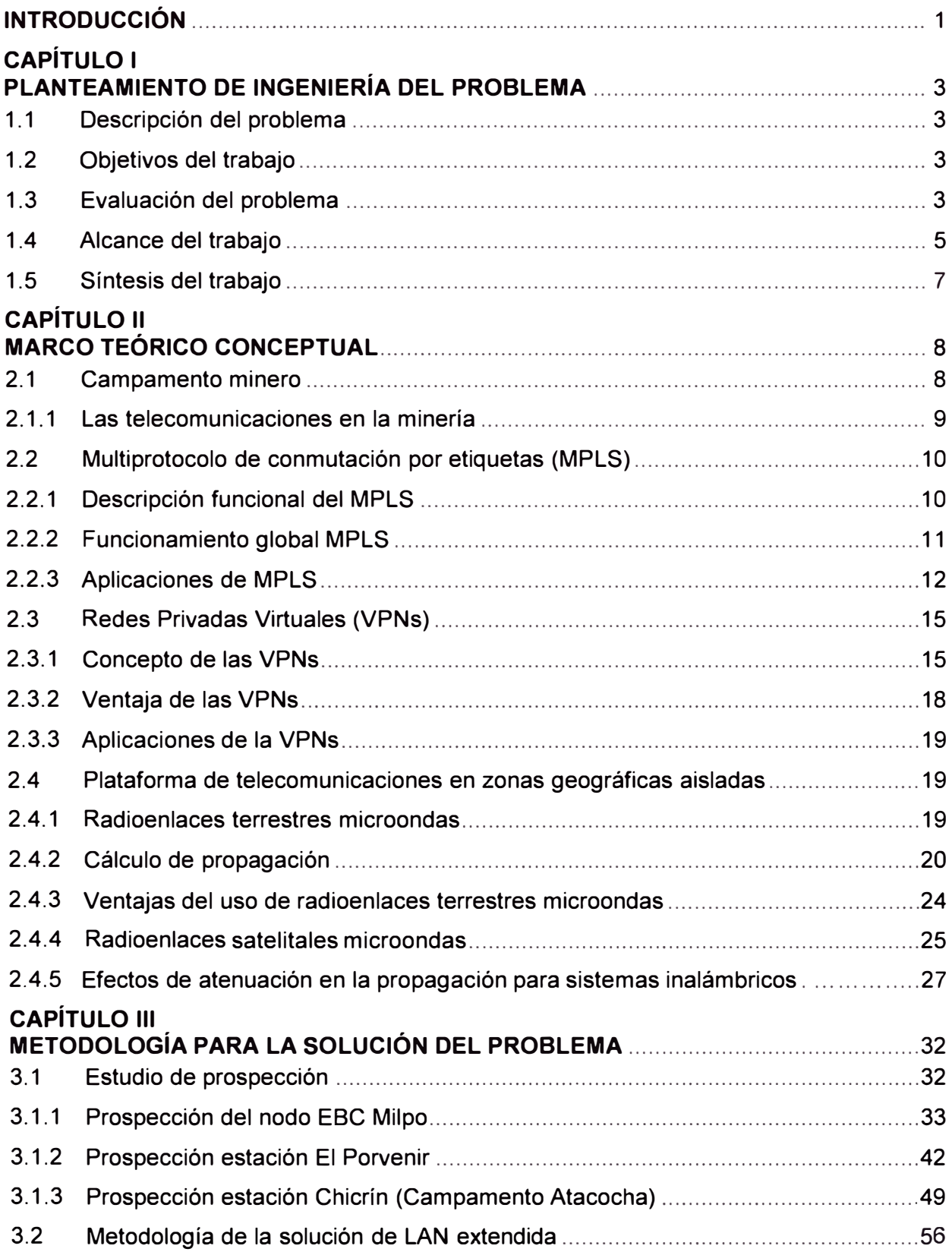

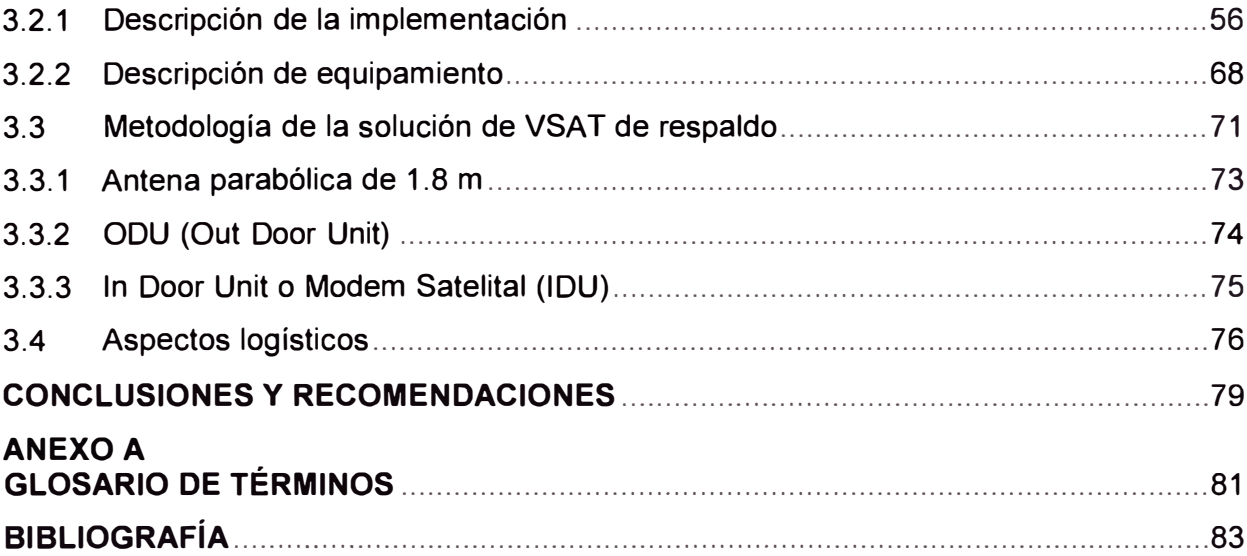

# **INTRODUCCIÓN**

El trabajo surge por la necesidad de dos campamentos mineros de la sierra central de contar con un sistema de comunicaciones de voz y datos para las labores propias de gestión conformando una LAN extendida (interconexión de dos LAN).

Es pues que el objetivo del proyecto es brindar una plataforma de comunicaciones inalámbrica que sea capaz de asegurar las comunicaciones de voz y datos entre los dos campamentos mineros y estos a su vez puedan comunicarse, a través de la WAN de tecnología MPLS del proveedor, con otras sedes (nacionales e internacionales). La cercanía de las sedes podría haber permitido la realización de un enlace de fibra óptica, pero esto se desestimó debido a la continua modificación de la zona por la extracción de minerales. El factor de decisión por el enlace inalámbrico es la rapidez de su despliegue.

Es por ello que se consideran dos enfoques:

- Primeramente habilitar las estaciones base de los campamentos y la torre de última milla con el equipamiento adecuado para los enlaces por microondas.

- Complementariamente proveer un enlace VSAT de contingencia para la LAN extendida.

En resumen la empresa minera necesita enlazar a través de radio los campamentos en estudio, ampliando en cada estación E1 según lo requerido en la banda de 15 Ghz, asegurando la conectividad con el nodo Cerro Jaital (Cerro de Paseo) y ésta a su vez con la WAN del proveedor. Por otro lado, también es necesario proveer una red satelital de contingencia que permita realizar tráfico de TolP (Telefonía sobre IP hasta 8 canales simultáneos), pero sin asegurarse la calidad de servicio, dadas las características de la tecnología satelital.

El desarrollo del informe se basó en la información de campo recopilada en los estudios de prospección y en los posteriores trabajos de puesta a punto del sistema.

El informe consta de tres capítulos principales:

- Capítulo 1 "Planteamiento de Ingeniería del Problema".- Se hace la descripción del problema, se precisan los objetivos del trabajo, se hace una evaluación del problema, y se presentan los alcances del trabajo y una síntesis del mismo.

- Capítulo 11 "Marco Teórico Conceptual".- Se describe lo relacionado a un campamento minero (Las telecomunicaciones en la minería), se explica los conceptos relacionados al Multiprotocolo de conmutación por etiquetas (Descripción funcional del MPLS, Funcionamiento global, aplicaciones de MPLS), se desarrollan los conceptos de las

Redes Privadas Virtuales (Concepto de las VPNs, Ventajas, Aplicaciones), y finalmente se sintetiza 'lo relacionado a las plataforma de telecomunicaciones en zonas geográficas aisladas (Radioenlaces terrestres microondas, cálculo de propagación, ventajas del uso de radioenlaces terrestres microondas, radioenlaces satelitales microondas)

- Capítulo 111 "Metodología para la Solución del Problema".- Se inicia con el estudio de prospección (Prospección del nodo EBC Milpa, Prospección estación El Porvenir, Prospección estación Chicrín), luego se explica la metodología de la solución de LAN extendida (Descripción de la implementación, Descripción de equipamiento), y la metodología de la solución de VSAT de respaldo (Antena parabólica de 1.8 m, ODU, Modem Satelital), y finalmente se ven los aspectos logísticos (costos y cronograma).

# **CAPÍTULO 1 PLANTEAMIENTO DE INGENIERÍA DEL PROBLEMA**

En este capítulo se realiza el planteamiento de ingeniería del problema, para ello primeramente se describe el problema y luego se expone el objetivo del trabajo, también se evalúa el problema y se precisan los alcances del informe, para finalmente presentar una síntesis del diseño presentado.

# **1.1 Descripción del problema**

Necesidad de dos campamentos mineros de la sierra central de contar con un sistema de comunicaciones de voz y datos para las labores propias de gestión conformando una LAN extendida (interconexión de dos LAN).

# **1.2 Objetivos del trabajo**

Brindar una plataforma de comunicaciones inalámbrica que sea capaz de asegurar las comunicaciones de voz y datos entre los dos campamentos mineros y estos a su vez puedan comunicarse, a través de la WAN de tecnología MPLS del proveedor, con otras sedes (nacionales *e* internacionales). Los objetivos secundarios son:

- Habilitar las estaciones base de los campamentos y la torre de última milla con el equipamiento adecuado para los enlaces por microondas.

- Proveer un enlace VSAT de contingencia para la LAN extendida.

# **1.3 Evaluación del problema**

El proyecto de LAN extendida y VSAT de contingencia, es parte de un proyecto de mayor envergadura denominado: "Red Terrestre con Backup Satelital" (Figura 1.1 ).

Este proyecto contempla en resumen lo siguiente: Servicios IP-VPN Ethernet, IP-VPN TDM, IP-VPN Satelital, IP-VPN Internacional, LAN Extendida y Unired-100.

Este gran proyecto se divide en los siguientes subproyectos, en donde cada uno cuenta con su propia cotización:

# - **Comunicaciones de datos terrestre.-** para:

- $\circ$  Sede San Borja.- Servicio IPVPN 4 MB Principal y Servicio IPVPN 2 Mbps respaldo.
- o Sede Chapi.- Servicio IPVPN 1 Mbps.
- o Sede Cerro Lindo.- Servicio IPVPN 1 Mbps.
- o Sede Campamento Atacocha.- Servicio IPVPN 2 Mbps.

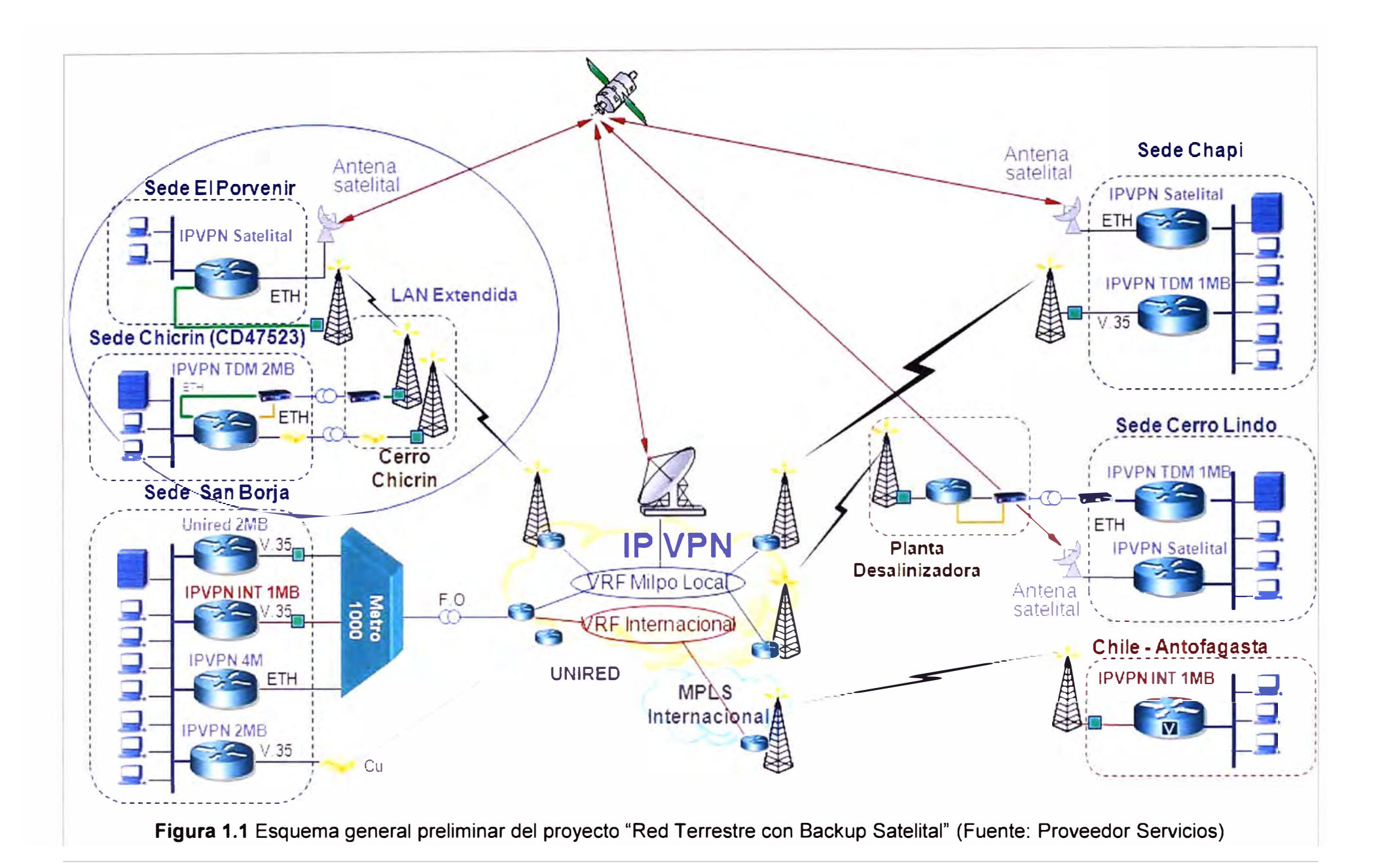

#### **- Enlace Internacional.-**

o Sede San Borja.- Servicio IPVPN (Red Virtual Privada) Internacional 1 Mbps.

o Sede Antofagasta - Mina lván (Chile) Servicio IPVPN Internacional 1 Mbps.

**- Acceso a Internet.-** Sede San Borja y Servicio Unired-100 2 Mbps (Unired es un servicio de pasarela a Internet de forma dedicada y transparente que utiliza como medio de acceso la Red IP del proveedor)

**- LAN Extendida.-** Se puede ver en la zona sombreada de la figura anterior la propuesta inicial, la que luego fue reformulada (Ver Figura 1.3):

o Sede El Porvenir - Sede Atacocha.- Servicio Extendido de Red LAN a 16 E1.

#### **- Backup satelital**

o Sede Chapi.- Servicio IPVPN Satelital 1 Mbps.

o Sede Cerro Lindo.- Servicio IPVPN Satelital 1 Mbps.

o Sede El Porvenir.- Servicio IPVPN Satelital 1 Mbps (ver en sombreado en Figura. 1.1 ).

Según lo expuesto líneas arriba, en este informe se desarrolla la implementación de la plataforma de comunicaciones para dar soporte a la LAN extendida conformada por la estación Chicrín (Sede Atacocha) y la estación El Porvenir:

- Sede El Porvenir y Sede Atacocha.- Servicio Extendido de Red LAN a 16 E1.

- Sede El Porvenir.- Servicio IPVPN Satelital 1 Mbps.

Como explicación complementaria, se puede apreciar en el esquema el VRF (Virtual Routing and Forwarding}, el cual provee mayor privacidad a la comunicaciones VPN.

Desde el punto de vista del cliente, se puede acotar que los aplicativos de gestión actuales, la necesidad de contar con información al instante y abaratar las comunicaciones, fuerzan a las empresas mineras a reformular sus antiguos enlaces evolucionando a las comunicaciones digitales que incluyan servicios de voz y datos.

Además, dado que las comunicaciones son esenciales en este tipo de labor, es necesario también contar con un sistema de contingencia que asegure las comunicaciones en caso que la plataforma inalámbrica de microondas falle.

#### **1.4 Alcance del trabajo**

El informe se enfoca en explicar la metodología para la puesta en operación de una red de comunicaciones por enlaces de microondas, la que es ilustrada mediante un caso de estudio (real) de dos campamentos mineros situados en el Departamento de Paseo. Así mismo, brindándole una red VSAT como contingencia.

Los requerimientos para el cliente (la empresa minera) son enlazar a través de radio los campamentos en estudio, ampliando en cada estación E1 según lo requerido en la banda de 15 Ghz, asegurando la conectividad con el nodo Cerro Jaital (Cerro de Paseo) y ésta a su vez con la WAN del proveedor. Así mismo, se requiere una red satelital de contingencia que permita realizar tráfico de TolP (Telefonía sobre IP hasta 8 canales simultáneos), pero sin asegurarse la calidad de servicio, dadas las características de la tecnología satelital.

La ubicación de los emplazamientos mineros es mostrada en la Figura 1.2. La infraestructura existente en la zona para cada emplazamiento consta de:

- Estación EBC Chicrín: Propiedad del proveedor, con una torre de 35 m, ubicada a aproximadamente medio kilómetro (45° NE) del campamento Atacocha. Sus coordenadas son: Latitud 10°34'33.6"S, Longitud 076° 11' 15.6" O, y se encuentra a una altura de 3751 m.s.n.m.

- Estación El Porvenir: Propiedad del cliente, con una torre de 10 m. Se encuentra a corta distancia del campamento El Porvenir. Sus coordenadas son: Latitud 10<sup>º</sup>36'26. T"S, Longitud 076° 12' 37.5" O y se encuentra a una altura de 4138 m.s.n.m.

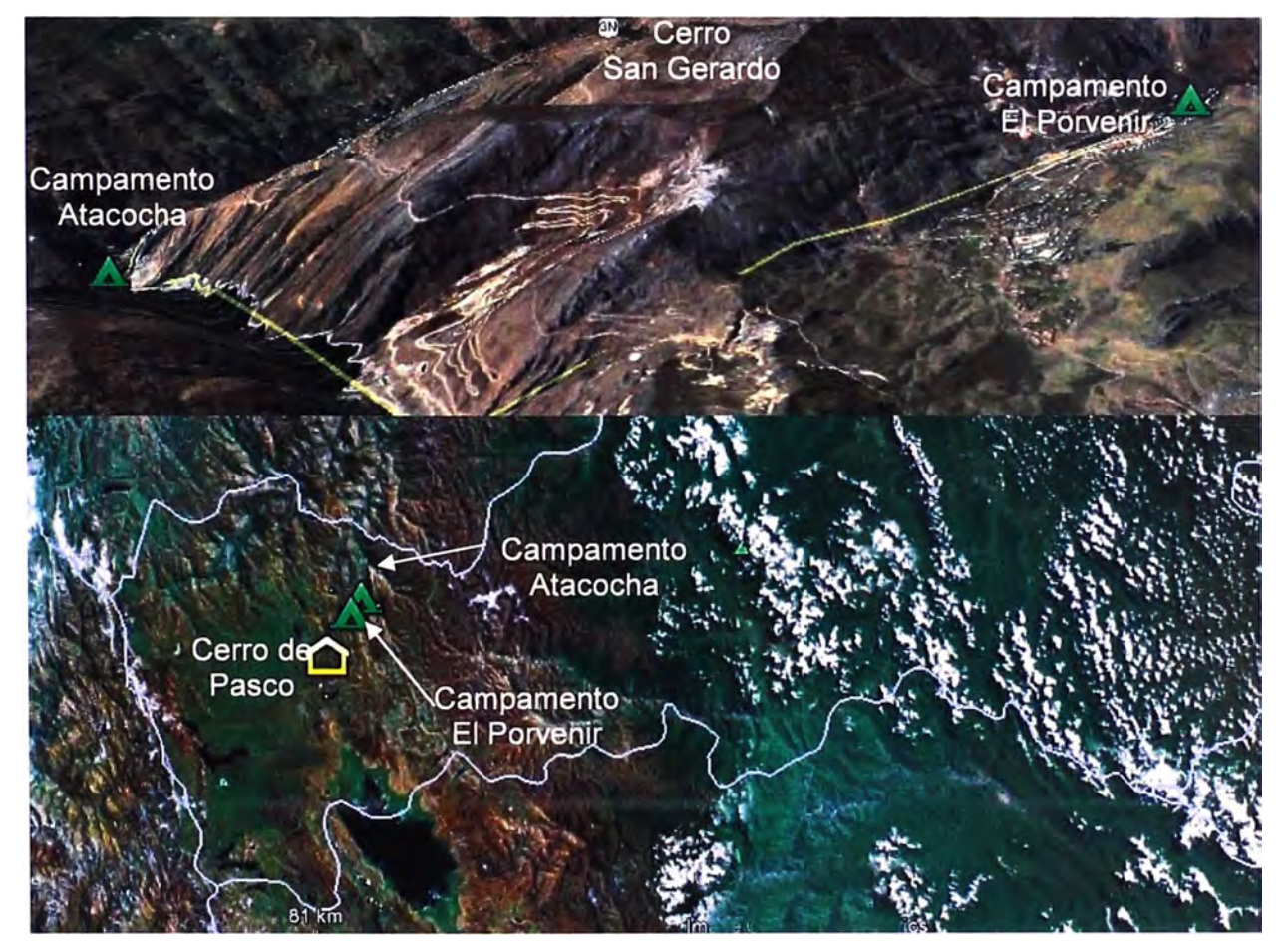

**Figura 1.2** Emplazamiento de campamentos: El Porvenir y Atacocha (Fuente: G.Earth) Como se puede observar, no hay línea de vista entre los emplazamientos mencionados dada la presencia del Cerro San Gerardo. Es por ello que en el proyecto de LAN extendida debe incluirse una tercera torre que permita enlazar a las dos sedes.

El Cerro San Gerardo cuenta con una estación denominada EBC Milpo (torre de 32 m) que permitirá el enlace entre EBC Chicrín y El Porvenir. La EBC Milpo ya provee conectividad al campamento Atacocha al enlazarse con la estación de Cerro Jaital.

#### **1.5 Sintesis del trabajo**

Dado lo expuesto, es que en el informe de suficiencia se presentará el estudio de campo previo realizado para determinar el grado de factibilidad del proyecto, así como para determinar las acciones y materiales necesarios a fin de que las estaciones estén óptimas para soportar la red de comunicaciones.

Seguidamente en el informe se explicará el esquema de red así como la topología final de la solución que incluye tanto a los enlaces para la LAN extendida así como para la red VSAT de contingencia. Finalmente se realizará el cálculo de los enlaces, así como la explicación del diseño implementado.

La Figura 1.3 muestra el esquema simplificado de la solución desarrollada en el presente informe.

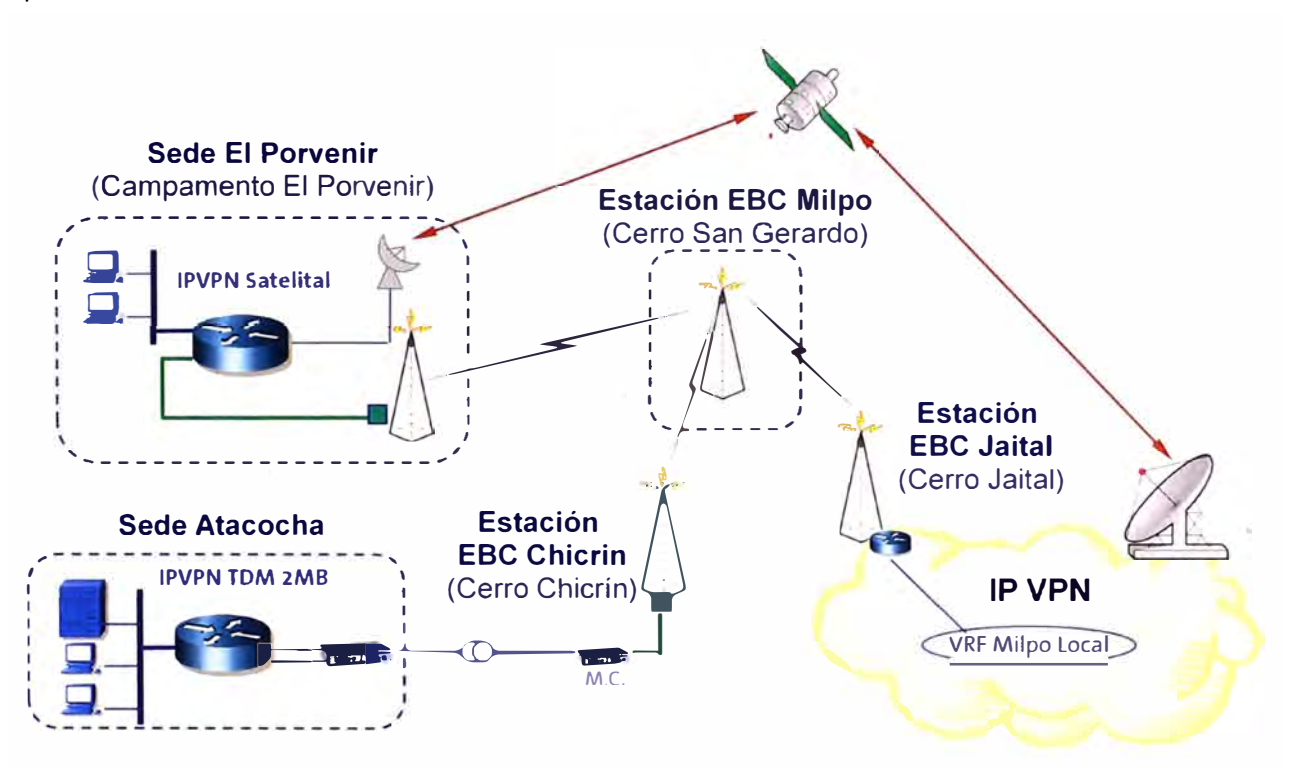

**Figura 1.3** Esquema del alcance de la solución desarrollada (Fuente: Elab. Propia )

# **CAPÍTULO 11 MARCO TEÓRICO CONCEPTUAL**

En este capítulo se exponen las bases teóricas conceptuales más importantes para la comprensión del sistema descrito en el presente informe.

Se explicará: 1) El concepto del Campamento minero, la aplicación de las telecomunicaciones en la minería y su importancia 2) El concepto de MPLS, explicación de su funcionamiento, ventajas y aplicaciones 3) Redes Virtuales Privadas (VPNs) 4) Plataforma de telecomunicaciones en zonas geográficas aisladas.

# **2.1 Campamento minero**

Un campamento minero es una mini ciudad, ubicada en zonas alejadas de las zonas urbanas, en su mayoría se encuentran en alturas superiores a los 3 500 metros sobre el nivel del mar, a su alrededor las zonas son descampadas donde se encuentra el mineral en los cerros o montañas.

Las personas que los ocupan son ingenieros, personal técnico y obreros (mineros) los cuales conviven por espacio de 15 o 21 días desempeñando cada uno en su labor. Para la productividad del personal, los campamentos mineros están bien equipados con comedor, habitaciones con calefacción, tv, cable, internet y centros de esparcimiento.

El propósito del campamento minero es crear un ambiente de vida para muchas personas que laboran dentro de geografías y climas adversos, permitiendo a la compañía la eficiente exploración, extracción del mineral para sus negocios.

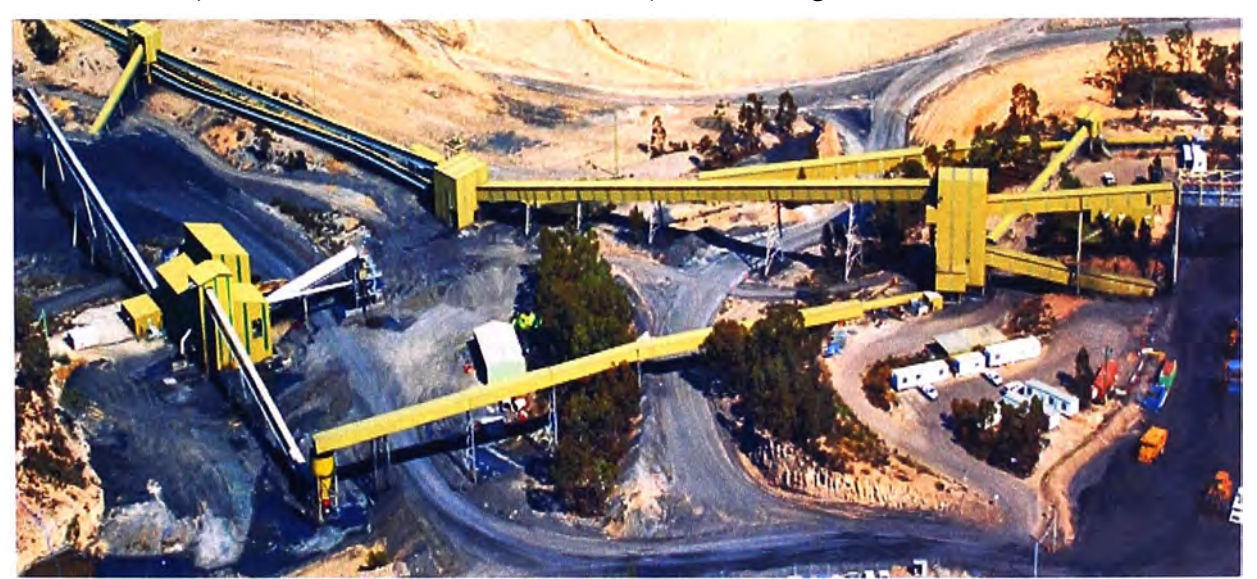

**Figura 2.1** Imagen de campamento minero (Fuente: www.4housing.com.ar)

#### **2.1.1 Las telecomunicaciones en la minería**

La actividad minera se ha alineado desde siempre a la evolución tecnológica de la humanidad, principalmente por la necesidad de mejorar sus niveles de eficiencia, dada la complejidad y el tamaño de los proyectos mineros. En la actualidad, la necesidad de transmisión de información dentro de su cadena productiva en todas sus fases es determinante para alcanzar los niveles de productividad y eficiencia que exigen los mercados mundiales. Sobre el avance de las telecomunicaciones en la minería y su papel, es cada vez más relevante [1].

Las redes físicas y lógicas del mundo de las telecomunicaciones participan de muchos procesos críticos de la minería, entre ellos, exploración, extracción, procesamiento del mineral, comercialización y cierre, los requerimientos de transmisión de información entre las distintas fases y aplicaciones han sido resueltos bajo los paradigmas de los tres grandes cambios en las telecomunicaciones de los últimos treinta años: la digitalización, la movilidad y la irrupción de protocolos abiertos, con IP como ejemplo dominante.

En toda mina moderna existe un despliegue de sistemas de transmisión (satelital, alámbrico o inalámbrico, fibra óptica, microondas, Wimax, Wi-Fi, UHF, VHF, etc), sistemas de conmutación (de paquetes y de circuitos, electrónicos, y ópticos), y sobre ellos una gama amplísima de fuentes de contenido e información, como sistemas de control de las plantas, SCADAs, aplicaciones de planificación, controles de acceso, sistemas corporativos, historiadores, telefonía, videovigilancia, videoconferencia y telepresencia. Todos ellos seguidos de una gran cantidad de requerimientos de telecomunicaciones.

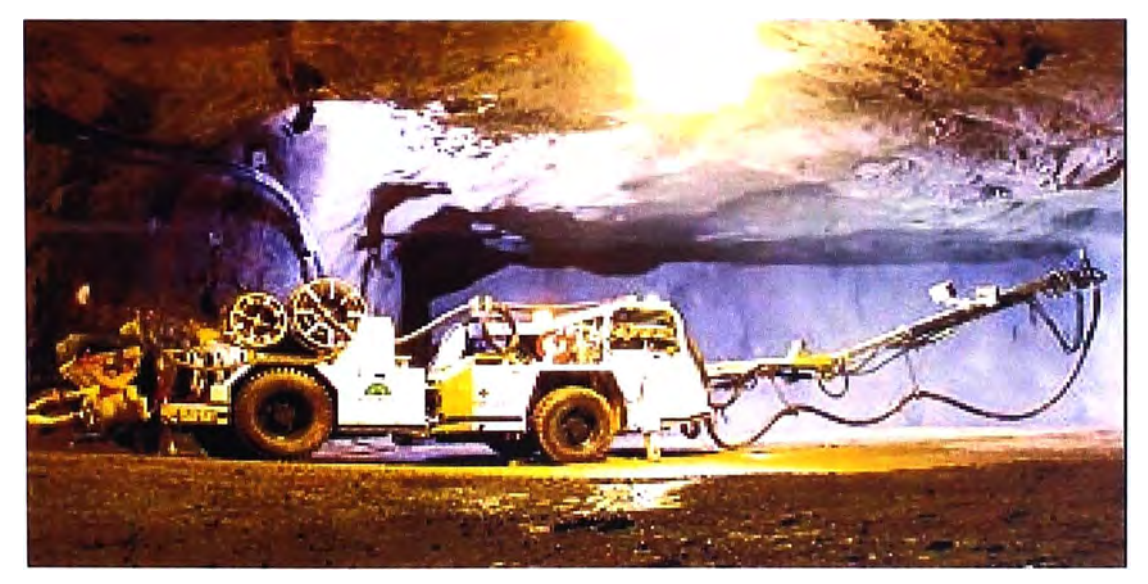

**Figura 2.2** Condiciones extremas de trabajo en la minería (Ibídem) Las soluciones de telecomunicaciones para la minería, están diseñadas para trabajar en condiciones extremas, porque en una mina existen altas concentraciones de polvo en

suspensión, vibraciones producto de las detonaciones, humedad y polvo metálico, junto con la complejidad adicional de que, a gran altura, disminuye el oxígeno, y baja la temperatura.

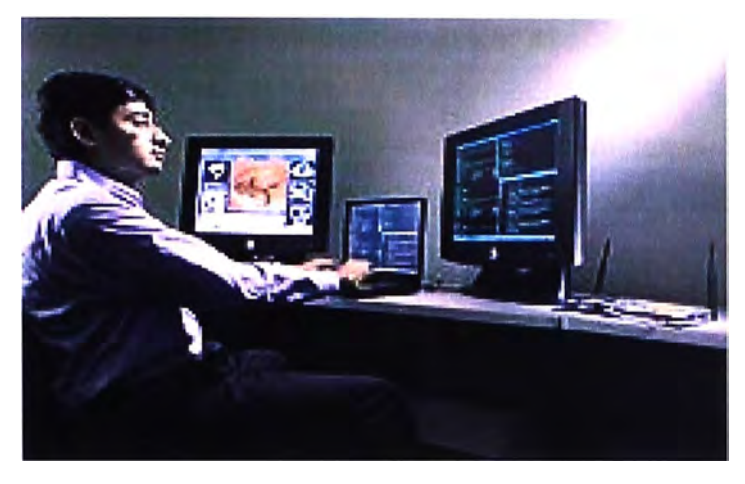

**Figura 2.3** Centro de control de las comunicaciones.

Las telecomunicaciones en la minería están diseñados para resistir y funcionar con confiabilidad en ambientes duros por lo tanto, la confiabilidad y capacidad es lo que diferencia con otras plataformas. La alta disponibilidad en la comunicación para la minería permiten la utilización de redes que se encuentren siempre disponibles, teniendo acceso a la información vital cuando sea necesaria y que permita la colaboración entre diferentes grupos de trabajo en las áreas de operación, ya sean éstas en minas de tajo abierto o subterráneos.

# **2.2 Multiprotocolo de conmutación por etiquetas (MPLS)**

En esta sección se desarrollan los siguientes tópicos [2] [3] [4]:

- Descripción funcional del MPLS.
- Funcionamiento global MPLS.
- Aplicaciones de MPLS (Ventajas, ingeniería de tráfico, clases de servicio).

#### **2.2.1 Descripción funcional del MPLS**

Las tecnología MPLS con siglas en ingles Multiprotocol Label Switching y traducido al español como multiprotocolo de conmutación por etiquetas, fue desarrollado por CISCO dentro de las redes ATM (Asynchronous Transfer Mode - Modo de Transferencia Asíncrona) con el nombre de tag switching o comunicación de etiquetas siendo adoptadas más tarde por IETF (Internet Engineering Task Force) para su estandarización.

Fue diseñado para unificar el servicio de trasporte de datos para las redes basadas en circuitos y las basadas en paquetes. Puede ser utilizado para transportar diferentes tipos de tráfico, incluyendo trafico de vos, vídeo y de paquetes IP. La tecnología MPLS, también es conocida como la tecnología de capa 2.5, por que realiza un encapsulamiento intermedio entre la capa de enlace (capa 2) y la capa de red (capa 3). Este encapsulado

se introduce una etiqueta de 4 bytes, que permite a los routers técnicas de conmutación. El utilizar el etiquetado por debajo de la capa 3, permite que la MPLS pueda funcionar independiente del protocolo capa 3 de ahí el nombre de "mulitiprotocolo". Esta arquitectura de etiquetado es flexible y permite anidar etiquetas, es decir, introducir una trama MPLS dentro de otra.

El objetivo de MPLS es separar la parte de encaminamiento de la parte de conmutación en el reenvío de paquetes, de forma que mientras la parte de encaminamiento es compleja y lenta (tiempos de convergencia, cálculo de rutas), se realiza independientemente de la parte de conmutación, que es rápida y simple.

De forma muy simplificada, se podría decir que los routers inicialmente calculan todas las rutas (usando protocolos de routing IP) a los destinos y luego intercambiando etiquetas establecen los circuitos virtuales entre cualquier origen y cualquier destino para empezar a conmutar. Las etiquetas introducidas a los paquetes cuando entran en la red MPLS están asociados al circuito virtual que seguirá al paquete en la red hacia un destino determinado y estas etiquetas se introducen en el paquete, antes de la cabecera capa 3. Las etiquetas que se añaden solo tienen significado local al nodo MPLS (el router) y van cambiando salto a salto.

Así de esta manera, el paquete entra en la red (a través de los router MPLS frontera) y se le añade una etiqueta según el circuito virtual para su destino, el paquete es conmutado dentro de la red (a través de los routers MPLS internos) cambiando en cada salto las etiquetas y finalmente sale de de la red MPLS (a través de los routers MPLS frontera) a su próximo destino, quitándole la etiqueta.

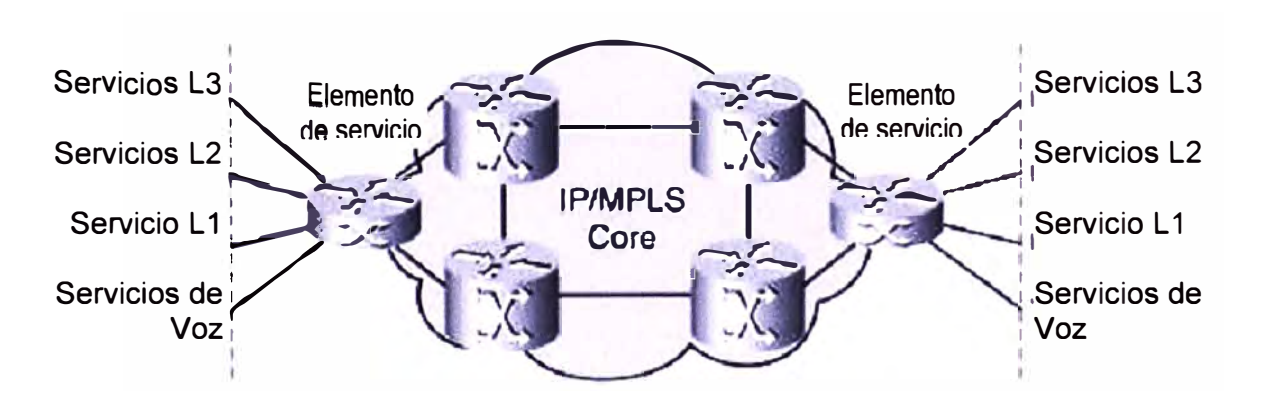

# **Figura 2.4** Representa una red MPLS (Fuente: Ref. [2])

La operación del MPLS se basa en las componentes funcionales de envío y control, aludidas anteriormente, y que actúan ligadas íntimamente entre sí. Empecemos por la primera.

# **2.2.2 Funcionamiento global MPLS**

El esquema global de funcionamiento es el que se muestra en la Figura 2.5, donde

quedan reflejadas las diversas funciones en cada uno de los elementos que integran la red MPLS. Es importante destacar que en el borde de la nube MPLS tenemos una red convencional de routers IP. El núcleo MPLS proporciona una arquitectura de transporte que hace aparecer a cada par de routers a una distancia de un sólo salto. Funcionalmente es como si estuvieran unidos todos en una topología mallada, directamente o por PVCs (Circuitos virtuales privados) ATM. Ahora, esa unión a un solo salto se realiza por MPLS mediante los correspondientes LSPs (Label Switched Path - Camino conmutado etiquetado); puede haber más de uno para cada par de routers). La diferencia con topologías conectivas reales es que en MPLS la construcción de caminos virtuales es mucho más flexible y que no se pierde la visibilidad sobre los paquetes IP. Todo ello abre enormes posibilidades a la hora de mejorar el rendimiento de las redes y de soportar nuevas aplicaciones de usuario, tal como se explica en la sección siguiente

> 1a. Construcción tablas de encaminamiento, mediante prtocolos internos **(OSPF, IS- IS, RIP ... )**

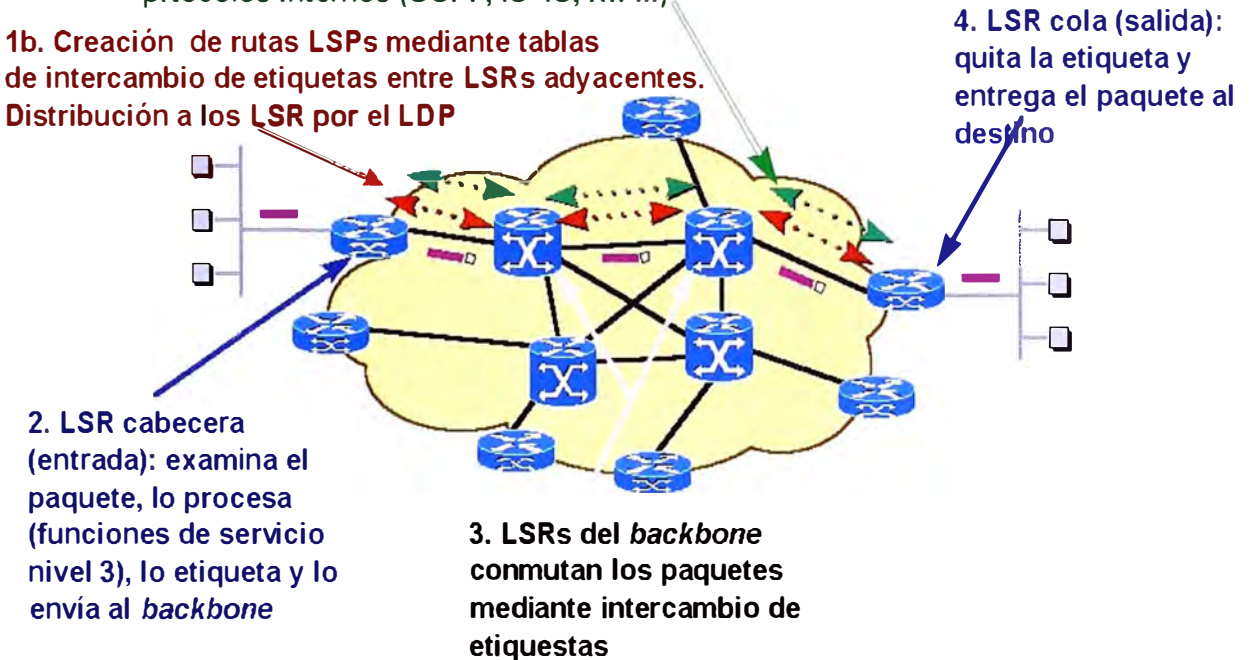

**Figura 2.5** Funcionamiento de una red MPLS (Fuente Ref.(4])

# **2.2.3 Aplicaciones de MPLS**

Las principales aplicaciones que hoy en día tiene MPLS son:

- Ingeniería de tráfico.
- Diferenciación de niveles de servicio mediante clases (CoS).
- Servicio de redes privadas virtuales (VPN).

Describiremos brevemente las características de estas aplicaciones y las ventajas que MPLS supone para ello frente a otras soluciones tradicionales.

# **a. Ventajas de MPLS**

Las ventajas de MPLS entre las más importantes tenemos:

a) MPLS define una estructura de red orientada a conexión una red basada en IP que puede dar Calidad de Servicio en la red.

b) MPLS soporta servicio diferenciado y utilizada el campo Calidad de Servicio de la cabecera para garantizar en BW especifica por cada aplicación.

c) MPLS hace de la aplicación de (Ingeniería de Trafico) el cual es el proceso de central de flujo a través de una red con el fin de optimizar el uso de los recursos y mejor el redimiendo de la red. Ante una congestión, los trayectos se encaminan inteligentemente.

d) MPLS ofrece un mecanismo sencillo y flexible para crear red privada virtual que simula la operación de una WAN privada sobre la Internet pública. El mecanismo es sencillo, MPLS permite creación de circuitos virtuales o túneles a lo largo de una red **IPMULTIPUNTO** 

e) El usuario final (cliente) no se ven obligados a adquirir nuevos equipos para aprovechar la tecnología por que el router en la MPLS se ubicada en el borde de la red, realizando el proceso de empaquetar y desempaquetar la información. Cuando los datos son enviados a la instalación del cliente, pueden ser suministrados en el mismo formato que su tráfico de red normal.

f) Existe una mayor rapidez y mayor rendimiento al poder combinarse la velocidad de conmutación Nivel 2 con la flexibilidad de encaminamiento Nivel 3.

g) Las redes MPLS permiten comunicaciones privadas a través de una infraestructura de red compartida (publica), ofrecen mayor escalabilidad para atender la necesidad de ciento de miles usuarios y son flexibles para operar con diferentes clases de servicio. También cumplen con los requerimientos de transporte y ancho de nuevas aplicaciones intranet

# **b. Ingeniería de tráfico**

El objetivo básico de la ingeniería de tráfico es adaptar los flujos de tráfico a los recursos físicos de la red. La idea es equilibrar de forma óptima la utilización de esos recursos, de manera que no haya algunos que estén subutilizados, con posibles puntos calientes y cuellos de botella, mientras otros puedan estar infrautilizados.

A comienzos de los 90 los esquemas para adaptar de forma efectiva los flujos de tráfico a la topología física de las redes IP eran bastante rudimentarios. Los flujos de tráfico siguen el camino más corto calculado por el algoritmo IGP (Interior Gateway Protocol-Protocolo de Pasarela Interior) correspondiente.

En casos de congestión de algunos enlaces, el problema se resolvía a base de añadir más capacidad a los enlaces. La ingeniería de tráfico consiste en trasladar determinados flujos seleccionados por el algoritmo IGP sobre enlaces más congestionados, a otros enlaces más descargados, aunque estén fuera de la ruta más

corta (con menos saltos). En el esquema de la Figura 2.6 se comparan estos dos tipos de rutas para el mismo par de nodos origen-destino.

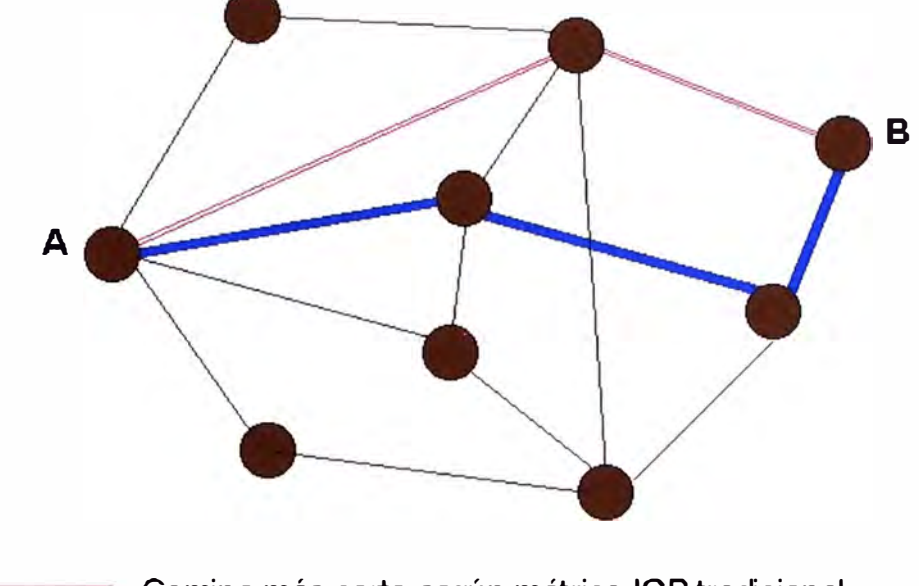

Camino más corto según métrica IGP tradicional Camino más corto con ingeniería de tráfico (MPLS)

**Figura 2.6** Comparación entre camino más corto IGP con ingeniería de tráfico.

El camino más corto entre A y B según la métrica normal IGP es el que tiene sólo dos saltos, pero puede que el exceso de tráfico sobre esos enlaces o el esfuerzo de los routers correspondientes haga aconsejable la utilización del camino alternativo indicado con un salto más. MPLS es una herramienta efectiva para esta aplicación en grandes backbones, ya que:

- Permite al administrador de la red el establecimiento de rutas explícitas, especificando el camino físico exacto de un LSP.

- Permite obtener estadísticas de uso LSP, que se pueden utilizar en la planificación de la red y como herramientas de análisis de cuellos de botella y carga de los enlaces, lo que resulta bastante útil para planes de expansión futura.

- Permite hacer "encaminamiento restringido" (Constraint-based Routing, CBR), de modo que el administrador de la red pueda seleccionar determinadas rutas para servicios especiales (distintos niveles de calidad). Por ejemplo, con garantías explícitas de retardo, ancho de banda, fluctuación, pérdida de paquetes, etc.

La ventaja de la ingeniería de tráfico MPLS es que se puede hacer directamente sobre una red IP, al margen de que haya o no una infraestructura ATM por debajo, todo ello de manera más flexible y con menores costes de planificación y gestión para el administrador, y con mayor calidad de servicio para los clientes.

# **c. Clases de servicio (CoS)**

MPLS está diseñado para poder cursar servicios diferenciados, según el modelo

DiffServ del IETF. Este modelo define una variedad de mecanismos para poder clasificar el tráfico en un reducido número de clases de servicio, con diferentes prioridades. Según los requisitos de los usuarios, DiffServ permite diferenciar servicios tradicionales tales como el WWW, el correo electrónico o la transferencia de ficheros (para los que el retardo no es crítico), de otras aplicaciones mucho más dependientes del retardo y de la variación del mismo, como son las de video y voz interactiva. Para ello se emplea el campo ToS (Type of Service), rebautizado en DiffServ como el octeto DS. Esta es la técnica QoS de marcar los paquetes que se envían a la red.

MPLS se adapta perfectamente a ese modelo, ya que las etiquetas MPLS tienen el campo EXP para poder propagar la clase de servicio CoS en el correspondiente LSP. De este modo, una red MPLS puede transportar distintas clases de tráfico, ya que:

- El tráfico que fluye a través de un determinado LSP se puede asignar a diferentes colas de salida en los diferentes saltos LSR, de acuerdo con la información contenida en los bits del campo EXP.

- Entre cada par de LSR exteriores se pueden provisionar múltiples LSPs, cada uno de ellos con distintas prestaciones y con diferentes garantías de ancho de banda.

Por ejemplo, un LSP puede ser para tráfico de máxima prioridad, otro para una prioridad media y un tercero para tráfico best-effort, tres niveles de servicio, primera, preferente y turista, que, lógicamente, tendrán distintos precios.

# **2.3 Redes Privadas Virtuales (VPNs)**

Se desarrollan los siguientes tópicos (4) (5) (6):

- Concepto de las VPNs.
- Ventaja de las VPNS.
- Aplicaciones de la VPNs.

#### **2.3.1 Concepto de las VPNs**

Una red privada virtual (VPN) se construye basado en conexiones realizadas sobre una infraestructura compartida, con funcionalidades de red y de seguridad equivalentes a las que se obtienen con una red privada. El objetivo de las VPNs es el soporte de aplicaciones intra/extranet, integrando aplicaciones multimedia de voz, datos y video sobre infraestructuras de comunicaciones eficaces y rentables. La seguridad supone aislamiento, y "privada" indica que el usuario "cree" que posee los enlaces. Las IP VPNs son soluciones de comunicación VPN basada en el protocolo de red IP de la Internet. En esta sección se va a describir brevemente las ventajas que MPLS ofrece para este tipo de redes frente a otras soluciones tradicionales.

Las VPNs tradicionales se han venido construyendo sobre infraestructuras de transmisión compartidas con características implícitas de seguridad y respuesta predeterminada. Tal es el caso de las redes de datos Frame Relay, que permiten establecer PCVs entre los diversos nodos que conforman la VPN. La seguridad y las garantías las proporcionan la separación de tráficos por PVC y el caudal asegurado **(CIR).** Algo similar se puede hacer con ATM, con diversas clases de garantías. Los inconvenientes de este tipo de solución es que la configuración de las rutas se basa en procedimientos más bien artesanales, al tener que establecer cada PVC entre nodos, con la complejidad que esto supone al proveedor en la gestión (y los mayores costes asociados). Si se quiere tener conectados a todos con todos, en una topología lógica totalmente mallada, añadir un nuevo emplazamiento supone retocar todos los CPEs del cliente y restablecer todos los PVCs.

Además, la popularización de las aplicaciones TCP/IP, así como la expansión de las redes de los NSPs, ha llevado a tratar de utilizar estas infraestructuras IP para el soporte de VPNs, tratando de conseguir una mayor flexibilidad en el diseño *e* implantación y unos menores costes de gestión y provisión de servicio. La forma de utilizar las infraestructuras IP para servicio VPN (IP VPN) ha sido la de construir túneles IP de diversos modos.

El objetivo de un túnel sobre IP es crear una asociación permanente entre dos extremos, de modo que funcionalmente aparezcan conectados. Lo que se hace es utilizar una estructura no conectiva como IP para simular esas conexiones: una especie de tuberías privadas por las que no puede entrar nadie que no sea miembro de esa IP VPN.

No es el objetivo de esta sección una exposición completa de IP VPNs sobre túneles; se pretende tan sólo resumir sus características para poder apreciar luego las ventajas que ofrece MPLS frente a esas soluciones.

Los túneles IP en conexiones dedicadas (no se va a tratar aquí de las conexiones conmutadas de acceso) se pueden establecer de dos maneras:

- En el nivel 3, mediante el protocolo IPSec (Internet Protocol security) del IETF.

- En el nivel 2, mediante el encapsulamiento de paquetes privados (IP u otros) sobre una red IP pública de un NSP.

En las VPNs basadas en túneles IPSec, la seguridad requerida se garantiza mediante el cifrado de la información de los datos y de la cabecera de los paquetes IP, que se encapsulan con una nueva cabecera IP para su transporte por la red del proveedor. Es relativamente sencillo de implementar, bien sea en dispositivos especializados, tales como cortafuegos, como en los propios *routers* de acceso del NSP. Además, como es un estándar, IPSec permite crear VPNs a través de redes de distintos NSPs que sigan el estándar IPSec. Pero como el cifrado IPSec oculta las cabeceras de los paquetes originales, las opciones QoS son bastante limitadas, ya que la red no puede distinguir

flujos por aplicaciones para asignarles diferentes niveles de servicio. Además, sólo vale para paquetes IP nativos, IPSec no admite otros protocolos.

En los túneles de nivel 2 se encapsulan paquetes multiprotocolo (no necesariamente IP), sobre los datagramas IP de la red del NSP. De este modo, la red del proveedor no pierde la visibilidad IP, por lo que hay mayores posibilidades de QoS para priorizar el tráfico por tipo de aplicación IP. Los clientes VPN pueden mantener su esquema privado de direcciones, estableciendo grupos cerrados de usuarios, si así lo desean. (Además de encapsular los paquetes, se puede cifrar la información por mayor seguridad, pero en este caso limitando las opciones QoS). A diferencia de la opción anterior, la operación de túneles de nivel 2 está condicionada a un único proveedor.

A pesar de las ventajas de los túneles IP sobre los PVCs, ambos enfoques tienen unas características comunes que las hacen menos eficientes frente a la solución MPLS:

- Están basadas en conexiones punto a punto (PVCs o túneles).

- La configuración es manual.

- La provisión y gestión son complicadas; una nueva conexión supone alterar todas las configuraciones.

- Plantean problemas de crecimiento al añadir nuevos túneles o circuitos virtuales.

- La gestión de QoS es posible en cierta medida, pero no se puede mantener extremo a extremo a lo largo de la red, ya que no existen mecanismos que sustenten los parámetros de calidad durante el transporte.

Realmente, el problema que plantean estas IP VPNs es que están basadas en un modelo topológico superpuesto sobre la topología física existente, basados en túneles extremos a extremo (o circuitos virtuales) entre cada par de routers de cliente en cada VPN. De ahí las desventajas en cuanto a la poca flexibilidad en la provisión y gestión del servicio, así como en el crecimiento cuando se quieren añadir nuevos emplazamientos.

Con una arquitectura MPLS se obvian estos inconvenientes ya que el modelo topológico no se superpone sino que se acopla a la red del proveedor. En el modelo acoplado MPLS, en lugar de conexiones extremo a extremo entre los distintos emplazamientos de una VPN, lo que hay son conexiones IP a una "nube común" en las que solamente pueden entrar los miembros de la misma VPN.

Las "nubes" que representan las distintas VPNs se implementan mediante los caminos LSPs creados por el mecanismo de intercambio de etiquetas MPLS. Los LSPs son similares a los túneles en cuanto a que la red transporta los paquetes del usuario (incluyendo las cabeceras) sin examinar el contenido, a base de encapsularlos sobre otro protocolo. Aquí está la diferencia: en los túneles se utiliza el encaminamiento convencional IP para transportar la información del usuario, mientras que en MPLS esta

información se transporta sobre el mecanismo de intercambio de etiquetas, que no ve para nada el proceso de routing IP.

Sin embargo, sí se mantiene en todo momento la visibilidad IP hacia el usuario, que no sabe nada de rutas MPLS sino que ve un internet privado (intranet) entre los miembros de su VPN. De este modo, se pueden aplicar técnicas QoS basadas en el examen de la cabecera IP, que la red MPLS podrá propagar hasta el destino, pudiendo así reservar ancho de banda, priorizar aplicaciones, establecer CoS y optimizar los recursos de la red con técnicas de ingeniería de tráfico.

En la Figura 2. 7 se representa una comparación entre ambos modelos. La diferencia entre los túneles IP convencionales (o los circuitos virtuales) y los "túneles MPLS" (LSPs) está en que éstos se crean *dentro de la red,* basados en LSPs, y no de extremo a extremo a través de la red.

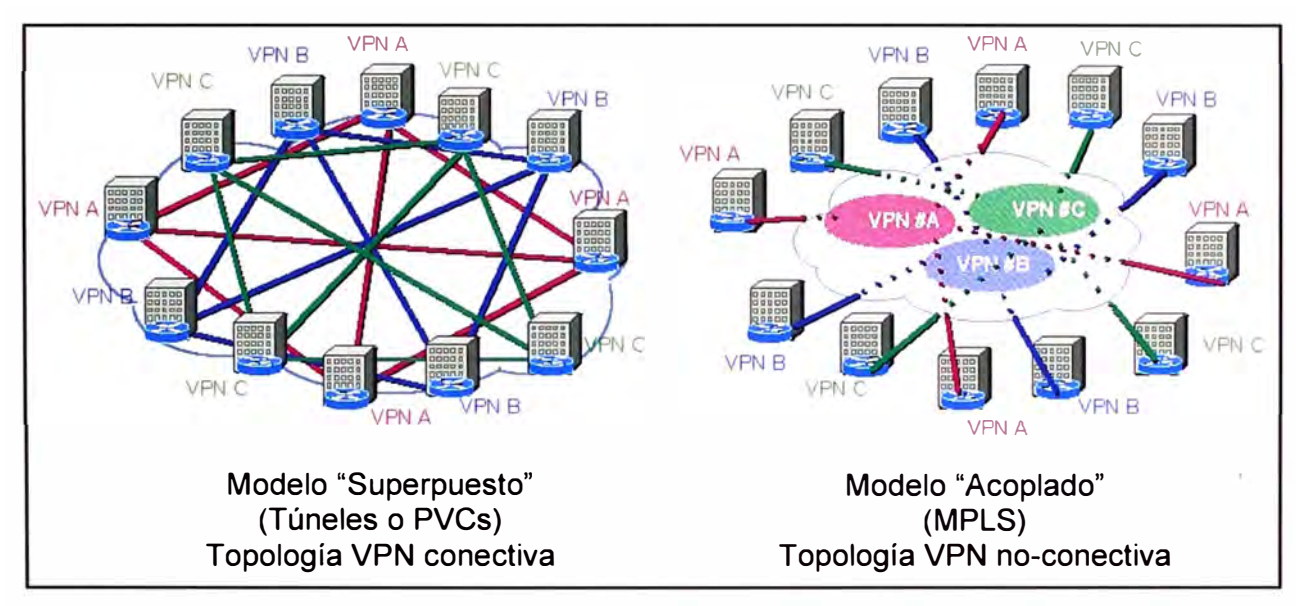

**Figura 2.7** Modelo "superpuesto" (túneles/PVCs) vs. modelo "acoplado" (Ref. [41)

# **2.3.2 Ventaja de las VPNs**

En resumen, una red privada (RPV) o VPN es una tecnología de red que permite una extensión de la red local sobre una red pública o no controlada como es el Internet. Como ejemplo se pone el caso de la posibilidad de conectar una o más sucursales remotas de una empresa utilizando los vínculos de Internet. Las ventajas que MPLS ofrece para IP VPNs son:

a) Proporcionan un modelo "acoplado" o "inteligente", ya que la red MPLS "sabe" de la existencia de VPNs (lo que no ocurre con túneles ni PVCs).

b) Evita la complejidad de los túneles y PVCs.

c) La provisión de servicio es sencilla: una nueva conexión afecta a un solo *router* tiene mayores opciones de crecimiento modular.

d) Permiten mantener garantías QoS extremo a extremo, pudiendo separar flujos de

**tráfico por aplicaciones en diferentes clases, gracias al vínculo que mantienen el campo EXP de las etiquetas MPLS con las clases definidas a la entrada.** 

**e) Permite aprovechar las posibilidades de ingeniería de tráfico para las poder garantizar los parámetros críticos y la respuesta global de la red (ancho banda, retardo, fluctuación ... ), lo que es necesario para un servicio completo VPN.** 

# **2.3.3 Aplicaciones de la VPNs**

**Son las siguientes:** 

**a) INTERNET VPN (LAN To LAN VPN): En este escenario, múltiples redes remotas de la misma compañía son conectadas entre si usando una red pública convirtiéndose una sola LAN corporativa lógica con todas las ventajas de la misma.** 

**b) ACCESO REMOTO VPN: En este caso un host remoto crea un túnel para conectarse a la intranet corporativa. El dispositivo remoto puede ser un computador personal con el software cliente para crea un VPN, y usar las conexión conmutada o una conexión de banda con la permanente.** 

**c) EXTRANET VPN: Esta arquitectura permite accesos por redes de otras compañías, tales como clientes o proveedores. En este equipo es fundamental el control de acceso** 

# **2.4 Plataforma de telecomunicaciones en zonas geográficas aisladas**

**Se desarrollan los siguientes tópicos:** 

- **- Radioenlaces terrestres Microondas**
- **- Cálculo de Propagación**
- **- Ventajas del uso de radioenlaces Terrestres Microondas**
- **- Radioenlace satelitales Microondas**

# **2.4.1 Radioenlaces terrestres microondas**

**Básicamente un radioenlace terrestre microondas consiste en tres componentes fundamentales: trasmisor, receptor y canal aéreo [7].** 

**El transmisor es el responsable de modular una señal digital a la frecuencia utilizada para transmitir. El canal aéreo representa un camino abierto entre el transmisor y el receptor, y como es de esperarse el receptor es el encargado de capturar la señal transmitida y llevarla de nuevo a señal digital en interpretarla.** 

**Estos radioenlaces terrestres "Microondas" puede ser un simple salto de un 1 Km. o menos, además de que puede ser un enlace tipo troncal o backbone de 1 000Km, con múltiples saltos, los radioenlaces terrestres Microondas necesariamente necesitan línea de vista.** 

**La atmósfera o el espacio libre infiere en la señal de un radioenlace terrestre Microondas por eso es recomendable usar el rango de frecuencias de 2-SGHz saltos de 20 a 40 Km sobre terreno plano.** 

Toda la energía electromagnética de las microondas que viajan a través del espacio y no presentan en su recorrido obstáculos ya sean atmosféricos o físicos siempre estarán afectadas por pérdidas de espacio libre.

El oxígeno de la atmósfera absorbe la energía de las microondas en (0.01 dB/Km. a 0.02 dB/Km. para el rango de 2-26 GHz) durante el enlace.

La lluvia también tiene la facultad de poder absorber la energía de microondas especialmente cuando estos radioenlaces utilizan altas frecuencias, No es un problema por debajo de los 6 GHz, pero en 12 GHz, puede alcanzar los 10 dB/Km. de pérdida. Otros defectos: La reflexión, difracción, dispersión, entubamiento, refracción.

Un radioenlace terrestre "Microondas" provee conectividad entre dos sitios con estaciones terrenas y con línea de vista las principales aplicaciones de la radioenlaces son: Telefonía básica (canales telefónicos), datos, telégrafo, canales de Televisión, vídeo, telefonía Celular (Troncales).

# **2.4.2 Cálculo de propagación**

Es el cálculo de todas las ganancias y pérdidas desde el transmisor hasta el receptor, y en el diseño para el radioenlace es esencial para el funcionamiento del mismo. La estimación de pérdidas/ganancias en un radioenlace depende mucho de dos características: Diseño adecuado y correcta elección de los equipos.

# **a. Elementos de un radioenlace**

Los elementos generales se muestran en la Figura 2.8.

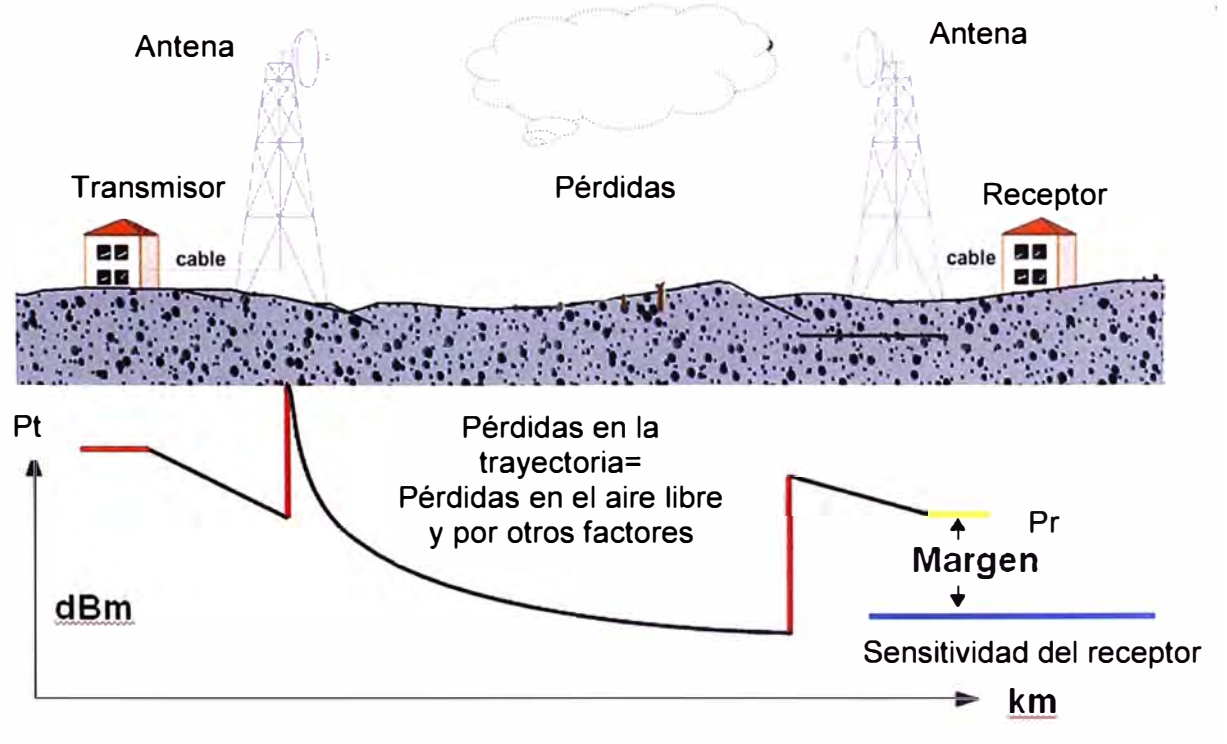

**Figura 2.8** Elementos de un radioenlace (Fuente: Ref. [7])

- Lado de Transmisión. Depende de la potencia de transmisión, pérdidas en el cable,

ganancia de antena.

- Lado de Propagación: Depende del FSL, zona de Fresnel, y otros factores.

- Lado Receptor: Depende de la Ganancia de antena, pérdidas en el cable, sensitividad del receptor

# **b. Ecuación de r adioenlace**

Se define por la Tabla 2.1. Se presenta la ecuación en un sentido indicando en positivo las ganancias y en negativo (negrita) las pérdidas. Es necesario resaltar que el cálculo debe hacerse en ambas direcciones:

**Tabla 2.1** Ecuación de radioenlace (Fuente: Ibídem)

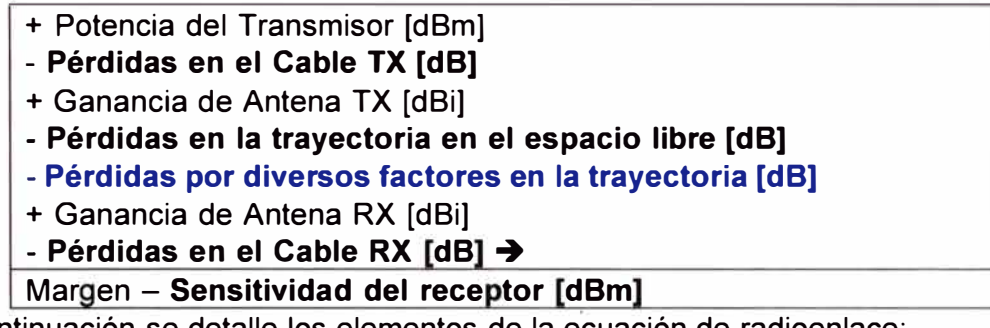

A continuación se detalle los elementos de la ecuación de radioenlace:

# **Potencia de Transmisión**

Es la potencia de salida del radio (la tarjeta inalámbrica, estación base).

# **Pérdidas en el cable**

Son las pérdidas debido a la atenuación. El cable de la antena debe ser lo más corto posible. Las pérdidas son dependientes de la frecuencia. Los valores típicos de pérdidas varían entre 1 dB/m hasta < 0.1 dB/m. Para menores pérdidas => cable más costoso (Tabla 2.2)

**Tabla 2.2** Ecuación de radioenlace (Fuente: Ibídem)

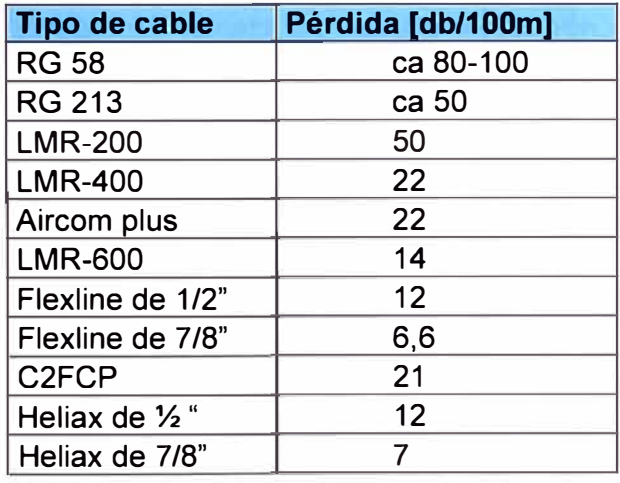

# **Pérdidas en los Conectores**

Pérdidas en los conectores (=0.25 dB por conector). Dependiendo de la frecuencia y tipo de conector. Pérdidas en protectores contra descarga eléctrica.  $(\approx 1 \text{ dB})$ .

# **Amplificadores**

Su uso es opcional, compensa pérdidas en los cables. Puede cambiar características en la frecuencia y adicionar ruido .Considere los límites legales. Una elección inteligente de las antenas y una alta sensitividad en el receptor son mejores que la fuerza bruta de amplificación. El amplificador aumenta tanto el nivel de la señal como el del ruido.

# **Antena del lado transmisor**

La ganancia de antena tiene los siguientes en rangos:

- 2 dBi (antena integrada simple)
- 8 dBi ( omni direccional estándar )
- 21 a 30 dBi (parabólica)

Se debe verificar que realmente tiene la ganancia nominal (pérdidas en la inclinación, en la polarización, etc.).

#### **Pérdidas en el espacio libre**

Es proporcional al cuadrado de la distancia y proporcional al cuadrado de la frecuencia del radio (Free Space Loss). Está dado por la ecuación:

FSL (dB) = 32.4 + 20log<sub>10</sub> 
$$
\left(\frac{d}{km}\right)
$$
 + 20log<sub>10</sub>  $\left(\frac{f}{mHz}\right)$  (2.1)

En donde: d = distancia [km] y f = frecuencia [MHz], se asume en una antena isotrópica. Los valores que se obtienen son mostrados en la Tabla 2.3.

El cálculo por pérdida propagación en un espacio libre es decir en el vacio se obtiene a través de la ecuación de Potencia Recibida (Pr) y Potencia Trasmitida (Pt) es de de la siguiente manera

$$
Pr = \frac{Pt \text{ Gt Gr} \lambda^2}{\left(4\pi d\right)^2} \tag{2.2}
$$

Donde Gt y Gr son ganancias del trasmisor y receptor respectivamente separadas por una distancia d. Al establecer un enlace de radiocomunicación entre dos puntos, uno trasmisor o fuente de radiación y otro receptor, siempre se presentará una pérdida de la radiación en la trayectoria, la cual se conoce como pérdida de propagación L (Loss ,en español pérdida), Potencia Trasmitida (Pt) es de de la siguiente manera

$$
L = \frac{Pr}{Pt} = \frac{(St Gr\lambda^{2})}{(4\pi d)^{2}}
$$
 (2.3)

La pérdida L se expresa nominalmente en decibeles.

Atenuación en dB =10log  $\left(\frac{Pt}{D}\right)$ 

d =distancia en Km

F=frecuencia en MHz

Sustituyendo 10 log ( $\frac{pt}{pr}$ )=10 log ( $\frac{(4\pi d)^2}{GtGr\lambda^2}$ ) se obtiene lo ya indicado en la ecuación 2.1

$$
\Rightarrow L = \log(Pt/Pr) = 32.4 + 20\log(\frac{d}{km}) + 20\log(\frac{F}{mHz})
$$
 (dB).

La aproximación lineal de FSL se muestra en la Figura 2.9.

**Tabla 2.3** Valores obtenidos (Fuente: Ibídem)

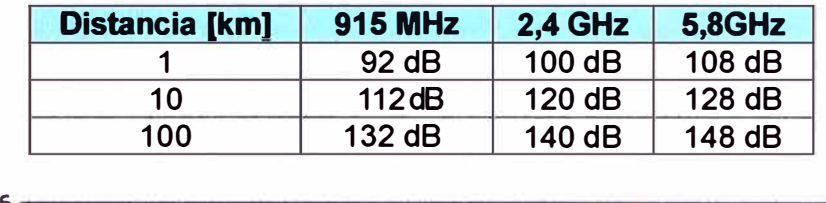

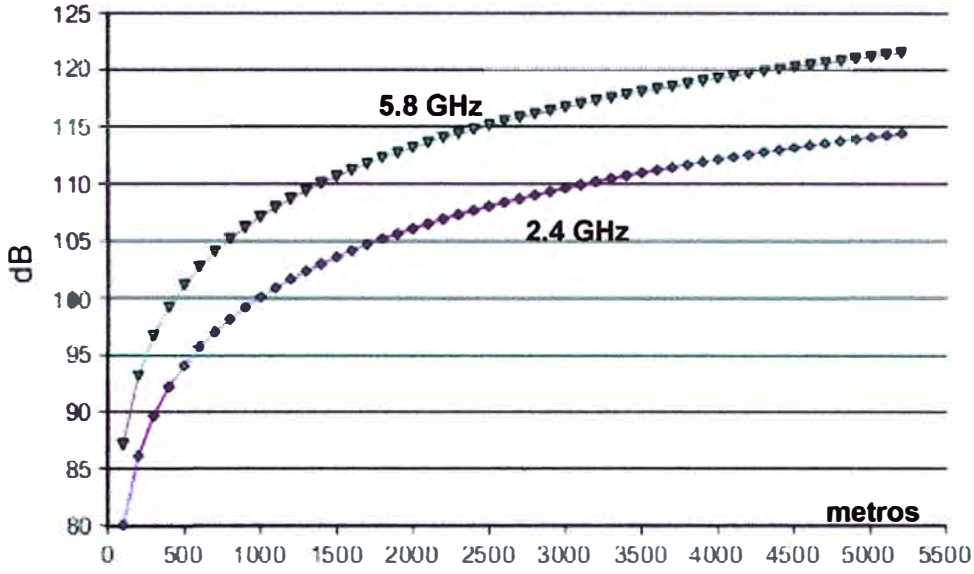

**Figura 2.9** Aproximación de FSL (Fuente: Ibídem) **Pérdidas en la trayectoria por otros factores** 

Consistente de una serie de factores físicos que causan una atenuación en la señal. Esto se desarrolla en detalle en la sección 2.4.5 de éste capítulo.

# **Sensitividad del receptor**

Muestra el mínimo valor de potencia que necesita para poder decodificar/extraer "bits lógicos" y alcanzar una cierta tasa de bit. Cuanto más baja sea la sensitividad, mejor será la recepción del radio. Una diferencia de 10 dB aquí es tan importante como 10 dB de ganancia en una antena

# **c. Zona de Fresnel**

En forma didáctica es mostrada en la Figura 2.10.

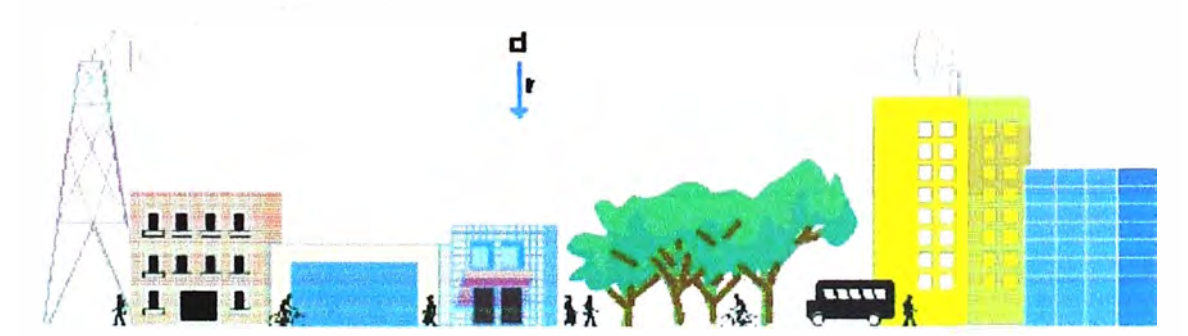

**Figura 2.10** Zona de Fresnel (Fuente: Ibídem)

En donde:

$$
r=17,32\sqrt[2]{\frac{d1.d2}{d.f}}
$$
 (2.4)

- d1  $=$ distancia al obstáculo desde el transmisor [km]
- d2 = distancia al obstáculo desde el receptor [km]
- d = distancia entre transmisor y receptor [km]
- f = frecuencia [GHz]
- r = radio [m]

Para un obstáculo situado en el medio (d1=d2), se tiene r= 17,32  $\frac{2}{4}$ , el radio que contiene el 60% del total de la potencia está definido por r(60%) = 10.4  $\left(\frac{d}{dt}\right)$ . La Figura 2.11 muestra los dos tipos de línea de vista y la Tabla 2.4 la altura de la curvatura.

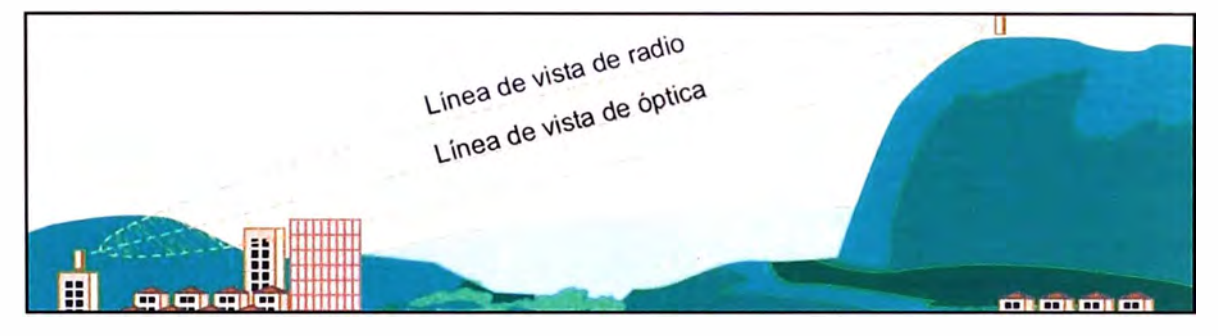

**Figura 2.11** Línea de vista óptica y del radio (Fuente: Ibídem)

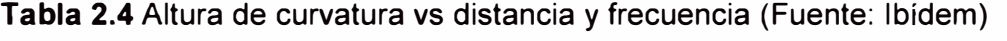

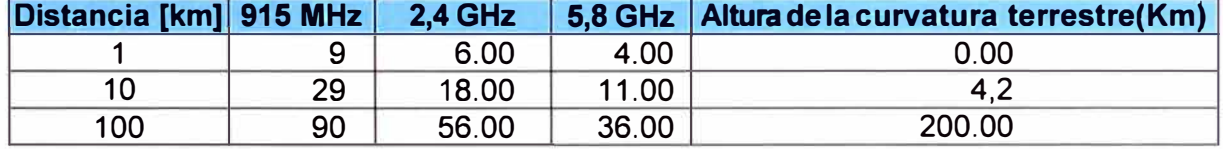

# **2.4.3 Ventajas del uso de radioenlaces terrestres microondas**

Entre las principales ventajas podemos mencionar:

**a) Rápido despliegue:** pueden desplegarse y ponerse en operación mucho más rápido que una red cableada.

**b) Bajo costo de inversión:** Los costos son reducidos para desplegar la infraestructura de cobertura en comparación a las redes cableadas, en la mayoría de casos se compensa con los costos de las licencias de operación.

**c) Bajo mantenimiento de la red:La** administración y los gastos de explotación en las áreas de despliegue son inferiores a las redes cableadas. El equipo de radioenlace terrestre Microondas por ser inalámbrico es menos propenso a incidentes y menos vulnerable a robos, desastres naturales y humanos.

**d) Crecimiento adaptado a la demanda:** Una vez realizado el despliegue inicial, la red tiene la capacidad de crecer proporcionalmente a la demanda, debido a que los

terminales de usuario se instalan según la aparición de nuevos subscriptores o clientes en el área de cobertura

**e) Accesibilidad:** permiten llevar los servicios a áreas de difícil cobertura por otros medios, debido a baja densidad de población, accidentes geográficos

f) **Retorno rápido de la inversión:** Proporcionan al operador de red un rápido retorno de las inversiones y le permiten definir un modelo de negocio atractivo en un mercado competitivo. Así, las redes de acceso de radioenlaces terrestres Microondas representan una solución muy atractiva especialmente para los nuevos operadores de Telecomunicaciones, que ven en la radioenlaces la solución ideal para competir con la posición dominante del operador establecido, en el punto donde la relación

# **2.4.4 Radioenlaces satelitales microondas**

En lugares de difícil acceso por cuestiones geográficas, para la comunicación de voz y datos se emplean enlaces satelitales por microondas, como aplicación de esta tecnología se tienen las redes VSAT [8].

VSAT, establecido con el acrónimo de "terminal de apertura muy pequeña", se basa en el uso de satélites geoestacionarios; estos satélites se encuentran orbitando en el plano ecuatorial de la tierra a una distancia de 3,578 km.

Para establecer la comunicación, el satélite recibe y envía las ondas electromagnéticas a través de 2 antenas, una situada en una estación terrena de un proveedor y otra en el local remoto (Ver Figura 2.12).

# Nota.

Hub es una estación Terrena Maestra ubicada en un telepuerto de un proveedor de Telecomunicación que permite con el satélite la interconexión y acceso al backbone de Internet y a la red MPLS

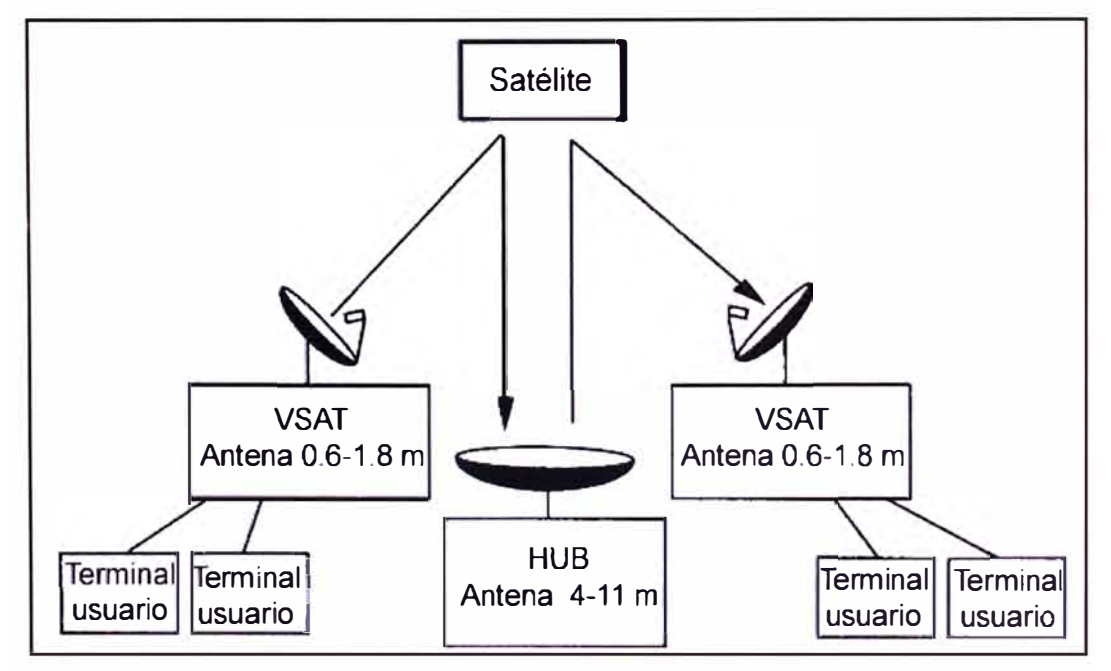

**Figura 2.12** Estructura de un sistema VSAT (Fuente: Ref. [8], pág. 10)

En la elección adecuada de un satélite para el servicio VSAT debe verse en primer lugar el posicionamiento del satélite en la longitud de la estación terrestre, en segundo lugar la cobertura del satélite, así como los valores EIRP (potencia isotrópica radiada efectivo) y finalmente debe revisarse el azimut y elevación de todas las estaciones para evitar que haya obstáculos que presenten problema para acceder al satélite.

Las propiedades inherentes de las comunicaciones por satélite, son su amplia cobertura, modo de funcionamiento y las posibilidades de multidifusión que les permiten ofrecer comunicaciones a "Internet'' de alta velocidad y transmisiones multimedios a larga distancia. Se ha de tener en cuenta que la red global puede abastecer a hogares individuales así como bloques de apartamentos, e interconectarlos con otras redes de Telecomunicaciones con miras a realizar economías de escala para usuarios que se encuentran en áreas de poca población.

Existen dos tipos de frecuencias distintas, una para el enlace "Uplink" (ascendente) y otra para el enlace "Downlink" (descendente). Esto se hace para evitar interferencias, y en general para reducir pérdida.

Para el enlace descendente se envía información sobre el intervalo de tiempo asignado, para el transmisor y para el enlace ascendente se envía los datos a ráfagas en los intervalos que fueron designados. Dado que los sistemas participantes en la comunicación, "Host", "Hub", VSAT, etc., puede que no estén sincronizados, es necesario llevar a cabo procedimientos para minimizar colisiones.

EL enlace VSAT opera en dos bandas. La Tabla 2.5 muestra el detalle y las ventajas y desventajas.

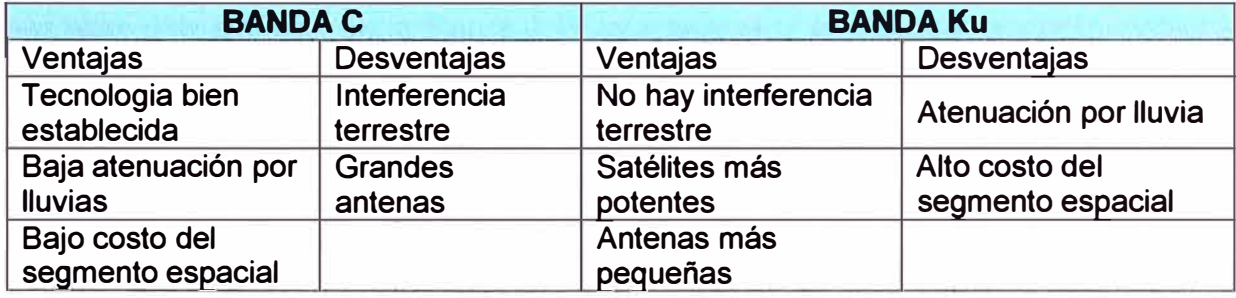

#### **Tabla 2.5** Bandas de VSAT (Ibídem)

Las ventajas de los radioenlace satelitales "Microondas son:

- Fácil y rápida implantación en lugares de difícil acceso.

- Cobertura global e inmediata.

- Gestión centralizada de la red, lo cual simplifica los terminales de usuario.

- Servicio independiente de la distancia.

- Los enlaces asimétricos se adaptan a los requerimientos de transferencia de datos entre una estación central que transmite mucha información a estaciones lejanas que responden con poca información (si es que responden).

- Facilidad de reconfiguración y de ampliación de la red. El uso de un satélite hace que se pueda establecer contacto con cualquier punto dentro de su área de cobertura con lo que los receptores pueden cambiar de ubicación sin más cambio que la reorientación de su antena.

- Estabilidad de los costos de operación de la red durante un largo periodo de tiempo. Una organización puede ser propietaria de prácticamente todos los segmentos de la red. Esto hace que el presupuesto dedicado a comunicaciones se pueda establecer con gran exactitud. El único segmento del que la organización no puede ser propietario es el segmento espacial, pero sus precios son muy estables.

# **2.4.5 Efectos de atenuación en la propagación para sistemas inalámbricos**

En esta sección se hace énfasis en los aspectos que afectan la transmisión. Estos son muy importantes a considerar puesto que el territorio peruano es diverso en cuanto a clima.

En Perú se pueden encontrar zonas sumamente lluviosas o con excesiva niebla así como nubosidad, también diversos obstáculos entre los cuales se pueden mencionar a la accidentada orografía así como a la presencia de vegetación. Consecuentemente nuestro territorio posee grandes lagunas así como un extenso mar lo que dificulta los enlaces sobre estas superficies. Los edificios en zonas urbanas también afectan la propagación. Todos estos aspectos son explicados a continuación [9]:

# **a. Gases atmosféricos**

Se considera el factor de absorción molecular. El oxígeno y el vapor de agua en la baja atmósfera afecta significativamente la atenuación de la trayectoria en las frecuencias más altas. Por ejemplo, en la Figura 2.13 se presenta la atenuación específica para un lugar en la superficie de la Tierra (presión 1 bar, temperatura 20<sup>º</sup>C, 100% de humedad relativa).

La curva de oxígeno da la atenuación específica para 0% RH (humedad relativa). Las bandas de frecuencia por debajo de 22.3 GHz y entre los picos de atenuación específica (situados a 22.3, 50 a 70, en 118, y en 183 GHz, son llamadas ventanas atmosféricas. En la primera ventana (menos de 22.3 GHz), la atenuación específica se incrementa con la frecuencia y puede ser más de 10 veces mayor a 15 GHz que a 2 GHz. Los enlaces de microondas terrestres son posibles a las frecuencias más bajas de esta ventana.

Las iniciales sistemas de comunicaciones Tierra-Espacio (enlace satelital) fueron desarrollados en el rango de frecuencias de 2 a 5 GHz para beneficiarse de los bajos valores de atenuación de la trayectoria, pero tuvieron que competir con el espectro de los sistemas de comunicaciones terrestres y aplicaciones de radares de largo alcance, los

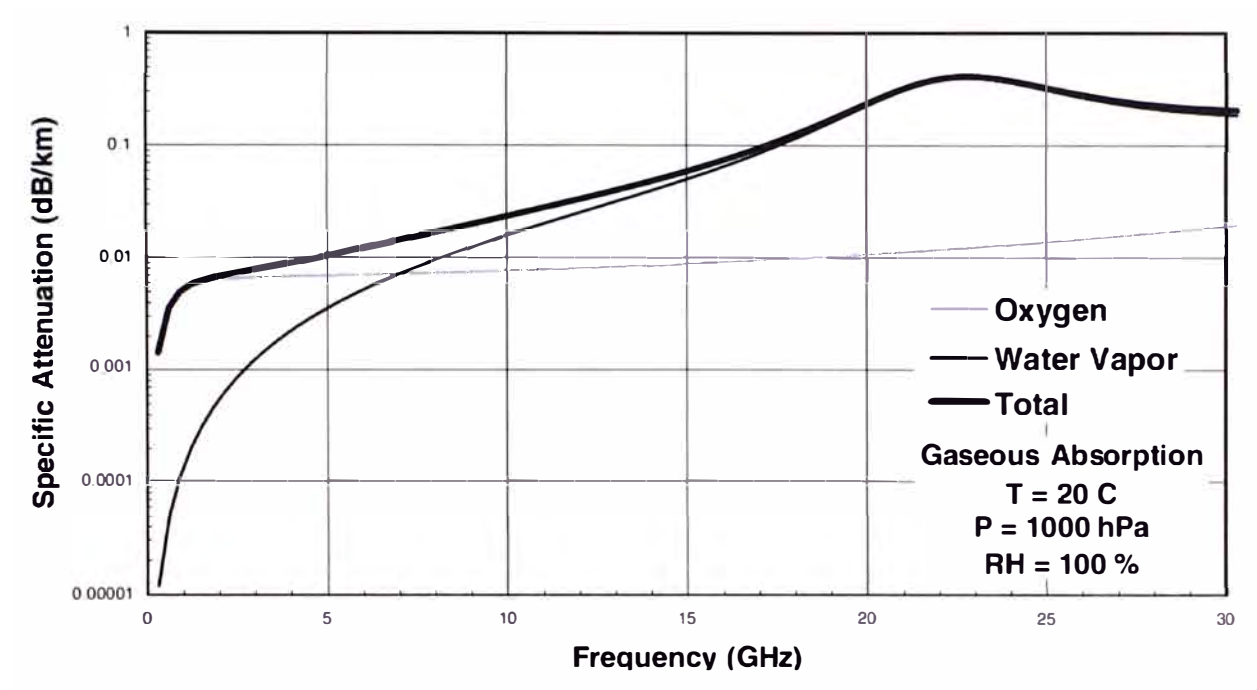

cuales requerían baja atenuación en la trayectoria. Por ejemplo las estaciones terenas de Hispasat están por sobre los 13 Ghz [10].

**Figura 2.13** Atenuación por gases atmosféricos (Fuente: Ref. [9])

# **b. Nubes** y **niebla**

La dispersión por pequeñas partículas de agua líquida que conforman la niebla cercana a la superficie terrestre y las nubes de agua en la alta atmósfera, pueden producir atenuación significativa en las frecuencias más altas. La Figura 2.14 presenta la atenuación específica por unidad de agua líquida contenida como una función de la frecuencia.

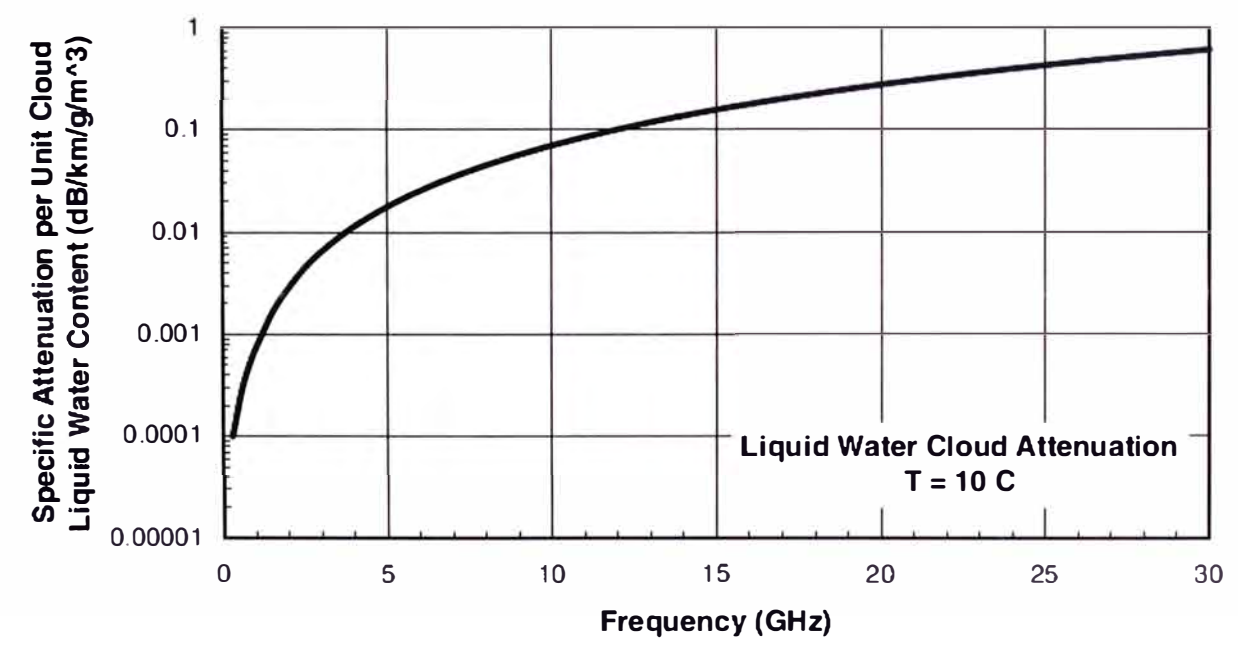

**Figura 2.14** Atenuación por nubes de agua líquida (Fuente: Ref. [9]) Los rangos típicos van de 0.003 a 3 g/m**<sup>3</sup>**dependiendo del lugar, altura en la

atmósfera, y condiciones meteorológicas.

# **c. Lluvia**

La dispersión de gotas de líquido mucho más grandes (lluvia) pueden producir una significativa atenuación de la trayectoria en frecuencias superiores a los 10 GHz. La Figura 2.15 ilustra los valores de atenuación específica en lluvia a una temperatura de agua de 10 $\degree$ C en lluvias de baja intensidad (0.25 mm/h) a las de alta intensidad (25.4 mm/h). Estas tasas corresponden a contenido de agua líquida de 0.02 y 1 g/m<sup>3</sup>, respectivamente.

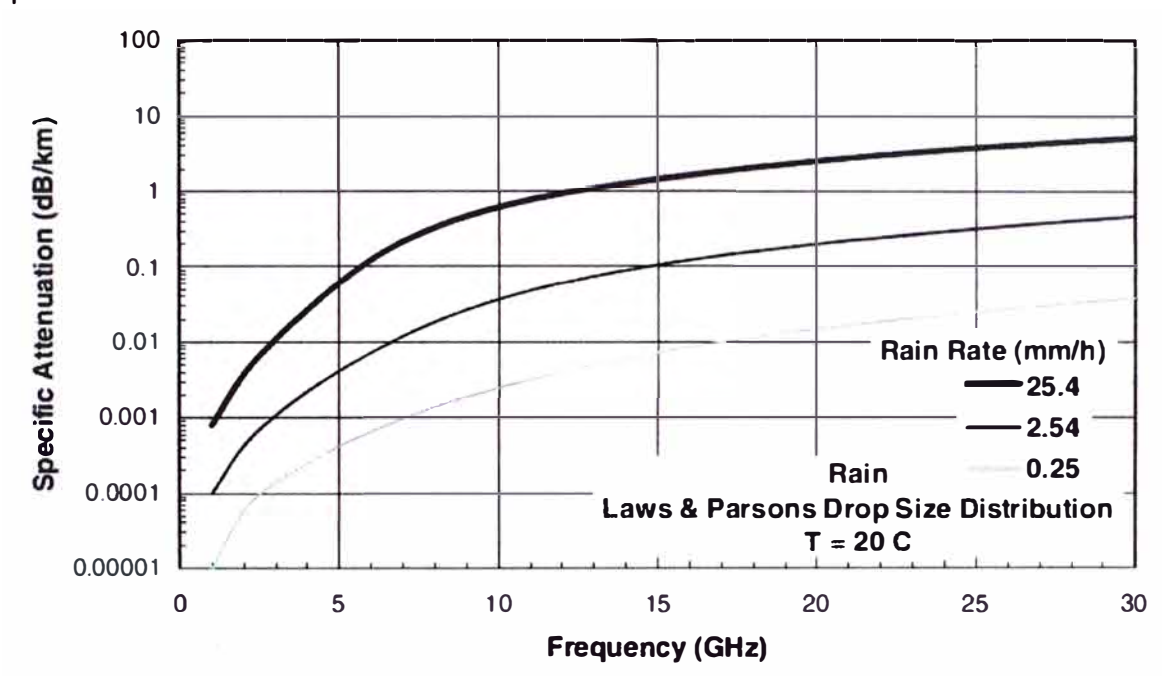

**Figura 2.14** Atenuación por lluvia (Fuente: Ref. [91)

# **e. Planos de agua**

Un plano de agua sobre un domo produce atenuación cuando la antena es considerada parte de la trayectoria. Los enlaces terrestres de microondas generalmente emplean domos para proteger las antenas del clima.

Los modelos de atenuación de la trayectoria usados están basados en relaciones estadísticas de atenuación de trayectoria y de tasa de lluvia (El modelo ITU-R).

La atenuación específica (dB/mm) para transmisiones sobre agua fresca es presentada en la Figura 2.15 para tres temperaturas de agua. Para frecuencias sobre los GHz, la pérdida está sobre 1000 dB/m. Para transmisiones sobre un plano de agua delgado, las reflexiones en la interfaz agua -aire y agua-domo, también deberían ser consideradas.

#### **f. Materiales de construcción**

Las complejas propiedades dieléctricas de algunos materiales de edificaciones han sido catalogadas. Los elementos de las estructuras— paredes, pisos y techos— están generalmente construidas de diferentes materiales, cada uno con sus propias

características dieléctricas y de conductividad. Las ondas electromagnéticas son dispersadas, reflejadas y transmitidas a través de las construcciones. Las construcciones tienen aberturas tales como puertas y ventanas que tienen propiedades de transmisión distintas a la de las paredes circundantes. El cálculo del campo disperso es complejo. Medidas han sido realizadas para caracterizar las propiedades de dispersión para los

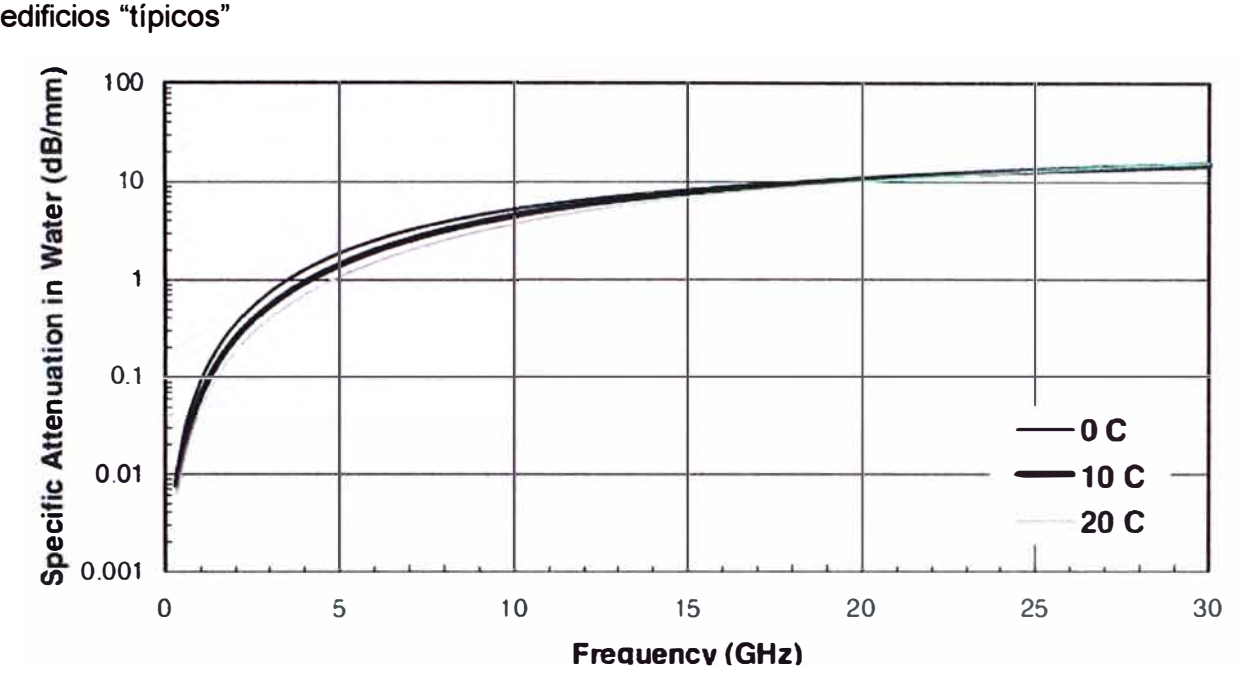

**Figura 2.14** Atenuación planos de agua (Fuente: Ref. [91)

#### **g. Vegetación**

Hojas y ramas de árboles dispersan las ondas electromagnéticas. Las medidas muestran diferencias en la pérdida de la trayectoria a través de las estaciones y a frecuencias más altas, con diferentes cantidades de agua sobre las hojas. Las pérdidas también dependen del número y especies de árboles y a la altura y orientación de la propagación a través de los árboles.

# **h. Obstáculos**

Los obstáculos tales como edificios y árboles, montículos de tierra, y colinas podrían atenuar las ondas electromagnéticas. Si la atenuación a través del obstáculo es suficientemente alta, el obstáculo difractará la onda sobre o alrededor del la obstrucción. Una simple ruta de propagación entre una antena de transmisión y recepción es una línea de vista clara si no existen obstrucciones dentro de la primera zona de Fresnel sobre la ruta.

# **Nota final**

Para el cálculo de las pérdidas en totales en la trayectoria, se debe considerar las pérdidas antes expresadas. Como se ha expuesto, esto depende de varias condiciones, en algunos casos están más presentes que en otros, por ejemplo, nubosidad y lluvias en
**las zonas altas de la sierra, punto común de los emplazamientos de las torres de microondas.** 

**De acuerdo con el análisis para un caso real, se debe considerar la atenuación por efectos de la propagación y por obstrucciones en el trayecto como son las antes mencionadas para la región en donde correspondan.** 

**Reformulando las pérdidas la ecuación 2.1 quedaría como se muestra en la ecuación 2.5:** 

L =  $32.4 + 20\log(d/km) + 20\log(F/Mhz) + \sum (Atenuación por otros efectos)$  (2.5)

**La situación para los enlaces satelitales, no dista mucho de lo antes explicado, ya que en si es un enlace inalámbrico entre dos estaciones con antenas parabólicas con sus propias caracterfsticas de potencia, sensitividad del receptor y ganancia de antena. Para este caso las pérdidas son dados por la ecuación 2.6:** 

**Ls= Lbf +Lnuvia +�espolarización + �espuntamiento + Labsorción (2.6)** 

En donde Lbf es pérdida en el espacio libre, L<sub>iluvia</sub> es atenuación por lluvia, L<sub>despuntamiento</sub> **despuntamiento y Labsorción por absorción.** 

## **CAPÍTULO 111 METODOLOGÍA PARA LA SOLUCIÓN DEL PROBLEMA**

En el presente capítulo se describe la ingeniería del proyecto. Esta constará de cuatro capítulos principales.

### **3.1 Estudio de prospección**

Con los requerimientos expuestos en la sección 1.4, es importante primero determinar la existencia de una torre de última milla que puede asegurar el enlace y servicio a ambos campamentos mineros (El Porvenir y Atacocha).

Dado ello se establece la disponibilidad de la estación denominada EBC Milpa en las coordenadas latitud 10° 35' 13.1 "S y longitud 076° 12' 38.2" a una altura de 4383 m.s.n.m., como es mostrado en la Figura 3.1.

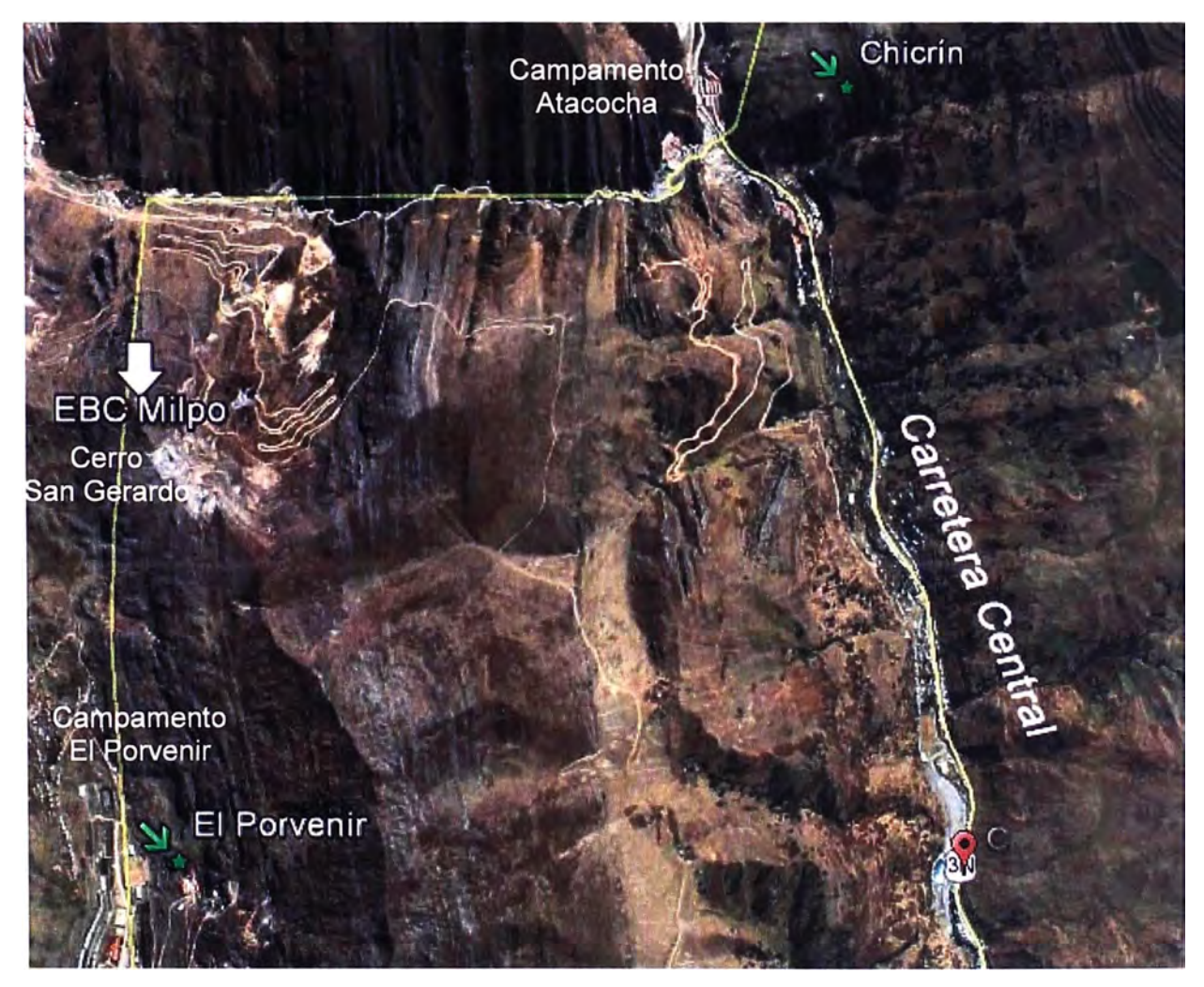

**Figura 3.1** Emplazamientos de las estaciones (Fuente: Google Earth)

#### **3.1.1 Prospección del nodo EBC Milpo**

Este se encuentra en el Cerro San Gerardo, a 11 Km y 11 grados de azimuth de Cerro de Pasco. Luego de la inspección se determina que el local no cuenta con un rack para la instalación de equipos adicionales. Se determina que hay disponibilidad de energía 48 Vdc con sus respectivas llaves, también que la torre es de 32 metros de altura, se encuentra en buen estado y está debidamente aterrada. El emplazamiento de la torre es de fácil acceso a través de una vía a solo 2 Km de la Carretera Central hasta la falda del cerro, y de ahí solo son 20 minutos a pie (Figura 3.2).

Los emplazamientos del cliente se encuentran a un promedio de 2.5 Km del nodo, pudiéndose fácilmente determinar que existía línea de vista entre las estaciones en estudio. Para ello se apoyó en herramientas diversas tal cómo GPS, brújula, binoculares y el aplicativo Google Earth que provee los cálculos de distancia y de azimut.

Dado que no hay espacio para equipos, se requiere instalar un rack de 19" para equipo de radio. La altura para instalar la nueva antena debe ser de 21 mts con dirección a EBC Chicrín y a 20 mts con dirección a El Porvenir (ambas respecto a la base de la torre).

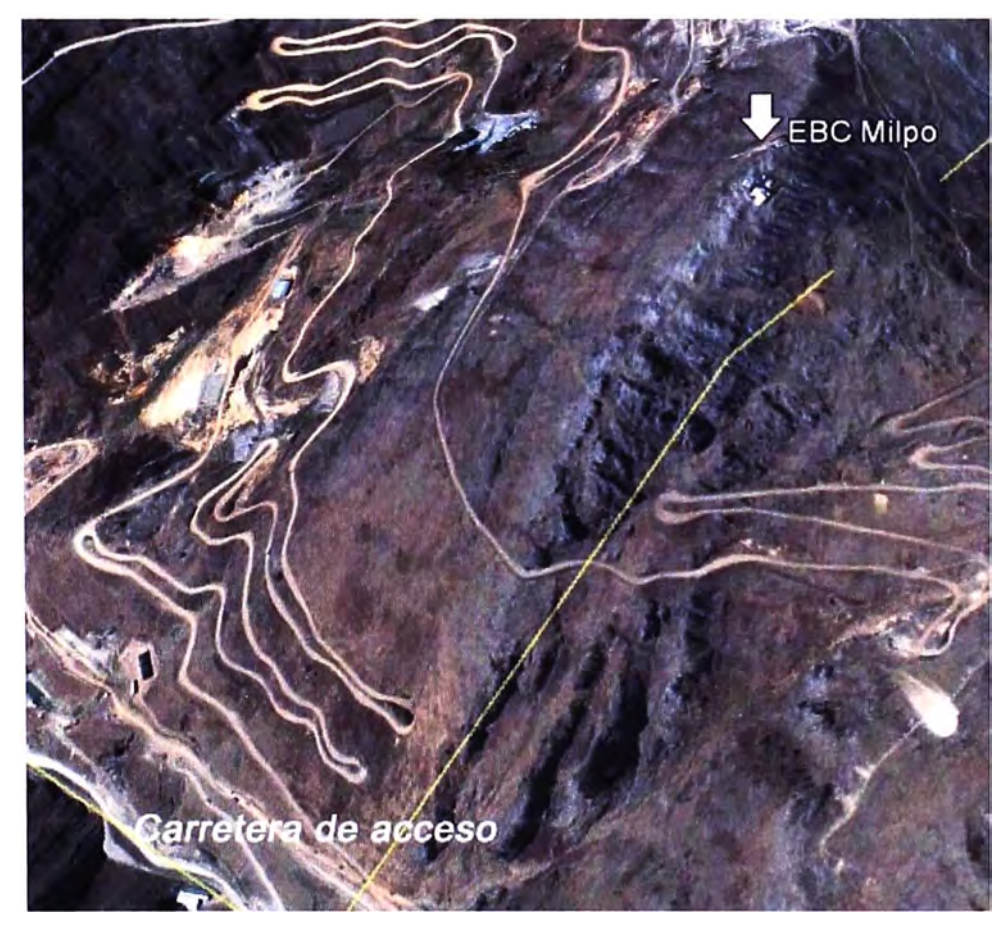

**Figura 3.2** Vista Superior de EBC Milpo (Fuente: Google Earth) La Tabla 3.1 resume las condiciones encontradas, y los requerimientos para habilitar la estación base EBC Milpo. La Figura 3.3 es una vista general de la estación.

| <b>DESCRIPCION</b>                           | <b>DATOS</b>                |
|----------------------------------------------|-----------------------------|
| Tipo de Estación                             | <b>EBC</b>                  |
| Tipo de torre                                | <b>AUTOSOPORTADA</b>        |
| Altura de torre                              | 32 m                        |
| Altura de antena a instalarse                | EBC CHICRIN - 21 mts        |
|                                              | EL PORVENIR-20 mts          |
| Latitud de la Estación                       | 10° 35' 13.1"               |
| Longitud de la Estación                      | 76° 12' 38.2"               |
| Altitud msnm de la Estación                  | 4383 msnm                   |
| Dirección                                    | <b>EBC CHICRIN</b>          |
|                                              | <b>EL PORVENIR</b>          |
|                                              | EBC CHICRIN $-64.2^{\circ}$ |
| Azimut con respecto a la estación en estudio | EL PORVENIR - 179.5°        |
|                                              | EBC CHICRIN - 2.8 km        |
| Distancia entre las dos estaciones           | EL PORVENIR - 2.3 km        |
| Escalerilla vertical                         | <b>EXISTE</b>               |
| Escalerilla horizontal                       | <b>EXISTE</b>               |
| Ventana GO                                   | <b>EXISTE</b>               |
| Sistema de protección a tierra en torre      | <b>EXISTE</b>               |
| Sistema de protección a tierra en sala       | <b>EXISTE</b>               |
| Espacio para radio en sala                   | <b>→REQUIERE</b>            |
| Energía DC                                   | <b>EXISTE</b>               |
| <b>REQUERIMIENTOS</b>                        | <b>DATOS</b>                |
| Soporte De antena                            | 1 UND                       |
| Cable flex5                                  | <b>→REQUIERE</b>            |
| Cable de BB                                  | <b>VER TABLA</b>            |
| Cable de tierra                              | 12 mts                      |
| <b>Conectores Siemens</b>                    | $\rightarrow$ REQUIERE      |
| <b>Ulink</b>                                 | $\rightarrow$ REQUIERE      |

**Tabla 3.1** Descripción y requerimientos para habilitación EBC Milpo

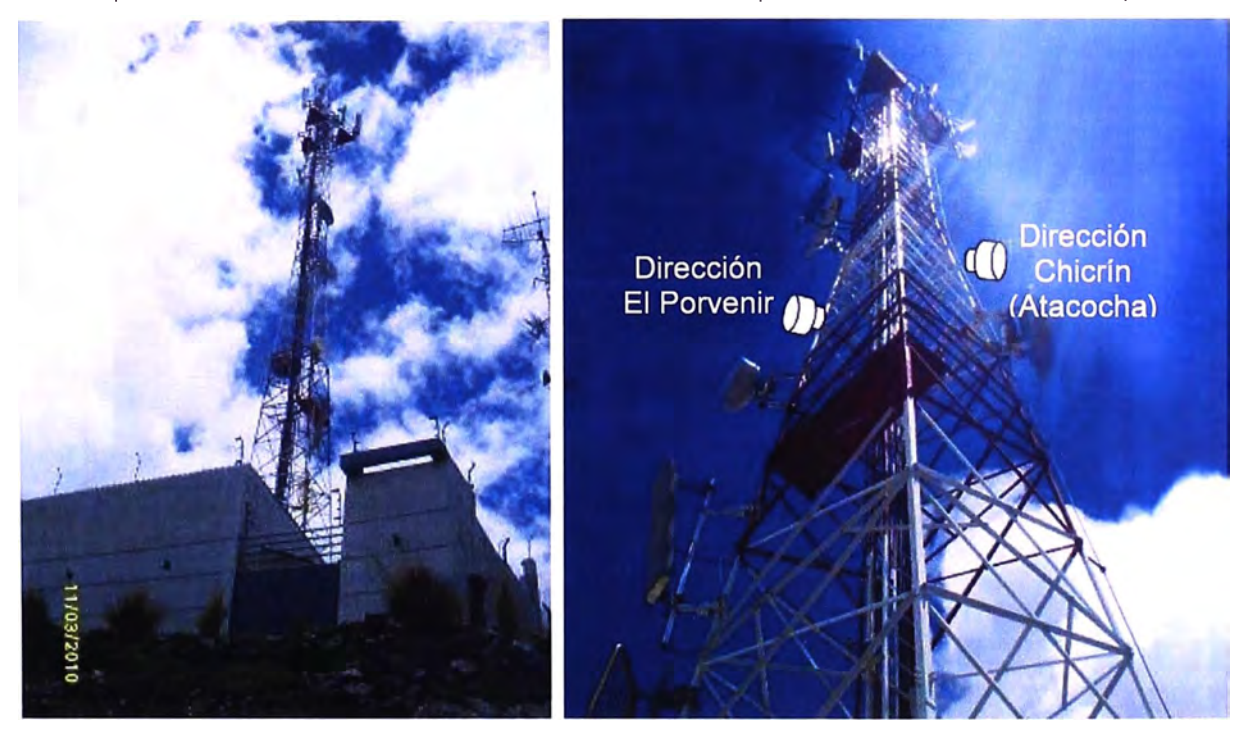

**Figura 3.3** Estación EBC Milpo y ubicaciones proyectadas (Fuente: Elab. Prop.)

La Figura 3.4 muestra el espacio reservado para la colocación del rack que contendrá a los equipos, así como para la escalerilla.

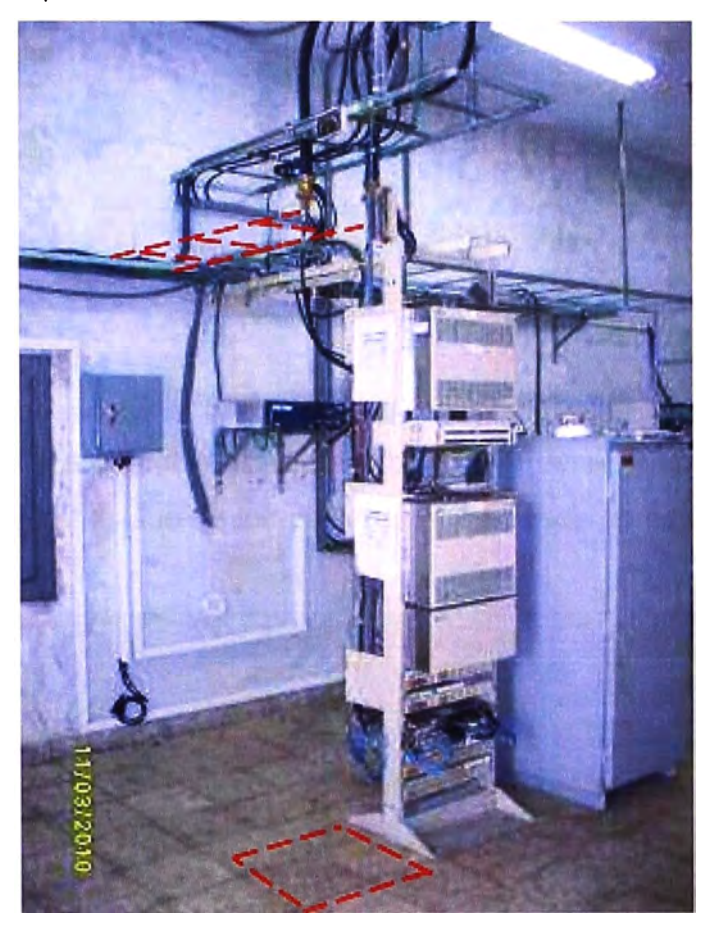

**Figura 3.4** Área reservada para rack y escalerilla (Fuente: Elab. Propia) La Figura 3.5 corresponde al rectificador que proporciona 48 Vdc y las llaves disponibles.

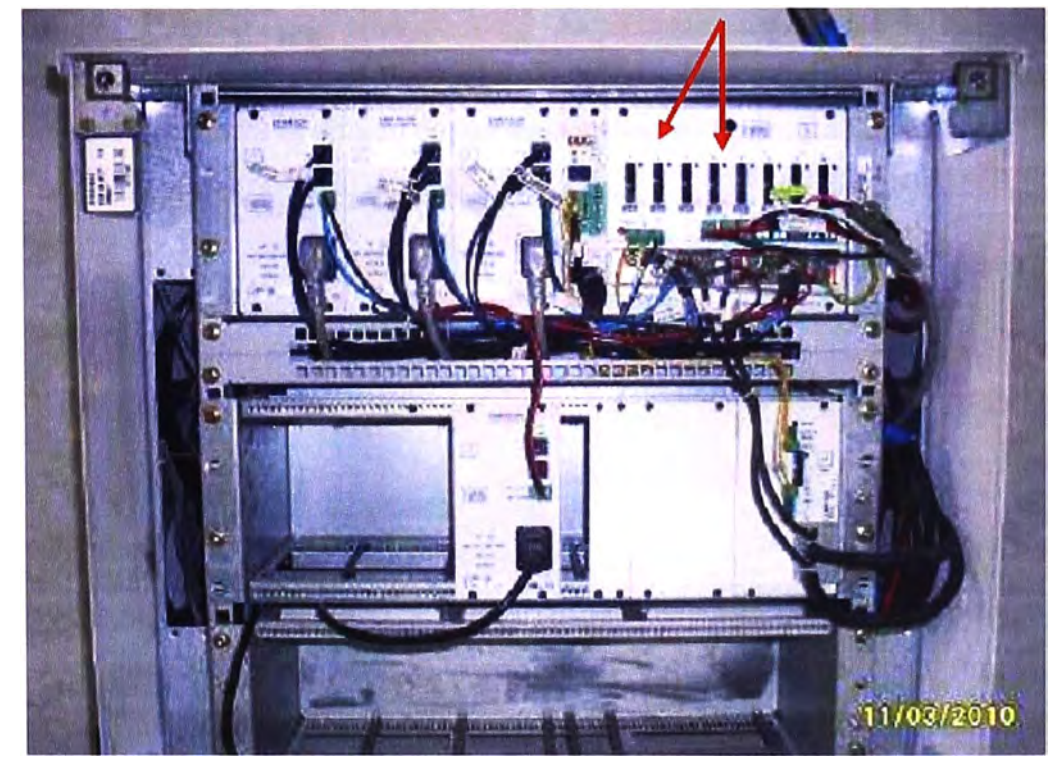

**Figura 3.5** Rectificador -48Vdc y llaves disponibles (Fuente: Elab. Propia)

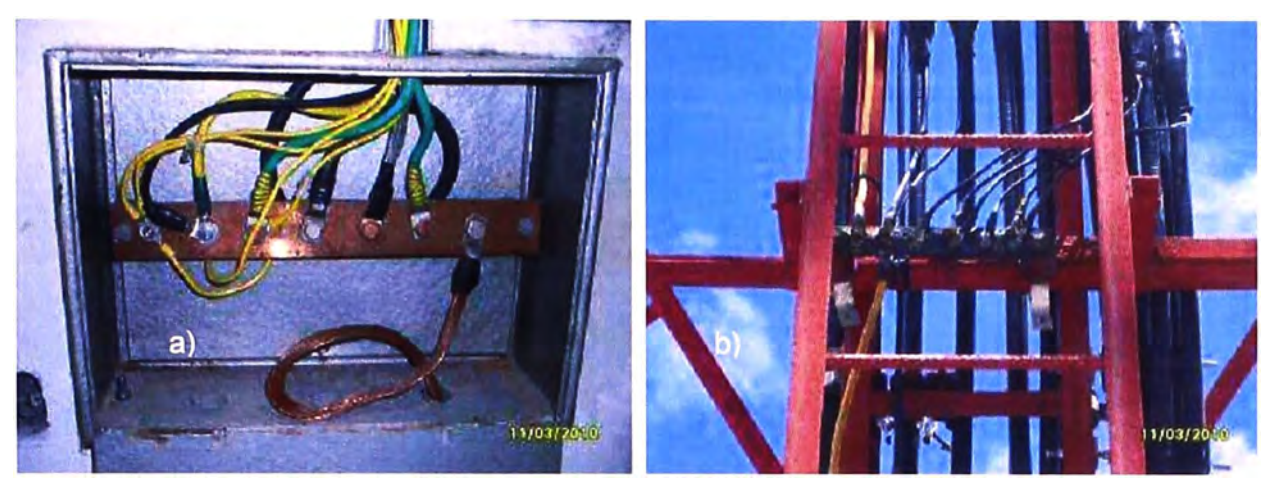

La Figura 3.6 muestra la condición del aterramiento, tanto en la sala como en la torre.

**Figura 3.6** Aterramientos: a) Sala; b) Torre (Fuente: Elab. Propia)

La Figura 3.7 ilustra el estado de los pasamuros, se puede apreciar la vista interna y externa.

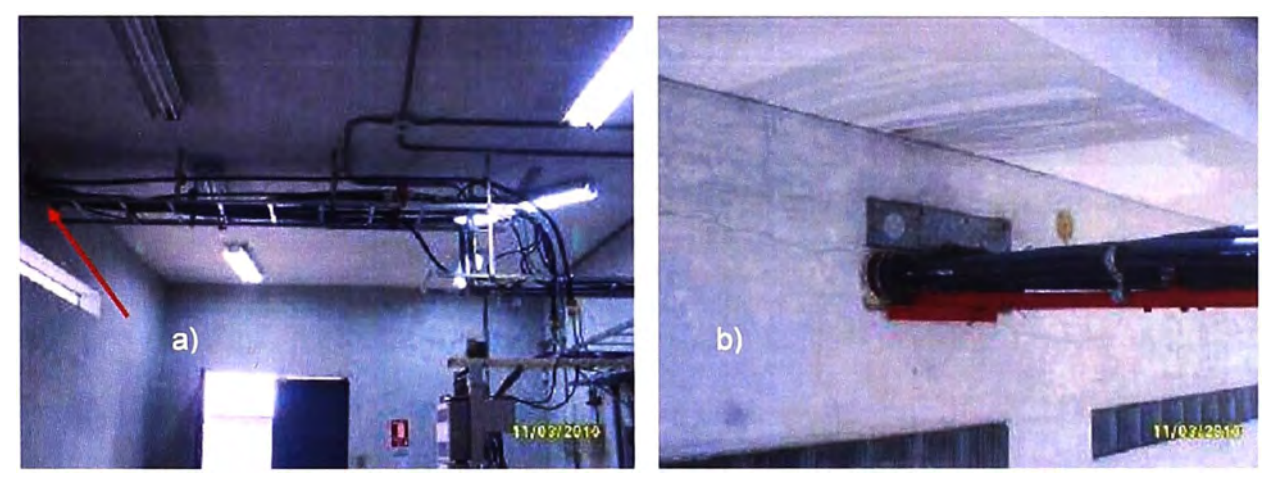

**Figura 3.7** Pasamuro: a) Vista interna; b) Vista externa (Fuente: Elab. Propia) La Figura 3.8 muestra el estado de las escalerillas: a) horizontal; b) vertical

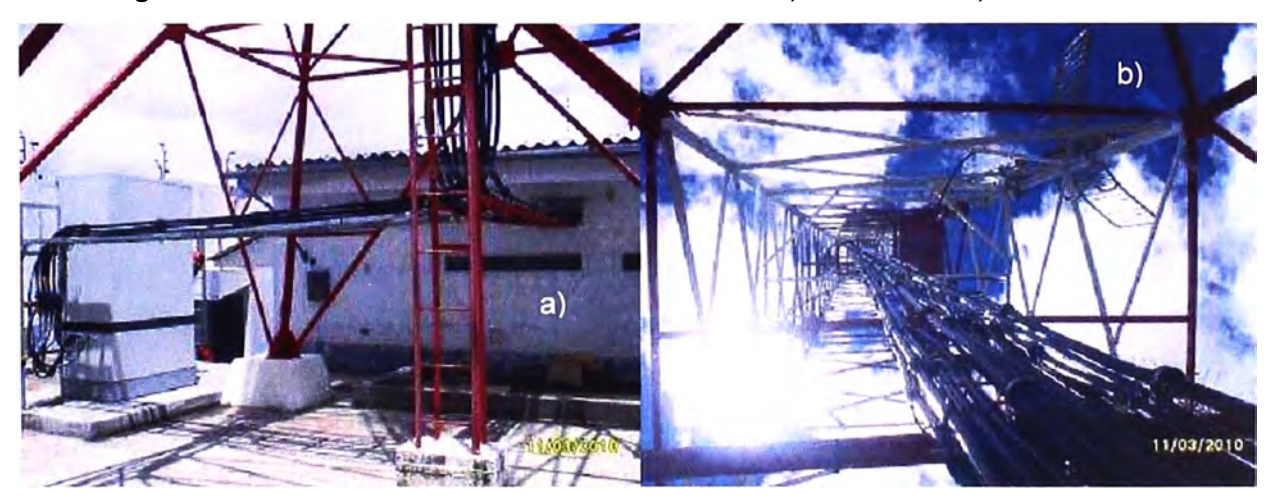

**Figura 3.8** Escalerillas: a) Horizontal; b) Vertical (Fuente: Elab. Propia) Para una mejor ilustración del emplazamiento en cuestión, a continuación se muestran la vista con dirección a El Porvenir (Figura 3.9) así como la vista con dirección a

Chicrín (Figura 3.10).

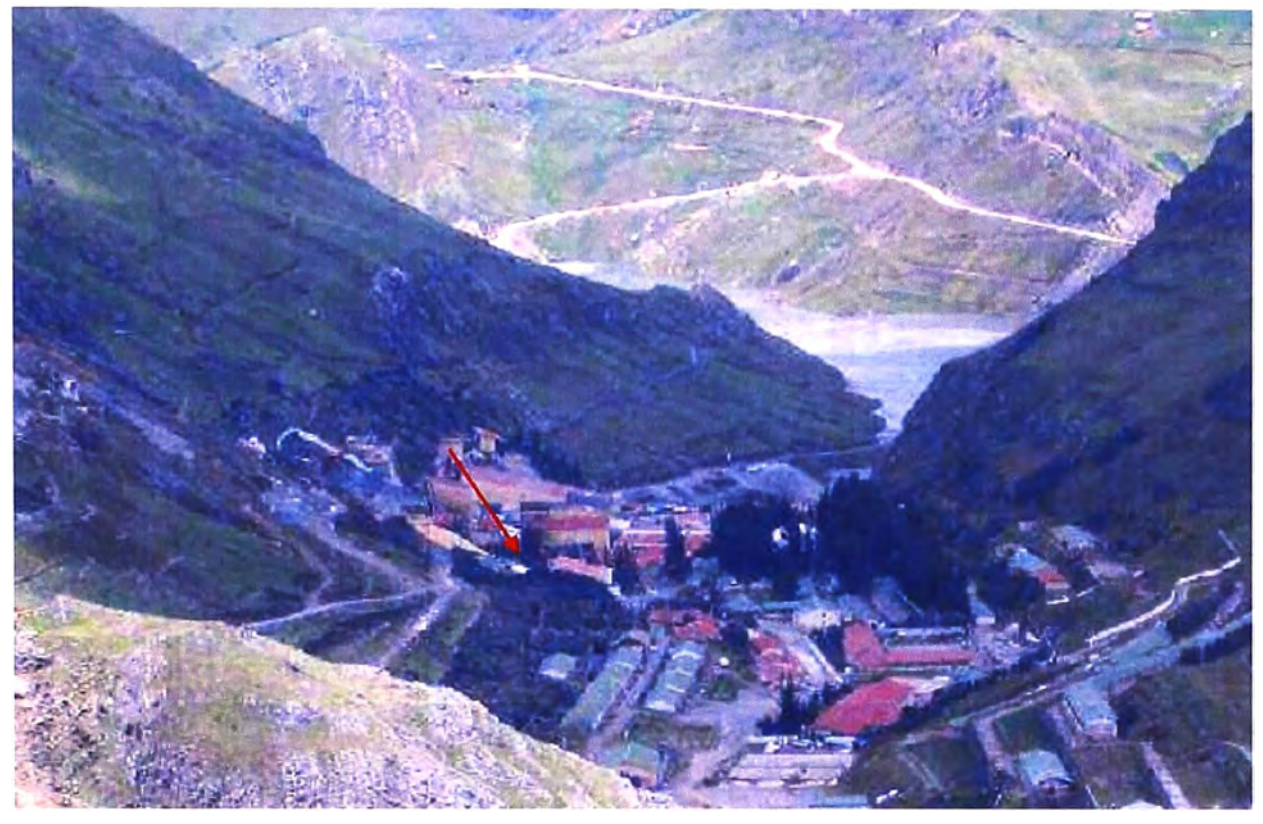

**Figura 3.9** Vista desde EBC Milpo hacia El Porvenir (Fuente: Elab. Propia)

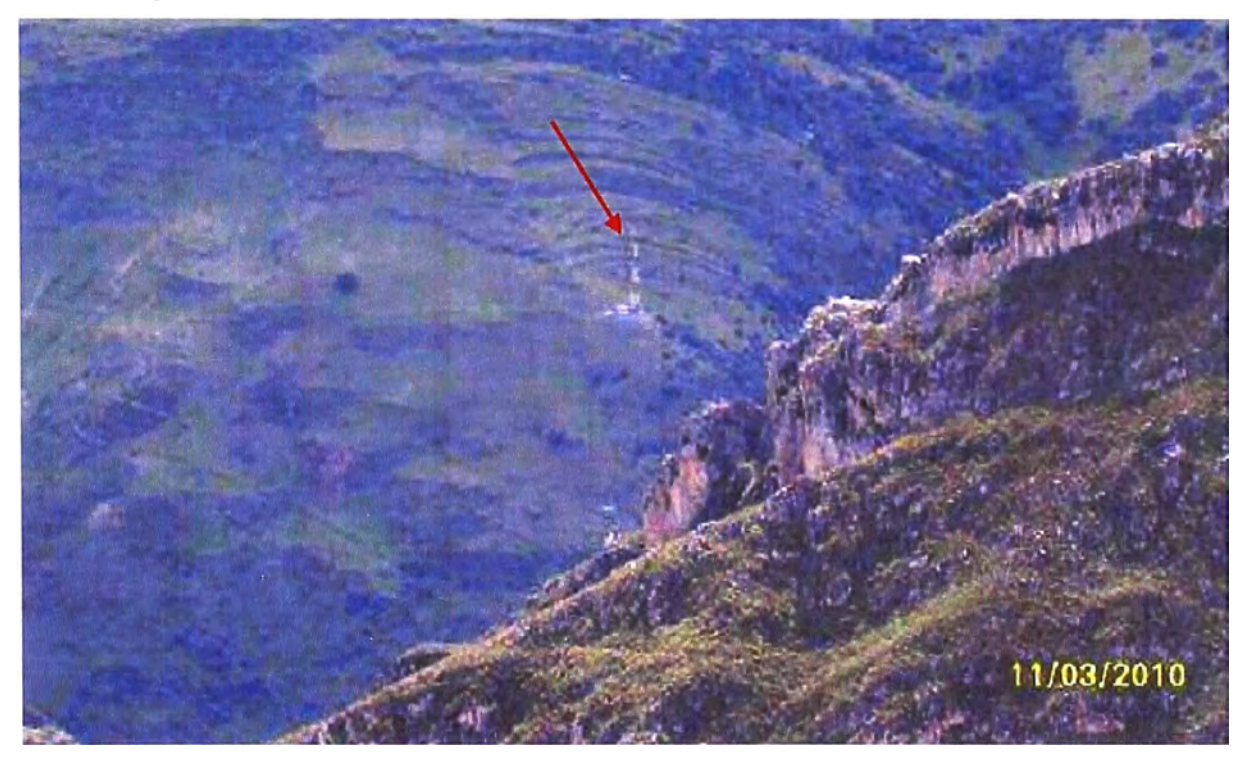

**Figura 3.1 O** Vista desde EBC Milpo hacia Chicrín (Fuente: Elab. Propia) Un aspecto importante para la prospección de los enlaces desde la EBC Milpo es el dimensionamiento de la longitud del alimentador.

Este dimensionamiento se basa en la gráfica de la Figura 3.11 el cual luego es reflejado en la Tabla 3.2. En donde Longitud Total= a+b-c+d+e+ margen de seguridad.

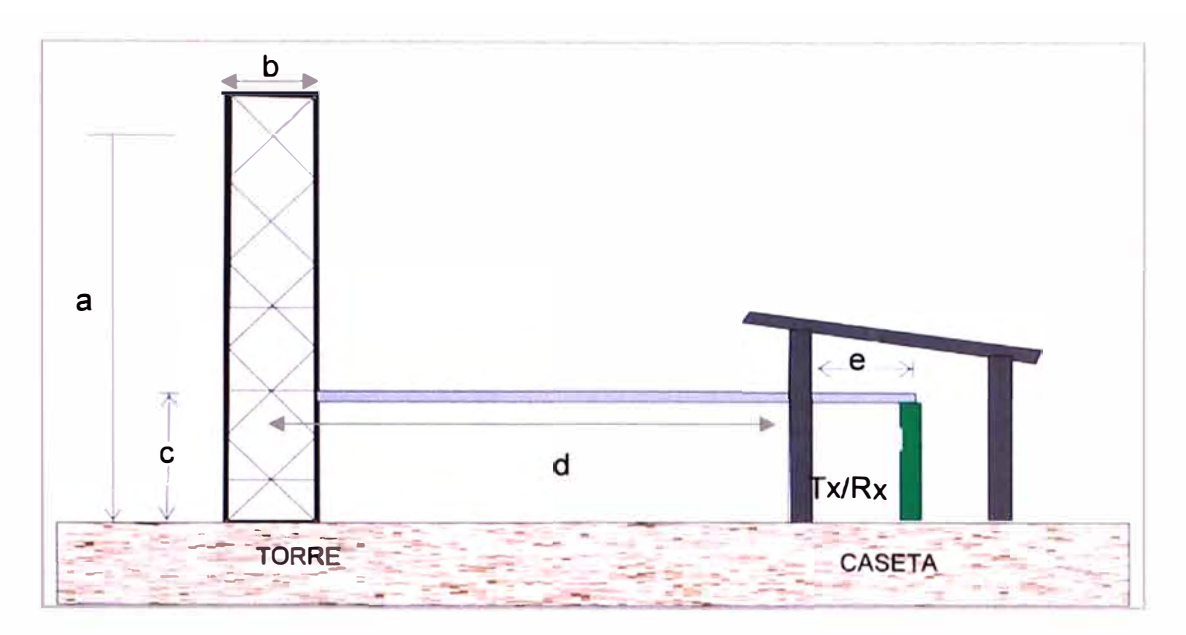

**Figura 3.11** Dimensiones para cálculo de longitud de alimentador (Fuente: Elab. Propia) **Tabla 3.2** Longitud total del alimentador para cada antena (Fuente Elab. Propia)

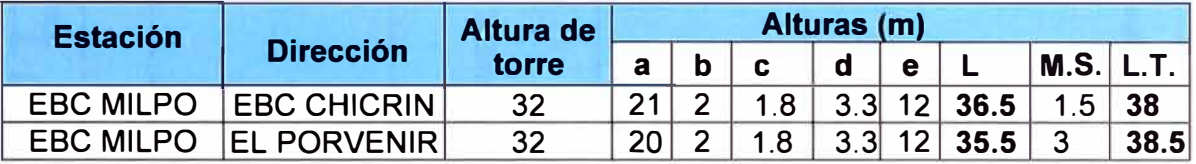

Seguidamente se muestra la distribución de la EBC Milpo (Figura 3.12), así como la distribución de la sala de transmisiones (Figura 3.13).

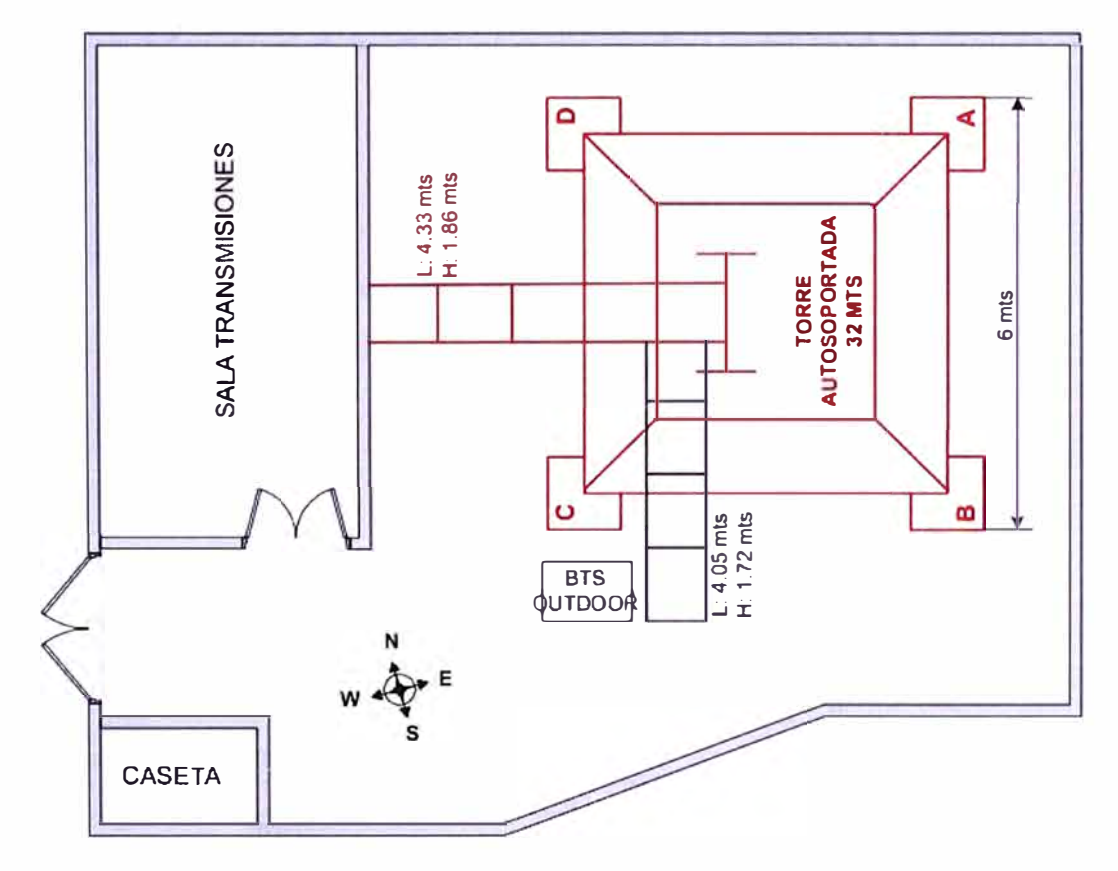

**Figura 3.12** Distribución de EBC Milpo (Fuente: Elab. Propia)

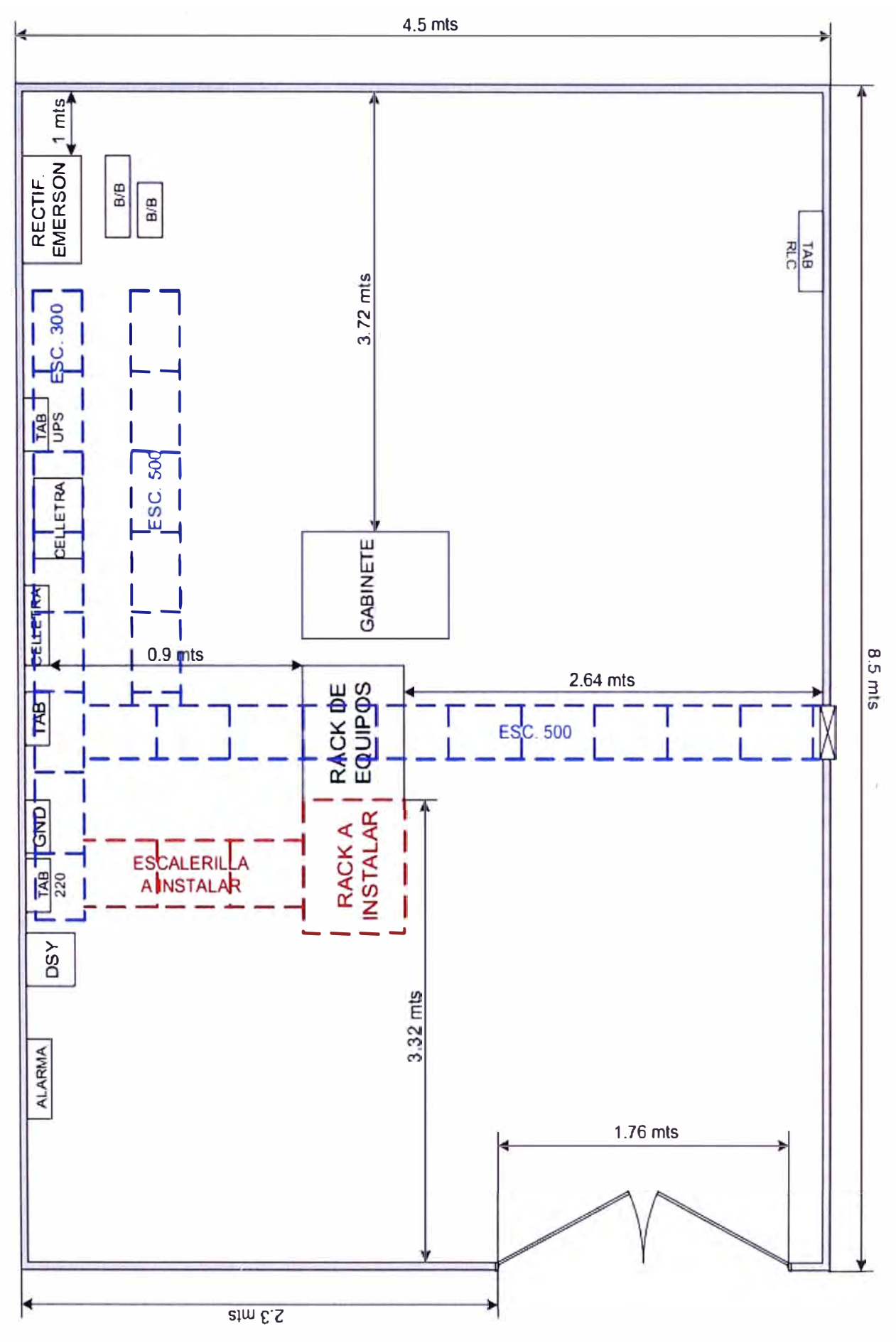

**Figura 3.13** Distribución de sala de transmisiones de EBC Milpo (Fuente: Elab. Propia)

En esta prospección también se incluye la torre, sus dimensiones y las antenas existentes y proyectadas (Figura 3.14). Se indica la aristas en donde están/serán colocadas las antenas.

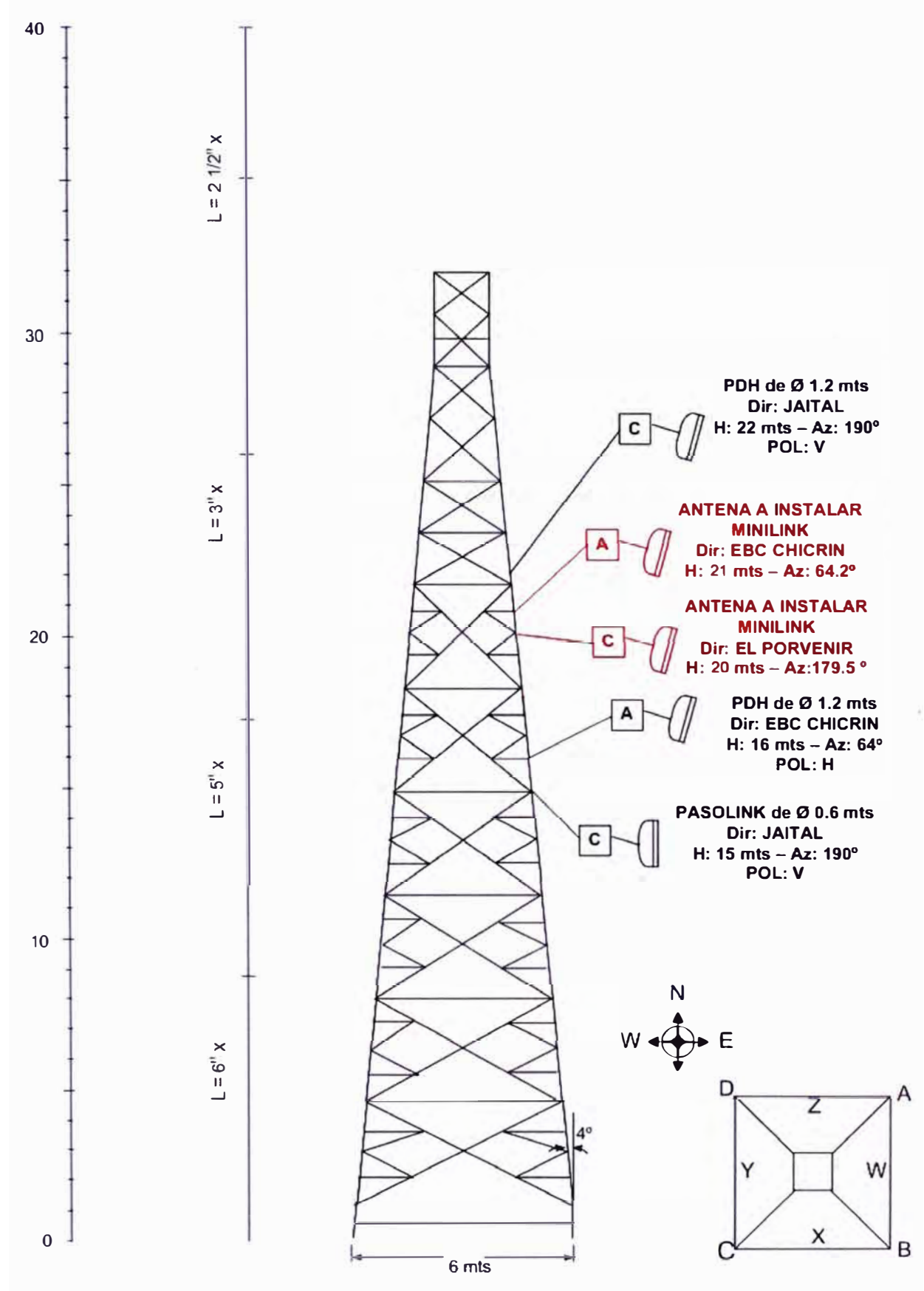

Figura 3.14 Torre y antenas proyectadas (Fuente: Elab. Prop.)

Esta información se completa con los datos respecto a las antenas que se muestran en la Tabla 3.3, así como los de la Tabla 3.4 (Información de la torre}, además de la Figura 3.15 (Vista de torre en planta).

| <b>ITEM</b>                                              | <b>ALTURA</b><br><b>ANTENA</b><br>$\langle$ m | <b>DIAMETRO</b><br><b>ANTENA</b><br>(m) | <b>MOUNTAN</b><br><b>ARISTA</b><br>(A,B,B,C) | <b>LADO</b><br><b>CARA</b><br>(W, X, Y, Z) | <b>DIRECCION</b>         | <b>AZIMUTH</b><br><b>DIRECC</b><br>(DEG) |
|----------------------------------------------------------|-----------------------------------------------|-----------------------------------------|----------------------------------------------|--------------------------------------------|--------------------------|------------------------------------------|
|                                                          | <b>ANTENAS EXISTENTES</b>                     |                                         |                                              |                                            |                          |                                          |
| $\mathbf{1}$                                             | 16 mts                                        | $1.2$ mts                               | $({\bf A})$                                  |                                            | <b>EBC CHICRIN</b>       | $64^\circ$                               |
| $\mathbf{2}$                                             | 15 mts                                        | $0.6$ mts                               | $(\mathbf{c})$                               |                                            | <b>JAITAL (PASOLINK)</b> | $190^\circ$                              |
| 3 <sup>1</sup>                                           | 22 mts                                        | $1.2$ mts                               | $\left( \mathbf{c}\right)$                   |                                            | <b>JAITAL (PDH)</b>      | $190^\circ$                              |
| $\boxed{4}$                                              |                                               |                                         |                                              |                                            |                          |                                          |
| $\left(5\right)$                                         |                                               |                                         |                                              |                                            |                          |                                          |
| $\left( 6\right)$                                        |                                               |                                         |                                              |                                            |                          |                                          |
| $\mathbf{7}$                                             |                                               |                                         |                                              |                                            |                          |                                          |
| $\mathbf{a}$                                             |                                               |                                         |                                              |                                            |                          |                                          |
| $\left[ \begin{smallmatrix} 9 \end{smallmatrix} \right]$ |                                               |                                         |                                              |                                            |                          |                                          |
| (10)                                                     |                                               |                                         |                                              |                                            |                          |                                          |
| (11)                                                     |                                               |                                         |                                              |                                            |                          |                                          |
| <b>ANTENAS A INSTALARSE</b>                              |                                               |                                         |                                              |                                            |                          |                                          |
| $\left( 1 \right)$                                       | 21 mts                                        | $0.6$ mts                               | $(\blacktriangle)$                           |                                            | <b>EBC CHICRIN</b>       | $64.2^\circ$                             |
| $\mathbf{2}$                                             | $20$ mts                                      | $0.6$ mts                               | $(\mathsf{c})$                               |                                            | <b>EL PORVENIR</b>       | 179.5                                    |
| $\overline{\mathbf{3}}$                                  |                                               |                                         |                                              |                                            |                          |                                          |

**Tabla 3.3** Características de antenas (Fuente: Elab. Prop.)

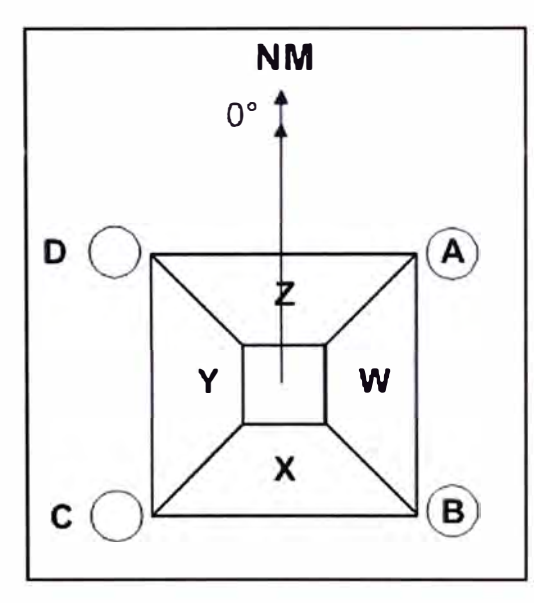

**Figura 3.14** Torre vista en planta (Fuente: Elab. Prop.)

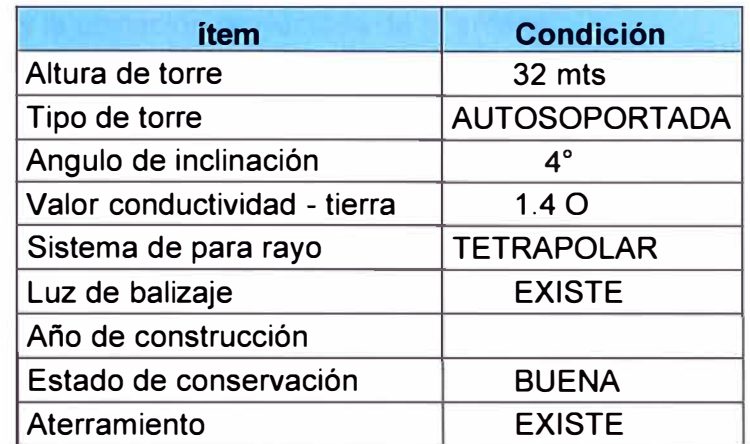

**Tabla 3.4** Información de la Torre

Para finalizar con la prospección de la EBC Milpo, se muestra en la Tabla 3.5 el

reporte de la estación.

| item         | <b>OUTDOOR</b>                                                                                                    | <b>EBC MILPO</b>                                                                                                    |  |
|--------------|----------------------------------------------------------------------------------------------------|----------------------------------------------------------------------------------------------------|--|
| $\mathbf 1$  | <b>DIRECCIÓN DE ESTACIÓN Cerro San Gerardo</b>                                                                     |                                                                                                    |  |
|              | <b>Distrito</b>                                                                                                    | San Francisco de Asís de Yarusyacan                                                                                                    |  |
|              | Provincia                                                                                                    | Cerro de Pasco                                                                                                    |  |
|              | Departamento                                                                                                    | Cerro de Pasco                                                                                                    |  |
| $\mathbf{2}$ | <b>COORDENADAS</b>                                                                                                 |                                                                                                    |  |
|              | <b>Latitud Sur</b>                                                                                                 | 10° 35' 13.1"                                                                                                    |  |
|              | <b>Longitud Oeste</b>                                                                                              | 76° 12' 38.2"                                                                                                    |  |
|              | Altura del lugar                                                                                                   | 4383 msnm                                                                                                    |  |
| 3            | <b>ACCESO</b><br>$(c$ oordinación,<br>tipo de transporte que<br>puede llegar a la zona, etc.)<br>Personal de apoyo | Solicitar llave en Ura Cerro de Pasco.<br>Tiempo desde C° Pasco es 30 min hasta la falda<br>de cerro san Gerardo y 30 min hasta la estación. |  |
| 4            | <b>TORRE (Tipo)</b>                                                                                                | AUTOSOPORTADA CUADRADA                                                                                                    |  |
|              | Ancho de Base (m)                                                                                                  | 6 mts                                                                                                    |  |
|              | Ancho de parte recta (m)                                                                                           |                                                                                                    |  |
|              | Altura (m)                                                                                                    | 32 mts<br>$0^\circ$ N<br>$4^\circ$                                                                                                    |  |
|              | Orientación de torre                                                                                               |                                                                                                    |  |
|              | Ang. Incl. de la montante                                                                                          |                                                                                                    |  |
|              | Ubic. Bajada de Pararrayo                                                                                          |                                                                                                    |  |
| 5            | <b>ESPACIO NUEVA ANTENA</b>                                                                                        | <b>EXISTE</b>                                                                                                    |  |

**Tabla 3.5** Reporte de la estación

**La antena a instalarse estará ubicada a 21 mts de altura con dirección a EBC Chicrin y a 20 mts con dirección a El Porvenir.** 

### **3.1.2 Prospección estación El Porvenir**

Esta estación se encuentra ubicada en la misma Mina el Porvenir - Milpo (Figura 3.15). El local cuenta con espacio disponible para la instalación de equipos, sin embargo no existe energía - 48 Vdc. La torre existente es de 10 mts y se encuentra en buen estado, y está aterrada. Se sugiere que se complete los faltantes y que la instalación de la antena esté a una altura de 9 mts. La Tabla 3.6 resume las condiciones encontradas, y

los requerimientos para habilitar la estación El Porvenir. La Figura 3.16 es una vista general de la torre y la ubicación proyectada de la antena.

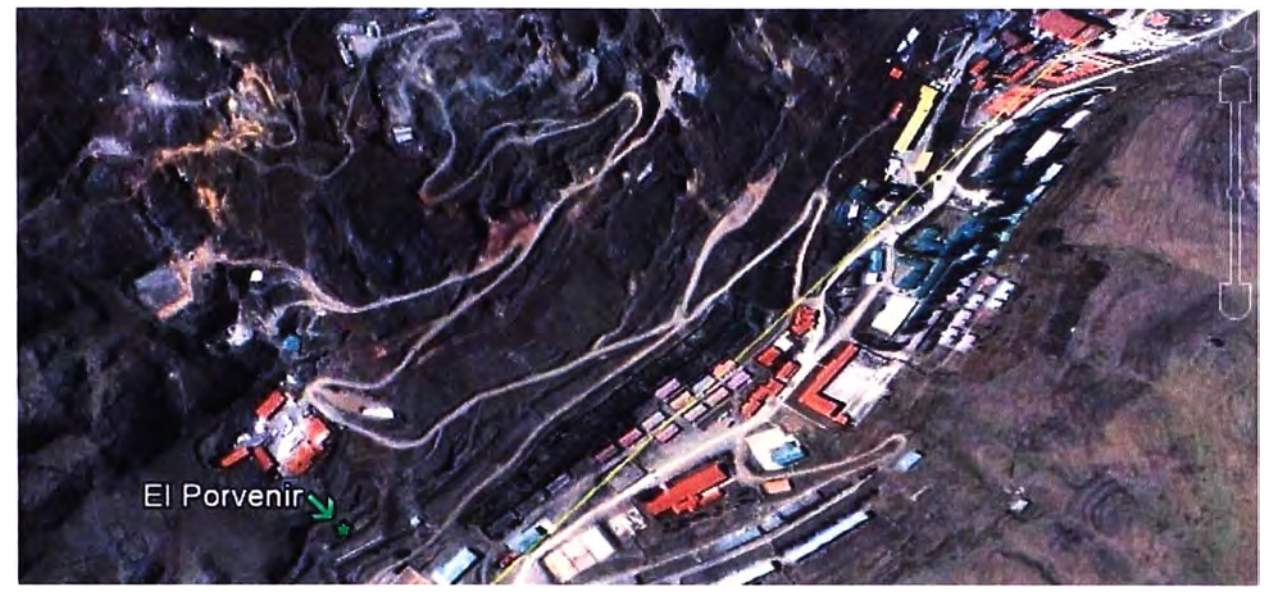

**Figura 3.15** Vista Superior de El Porvenir (Fuente: Google Earth) **Tabla 3.6** Descripción y requerimientos para habilitación El Porvenir

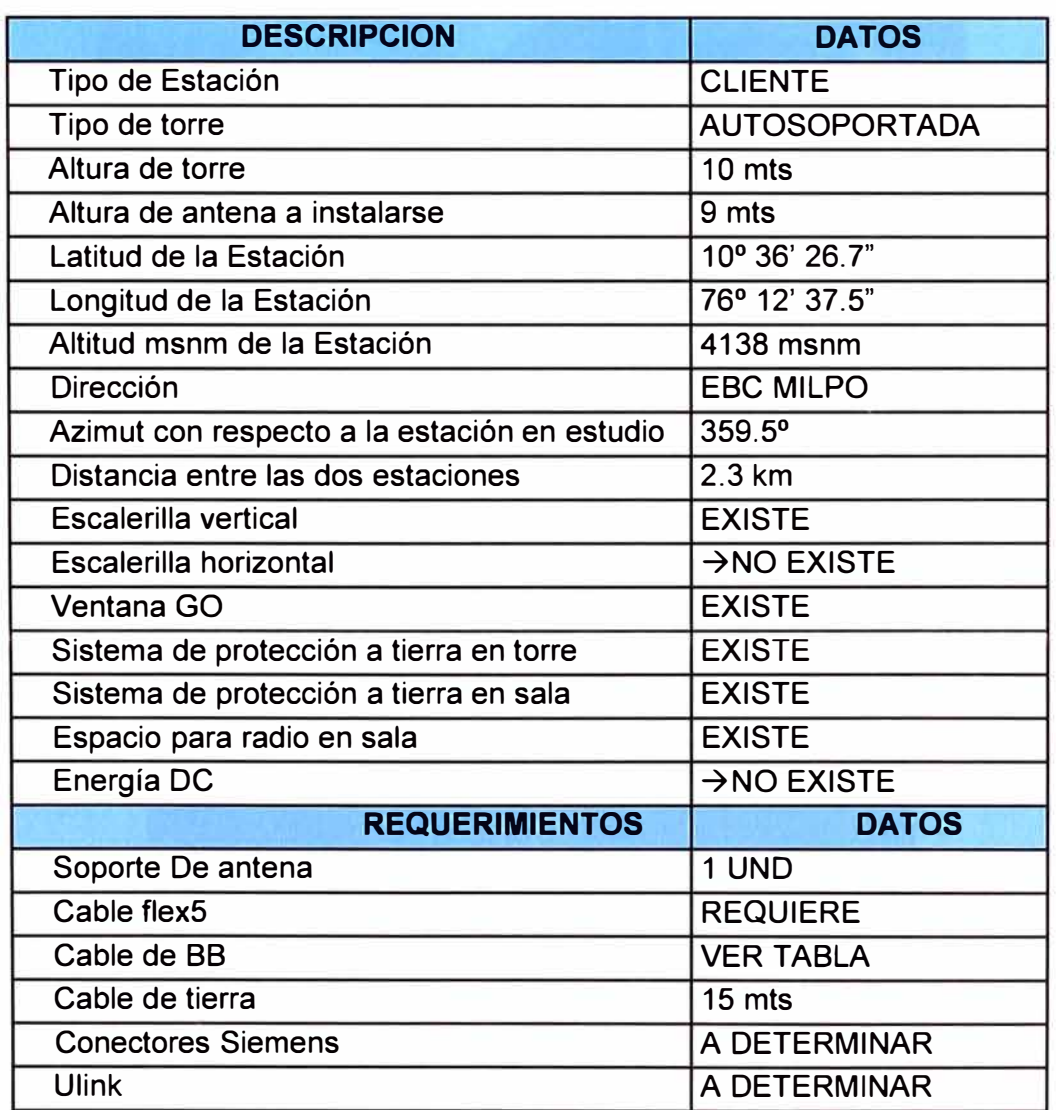

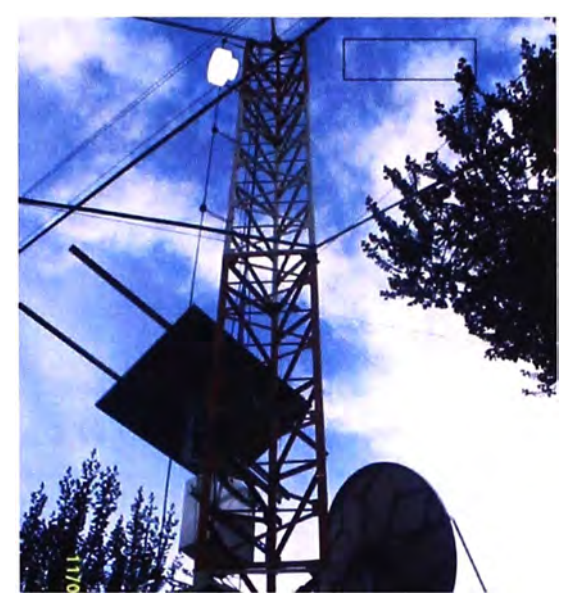

**Figura 3.16** Torre de El Porvenir y ubicación proyectada (Fuente: Elab. Prop.) Las Figuras 3.17 muestran la vista externa de la sala de sistemas así como el rack disponible para la instalación de nuevos equipos. La 3.18 el espacio proyectado para el rectificador de 48 Vdc y el tablero de 220 Vac.

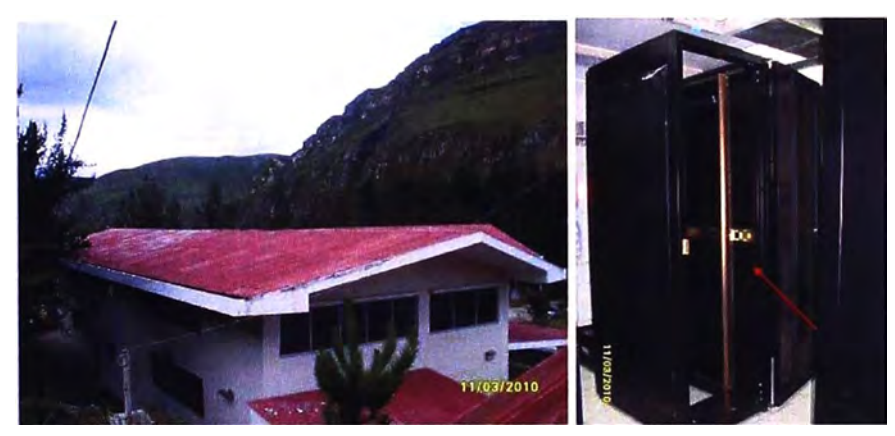

**Figura 3.17** Sala de sistemas y rack disponible para equipos (Fuente: Elab. Prop.)

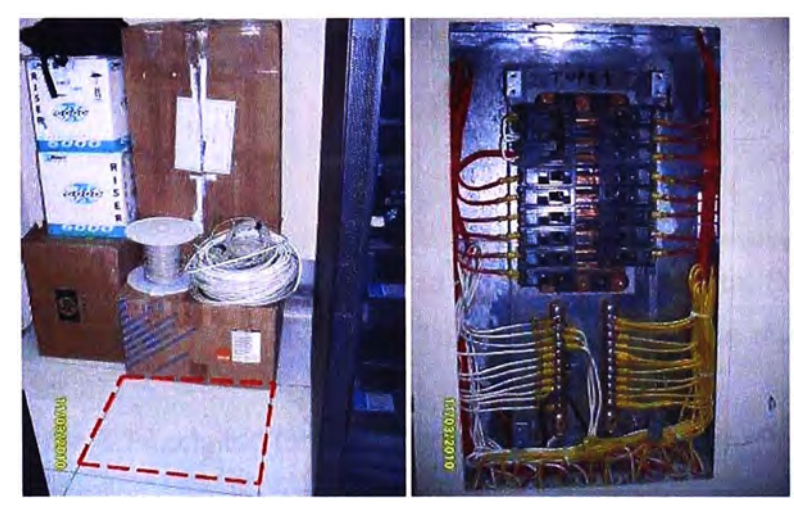

**Figura 3.18** Espacio para rectificador y tablero 220 Vac (Fuente: Elab. Prop.) En la Figura 3.19 se muestra la barra de tierra y en la Figura 3.20 el estado del pasamuro interno y externo. La Figura 3.21 es la vista hacia la EBC Milpo.

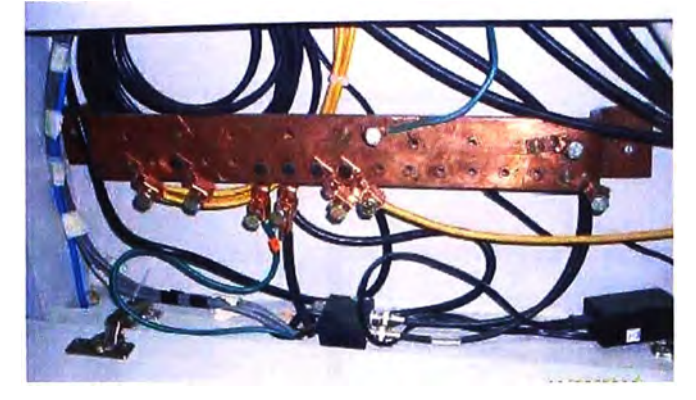

**Figura 3.19** Barra de tierra (Fuente: Elab. Propia)

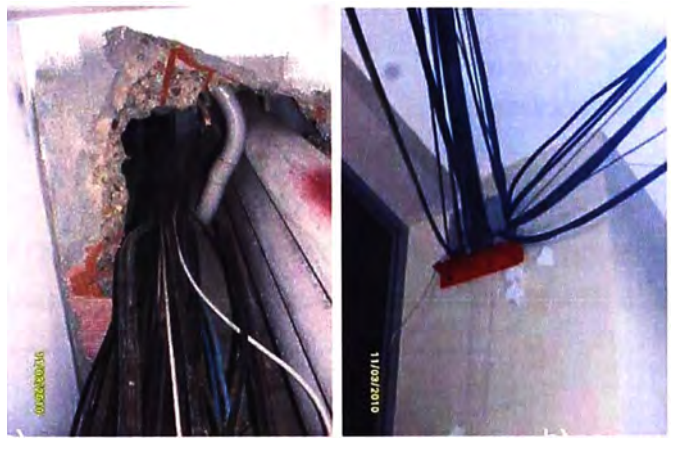

**Figura 3.20** Pasamuro: a) Vista interna; b) Vista externa (Fuente: Elab. Propia)

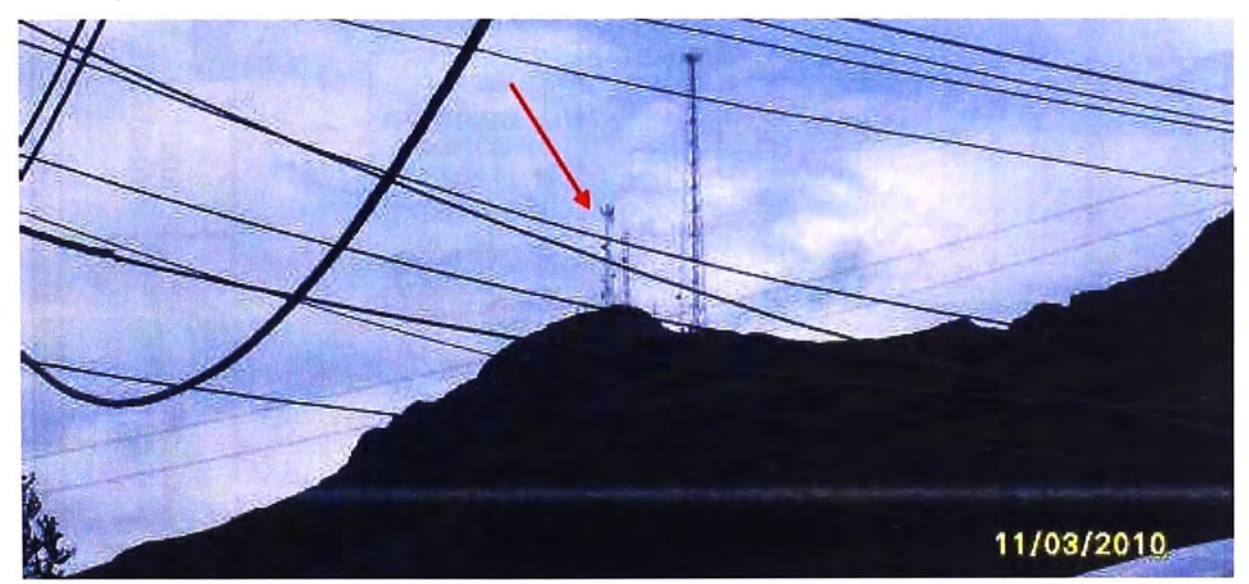

**Figura 3.21** Vista desde El Porvenir hacia la EBC Milpo (Fuente: Elab. Propia)

Basada en la Figura 3.11, se obtiene la Tabla 3.7 en donde se muestra la longitud total del alimentador.

**Tabla 3. 7** Longitud total del alimentador (Fuente Elab. Propia)

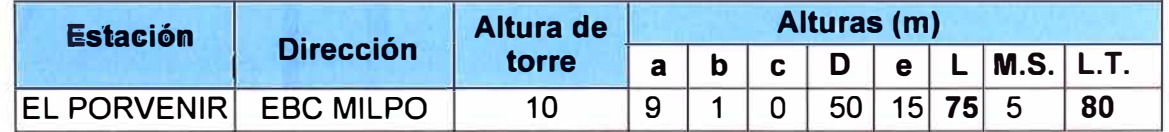

Seguidamente se muestra la distribución de la estación El Porvenir (Figura 3.22), así

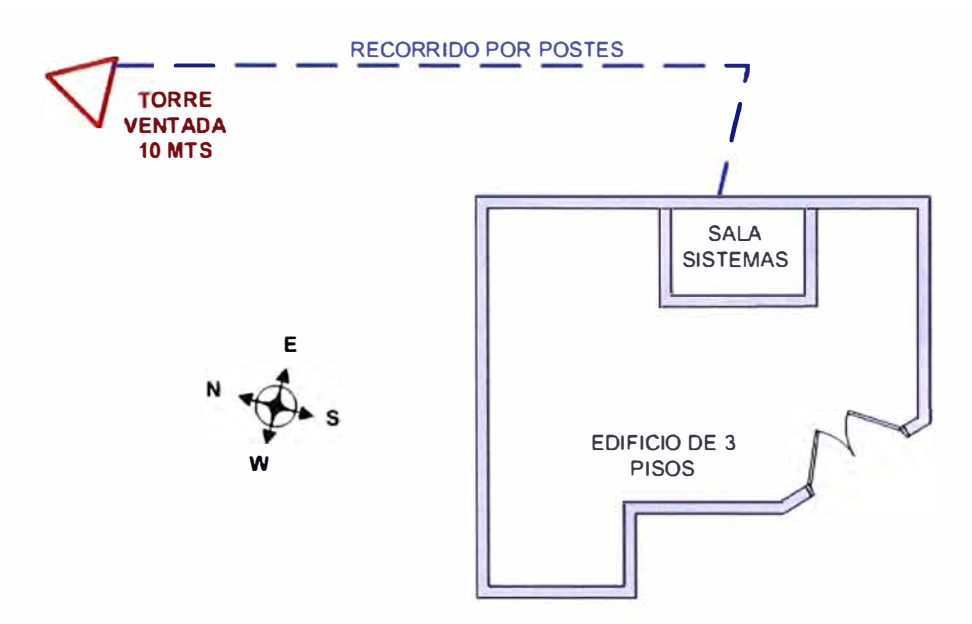

como la distribución de la sala de transmisiones (Figura 3.23).

**Figura 3.22** Distribución de estación El Porvenir (Fuente: Elab. Propia)

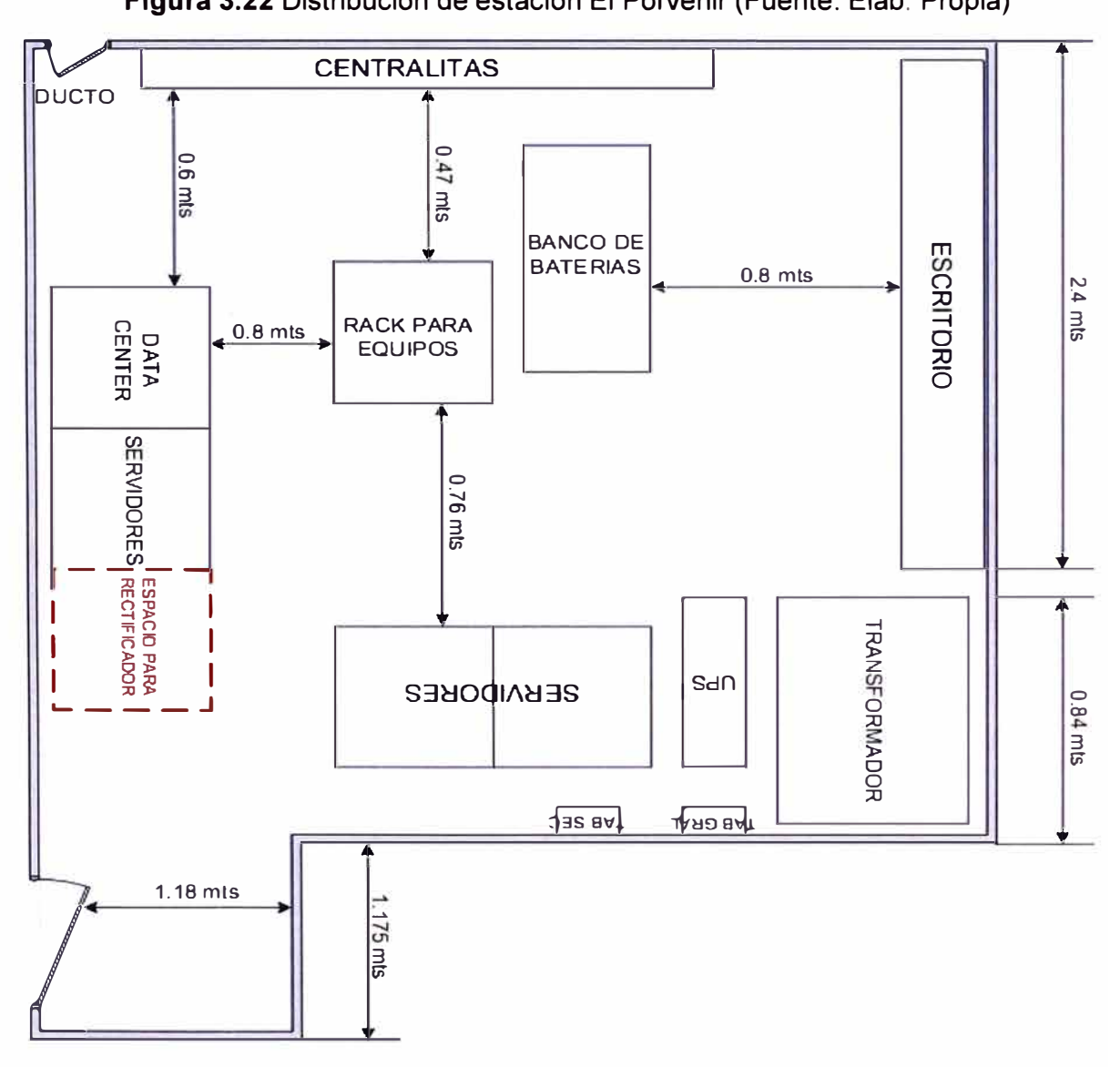

**Figura 3.23** Distribución de sala de transmisiones de El Porvenir (Fuente: Elab. Propia)

En esta prospección también se incluye la torre, sus dimensiones y las antenas existentes y proyectadas (Figura 3.24). Se indica la aristas en donde están/serán colocadas las antenas.

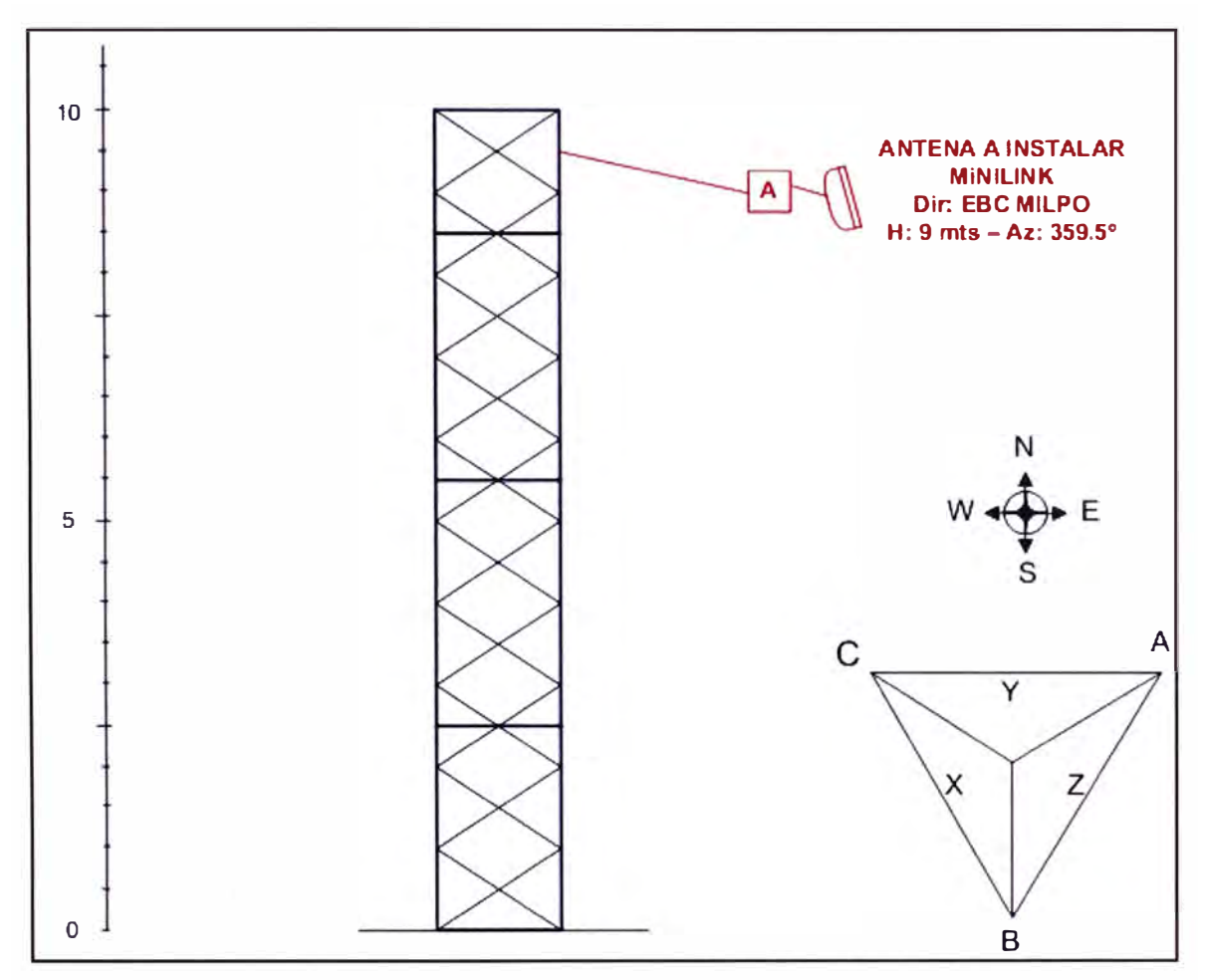

**Figura 3.24** Torre y antena proyectada (Fuente: Elab. Prop.)

Esta información se completa con los datos respecto a las antenas que se muestran en la Tabla 3.8, así como los de la Tabla 3.9 (Información de la torre), además de la Figura 3.25 (Vista de torre en planta).

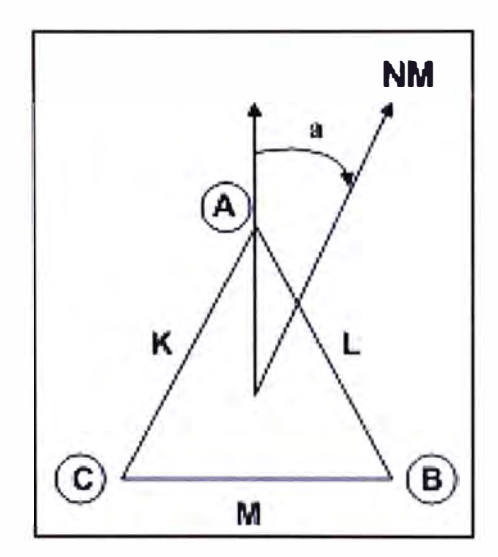

**Figura 3.25** Torre vista en planta (Fuente: Elab. Prop.)

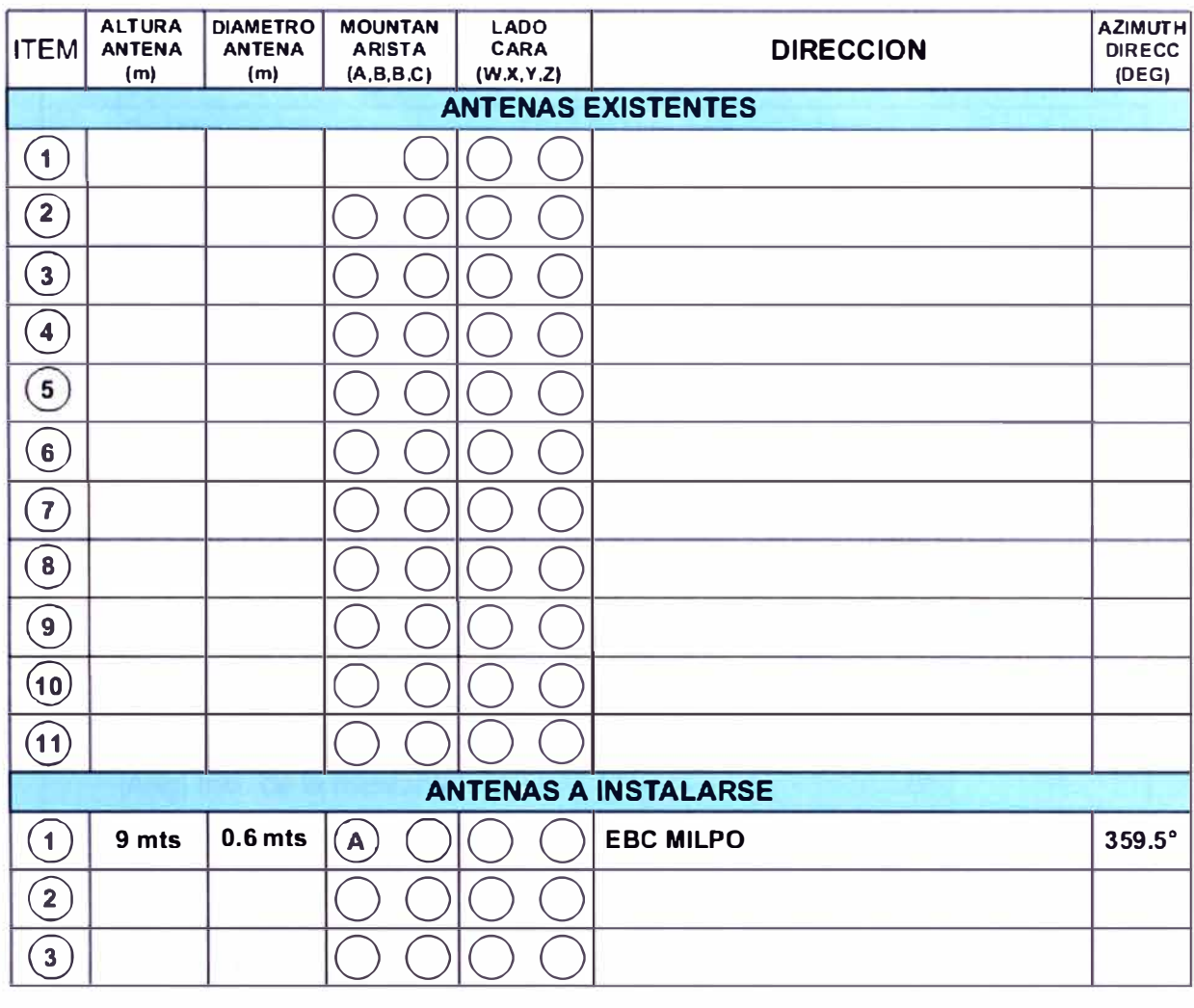

## **Tabla** 3.8 Características de antenas (Fuente: Elab. Prop.)

## **Tabla 3.9** Información de la Torre

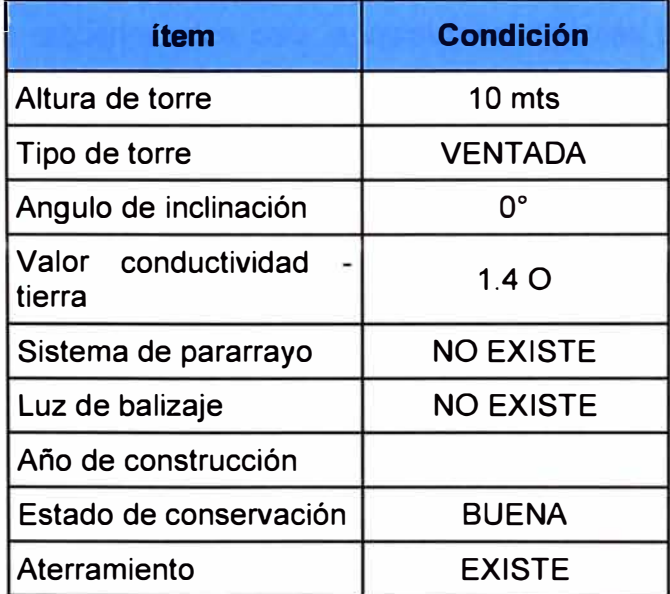

Para finalizar con la prospección de la EBC Milpo se muestra en la Tabla 3.5 el reporte de la estación.

| item                                                     | <b>OUTDOOR</b>                                                                                                    | <b>ESTACION EL PORVENIR</b>           |  |
|----------------------------------------------------------|----------------------------------------------------------------------------------------------------|---------------------------------------|--|
| 1                                                        | <b>DIRECCIÓN DE ESTACIÓN</b>                                                                                                    | Campamento Minero El Porvenir - Milpo |  |
|                                                          | <b>Distrito</b>                                                                                                    | <b>El Porvenir</b>                    |  |
|                                                          | Provincia                                                                                                    | Cerro de Pasco                        |  |
|                                                          | Departamento                                                                                                    | Cerro de Pasco                        |  |
| $\mathbf{2}$                                             | <b>COORDENADAS</b>                                                                                                    |                                       |  |
|                                                          | <b>Latitud Sur</b>                                                                                                    | 10° 36' 26.7"                         |  |
|                                                          | <b>Longitud Oeste</b>                                                                                                    | 76° 12' 37.5"                         |  |
|                                                          | Altura del lugar                                                                                                    | 4138 msnm                             |  |
| 3                                                        | ACCESO (coordinación, tipo de Para el acceso coordinar con contacto<br>transporte que puede llegar adel cliente.<br>la zona, etc) Personal de apoyo - Tiempo desde Cerro de Pasco: 30 min |                                       |  |
| 4                                                        | <b>TORRE</b> (Tipo)                                                                                                    | <b>VENTADA</b>                        |  |
|                                                          | Ancho de Base (m)                                                                                                    | 0.81 mts                              |  |
|                                                          | Ancho de parte recta (m)                                                                                                    |                                       |  |
|                                                          | Altura (m)                                                                                                    | 10 mts                                |  |
|                                                          | Orientación de torre                                                                                                    | $0^\circ$ N                           |  |
|                                                          | Ang. Incl. de la montante                                                                                                    | $0^{\circ}$                           |  |
|                                                          | Ubic Bajada de Pararrayo                                                                                                    |                                       |  |
| 5                                                        | <b>ESPACIO NUEVA ANTENA</b>                                                                                                    | <b>EXISTE</b>                         |  |
| La antena a instalarse estará ubicada a 9 mts de altura. |                                                                                                    |                                       |  |

**Tabla 3.10** Reporte de la estación (Fuente: Elab. Propia)

### **3.1.3 Prospección estación Chicrín (Campamento Atacocha)**

La estación existente es propiedad el proveedor y se encuentra en inmediaciones del Campamento minero Atacocha (Zona Administrativa) Yanacancha (Figura 3.26). El local cuenta con todos los requerimientos para la instalación. Además posee energía de 48 Vdc con llaves libres. La torre existente es de 35 mts la cual se encuentra en buen estado y debidamente aterrada. Existe carretera para llegar hasta la falda del cerro, Luego es 1 h a pie hasta la estación.

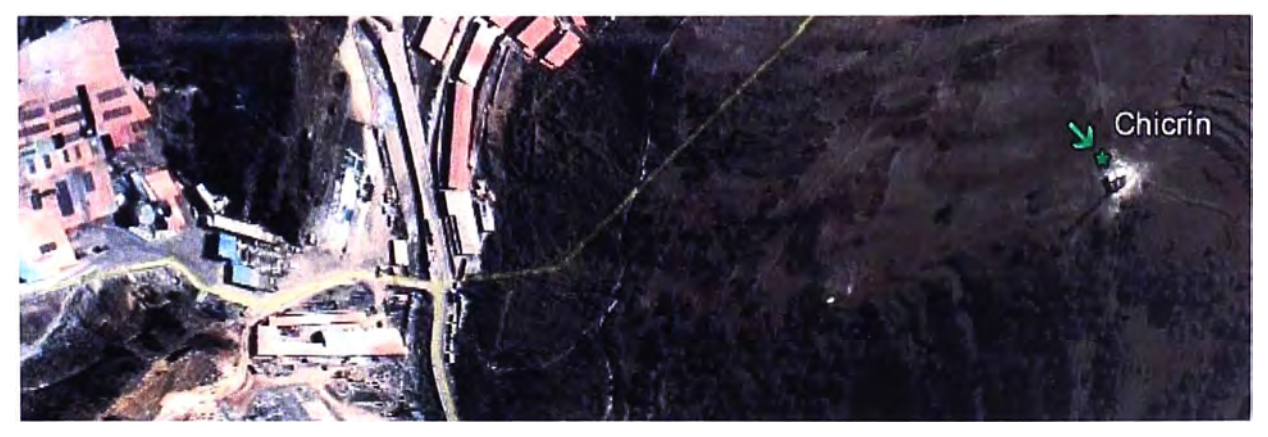

**Figura 3.26** Vista superior de campamento Atacocha – Chicrín (Fuente: Google Earth) La Tabla 3.11 resume las condiciones encontradas, y los requerimientos para habilitar

la estación Chicrín. La Figura 3.27 es una vista general de la torre y la ubicación proyectada de la antena (Para la instalación de la antena se recomienda una altura de 26 mts.)

| <b>DESCRIPCION</b>                           | <b>DATOS</b>         |
|----------------------------------------------|----------------------|
| Tipo de Estación                             | <b>EBC</b>           |
| Tipo de torre                                | <b>AUTOSOPORTADA</b> |
| Altura de torre                              | 35 mts               |
| Altura de antena a instalarse                | 26 mts               |
| Latitud de la Estación                       | 10° 34' 33.6"        |
| Longitud de la Estación                      | 76° 11' 15.6"        |
| Altitud msnm de la Estación                  | 3751 msnm            |
| <b>Dirección</b>                             | <b>EBC MILPO</b>     |
| Azimut con respecto a la estación en estudio | $244.2^{\circ}$      |
| Distancia entre las dos estaciones           | 2.8 Km               |
| <b>Escalerilla vertical</b>                  | <b>EXISTE</b>        |
| Escalerilla horizontal                       | <b>EXISTE</b>        |
| <b>Ventana GO</b>                            | <b>EXISTE</b>        |
| Sistema de protección a tierra en torre      | <b>EXISTE</b>        |
| Sistema de protección a tierra en sala       | <b>EXISTE</b>        |
| Espacio para radio en sala                   | <b>EXISTE</b>        |
| Energia DC                                   | <b>EXISTE</b>        |
| <b>REQUERIMIENTOS</b>                        | <b>DATOS</b>         |
| Soporte De antena                            | 1 UND                |
| Cable flex5                                  | <b>→REQUIERE</b>     |
| Cable de BB                                  | <b>VER TABLA</b>     |
| Cable de tierra                              | 10 mts               |
| <b>Conectores Siemens</b>                    | A DETERMINAR         |
| <b>Ulink</b>                                 | A DETERMINAR         |

**Tabla 3.11** Descripción y requerimientos para habilitación Chicrín

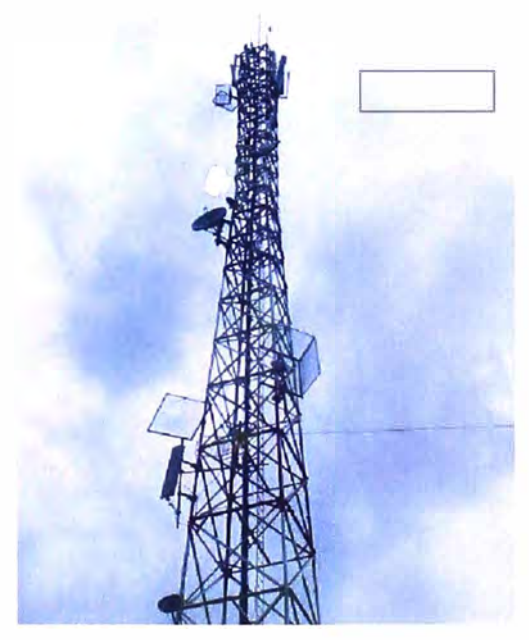

**Figura 3.27** Torre de Chicrín y ubicación proyectada (Fuente: Elab. Prop.) La Figura 3.28 muestra el rack disponible para la instalación de nuevos equipos. La 3.29 el rectificador de 48 Vdc existente y las llaves disponibles.

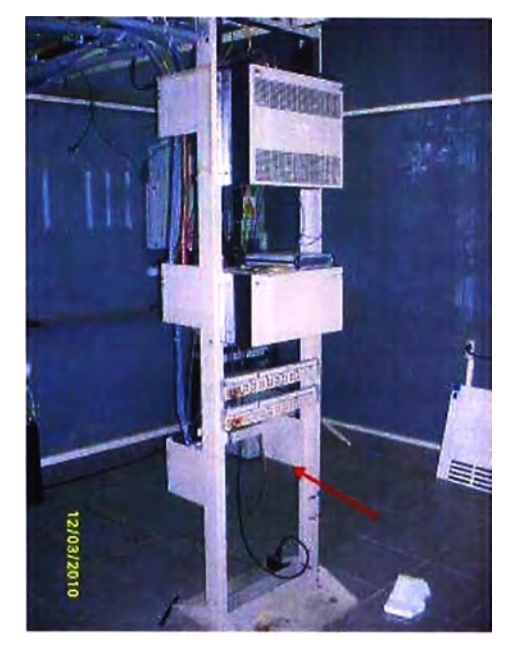

**Figura 3.28** Sala de sistemas y rack disponible para equipos (Fuente: Elab. Prop.)

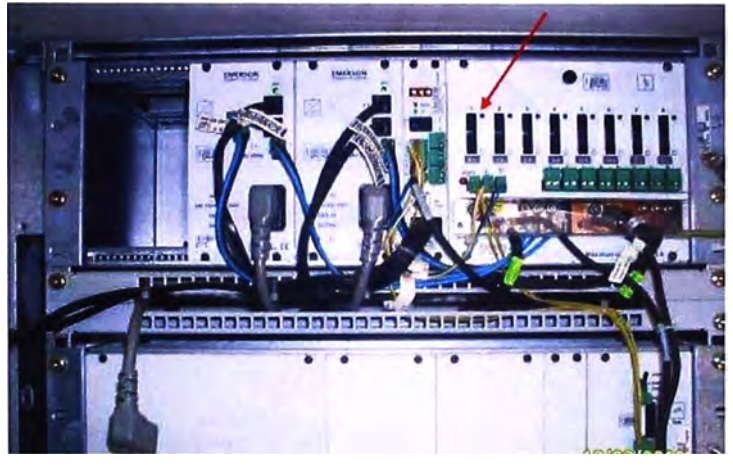

**Figura 3.29** Rectificador 48Vdc (Fuente: Elab. Prop.)

En la Figura 3.30 se muestra la barra de tierra y en la Figura 3.31 el estado del pasamuro interno y externo. La Figura 3.32 muestra el estado de las escalerillas: a) horizontal; b) vertical.

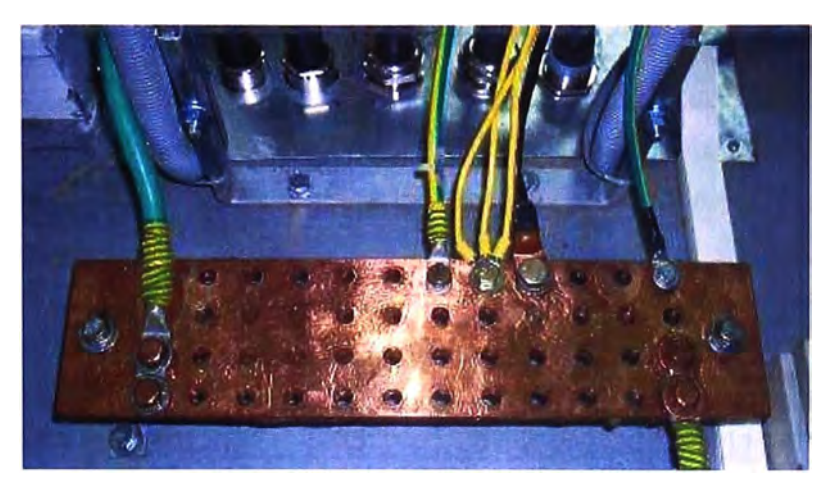

**Figura 3.30** Barra de tierra (Fuente: Elab. Propia)

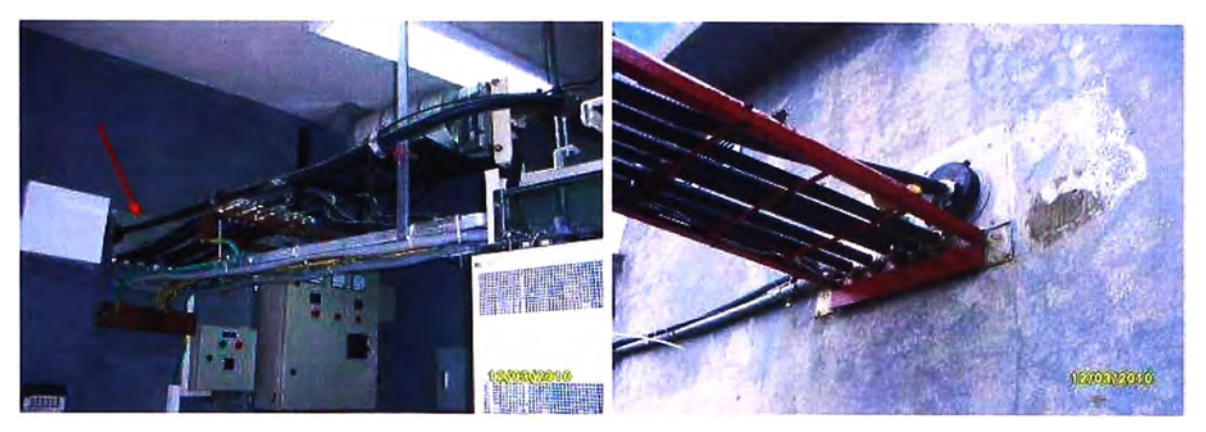

**Figura 3.31** Pasamuro: a) Vista interna; b) Vista externa (Fuente: Elab. Propia)

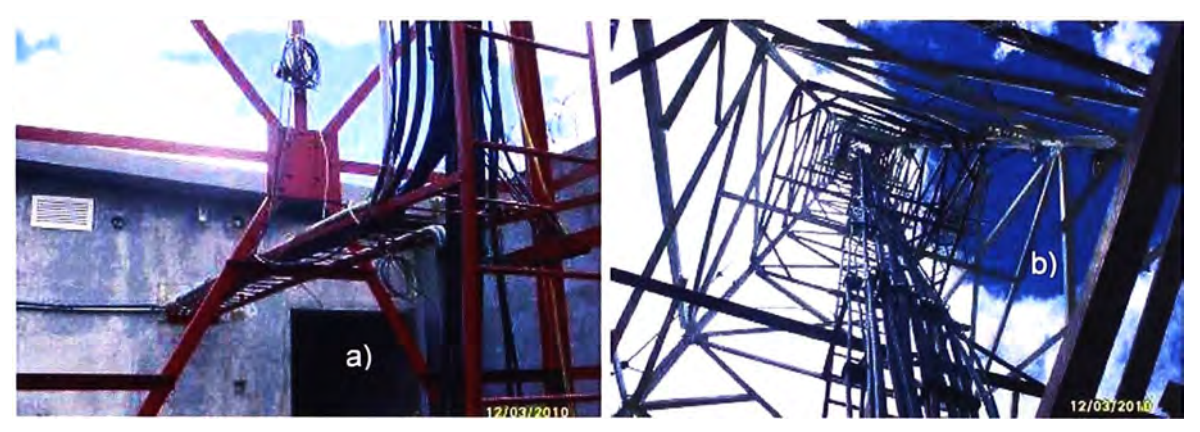

**Figura 3.32** Escalerillas: a) Horizontal; b) Vertical (Fuente: Elab. Propia) Para una mejor ilustración del emplazamiento en cuestión, a continuación se muestran la vista con dirección a la EBC Milpo (Figura 3.33).

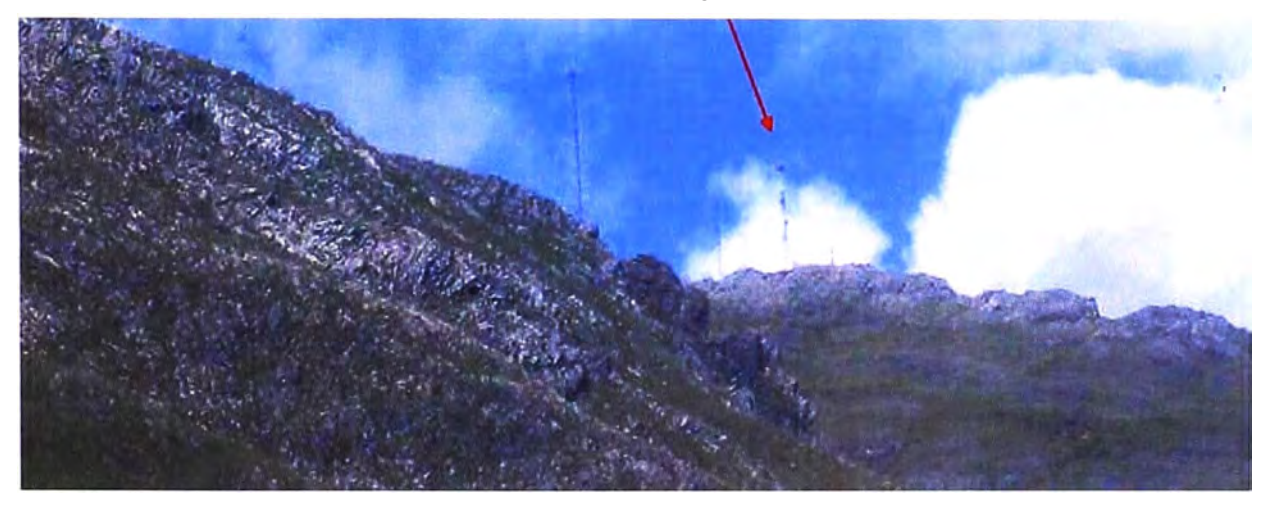

**Figura 3.33** Vista desde Chicrín hacia EBC Milpo (Fuente: Elab. Propia)

Basada en la Figura 3.11, se obtiene la Tabla 3. 7 en donde se muestra la longitud total del alimentador.

**Tabla 3.12** Longitud total del alimentador (Fuente Elab. Propia)

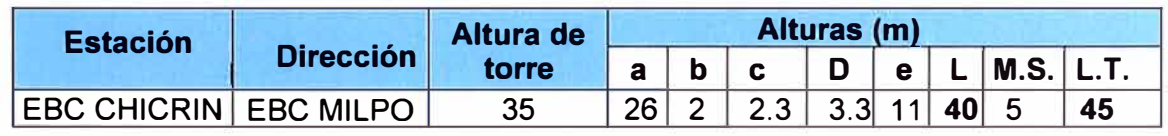

La Figura 3.34 es la distribución de la estación Chicrín, la Figura 3.35 la de piso.

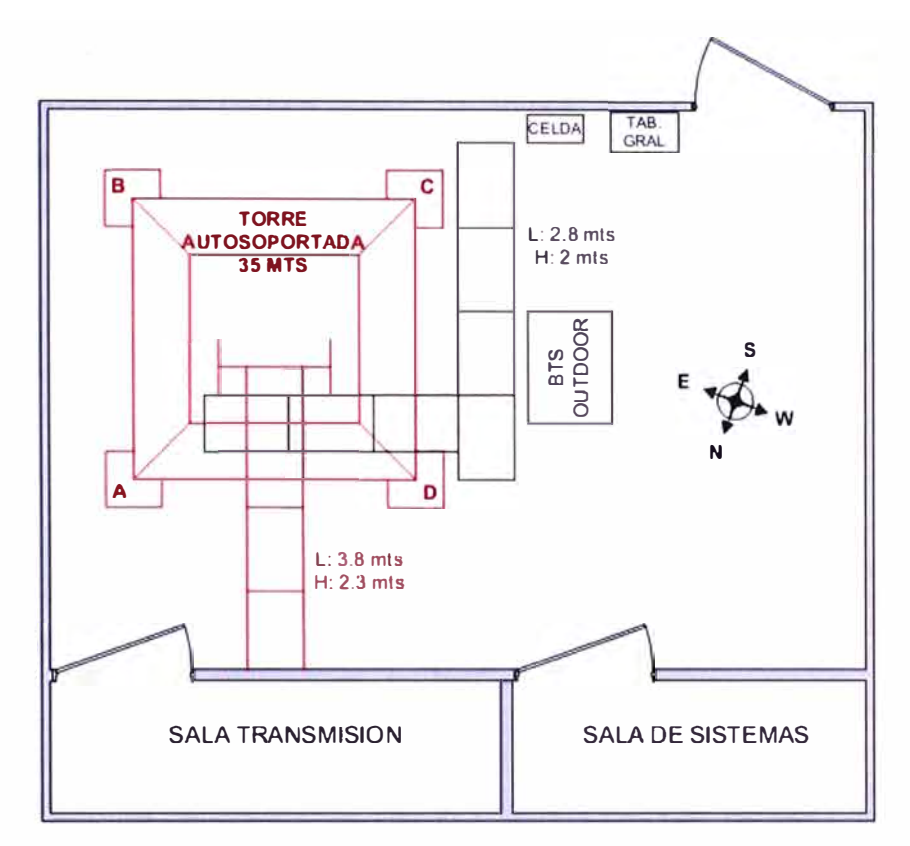

**Figura 3.34** Distribución de la estación Chicrín (Fuente: Elab. Prop.)

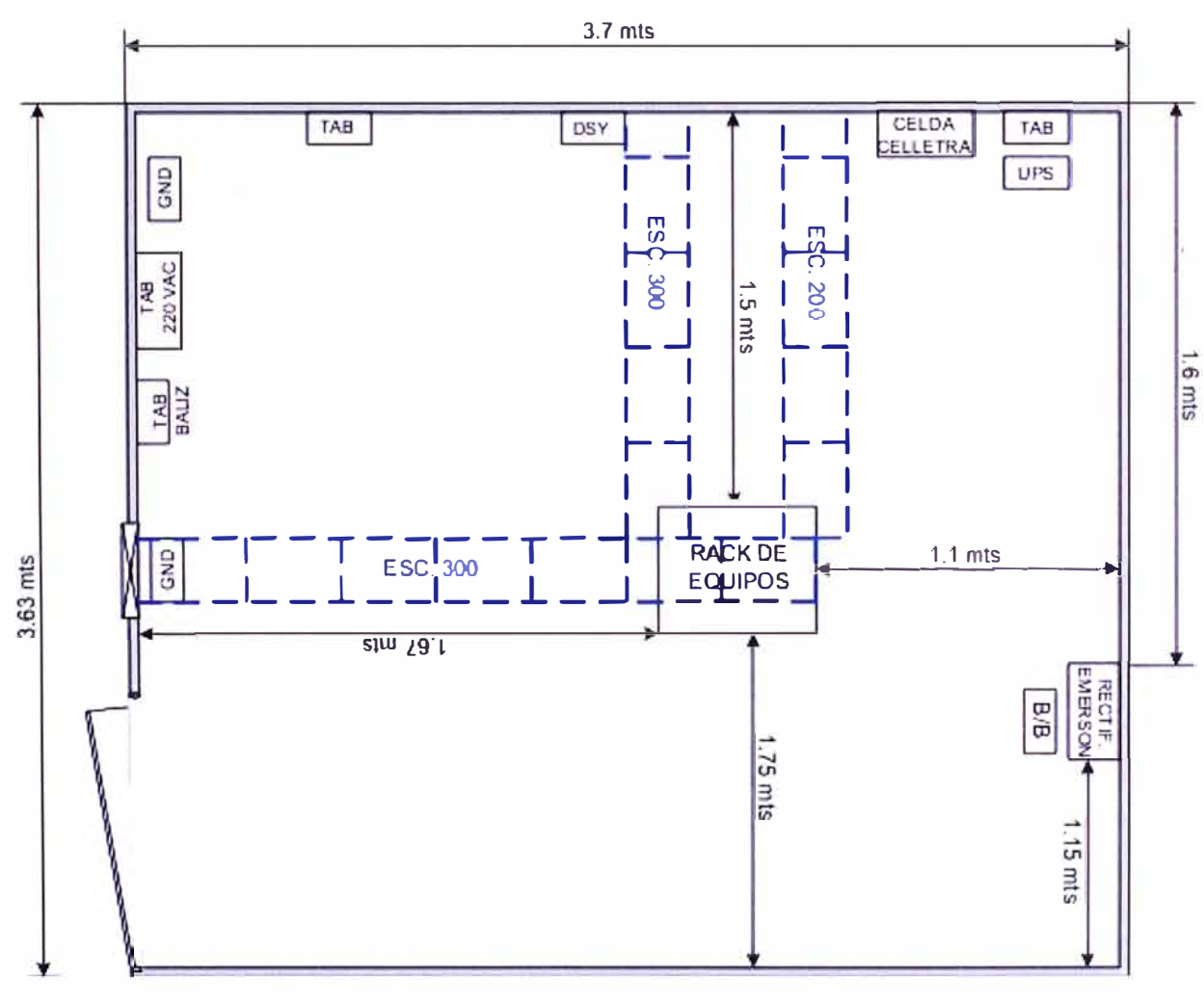

**Figura 3.35** Distribución de piso (Fuente: Elab. Prop)

En esta prospección también se incluye la torre, sus dimensiones y las antenas existentes y proyectadas (Figura 3.36). Se indica la aristas en donde están/serán colocadas las antenas.

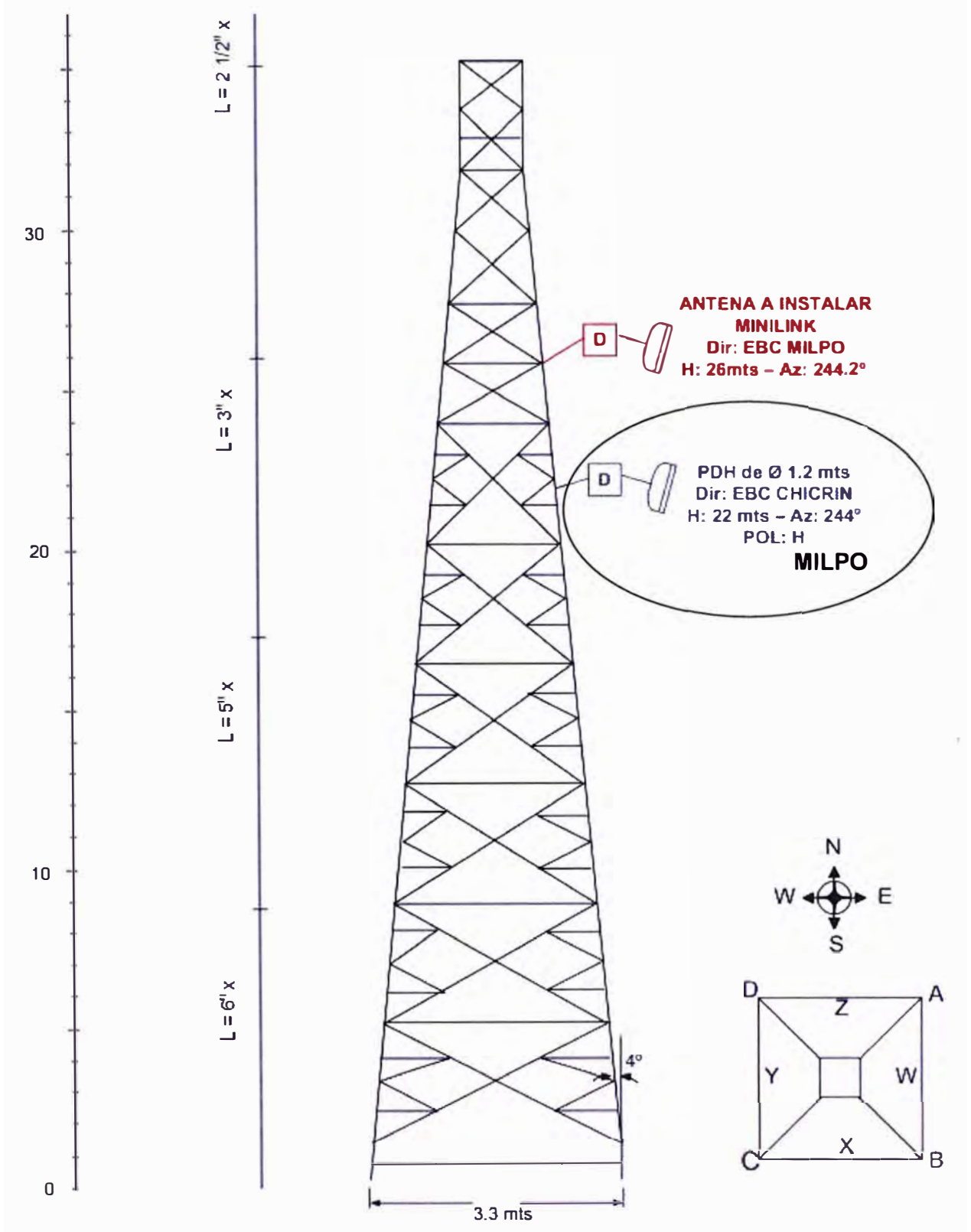

**Figura 3.36** Torre y antena proyectada (Fuente: Elab. Prop.)

Los datos respecto a las antenas se muestran en la Tabla 3.13, la información de la torre de la Tabla 3.14, el reporte de la estación en la Tabla 3.15.

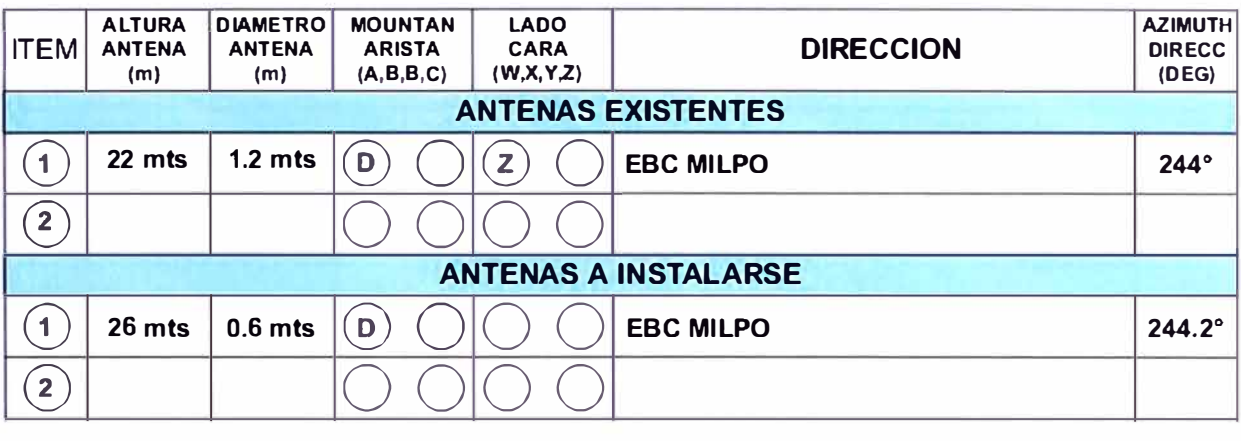

# Tabla 3.13 Características de antenas (Fuente: Elab. Prop.)

**Tabla 3.14** Información de la Torre

| <b>item</b>                  | <b>Condición</b>     |
|------------------------------|----------------------|
| Altura de torre              | 35 mts               |
| Tipo de torre                | <b>AUTOSOPORTADA</b> |
| Angulo de inclinación        | $4^\circ$            |
| Valor conductividad - tierra | 1.4 <sub>O</sub>     |
| Sistema de para rayo         | <b>TETRAPOLAR</b>    |
| Luz de balizaje              | <b>EXISTE</b>        |
| Año de construcción          |                      |
| Estado de conservación       | <b>BUENA</b>         |
| Aterramiento                 | <b>EXISTE</b>        |

# **Tabla 3.15** Reporte de la estación

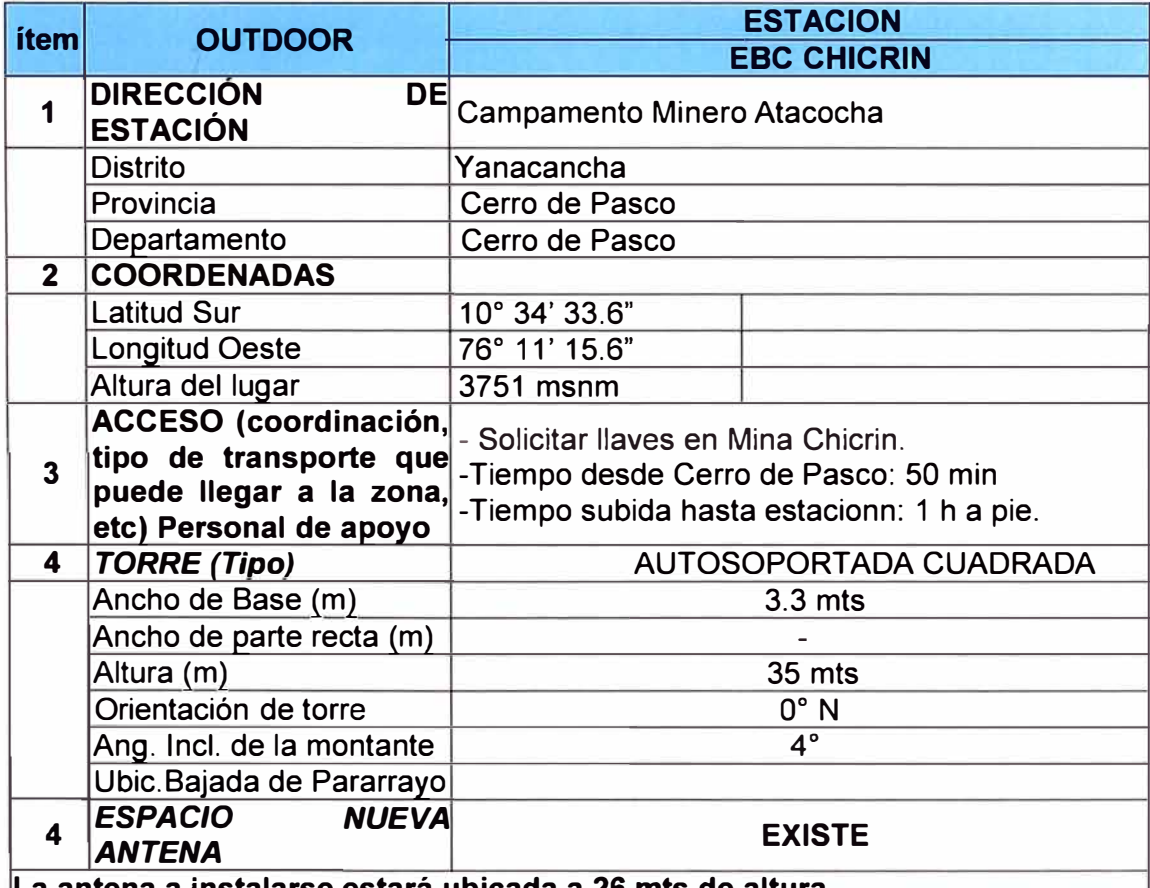

**La antena a instalarse estará ubicada a 26 mts de altura.** 

### **3.2 Metodología de la solución de LAN extendida**

La Figura 3.25 muestra los enlaces que vienen a formar parte de la solución de los enlaces entre EBC Milpo y El Porvenir, y entre EBC Milpo y la EBC Chicrín.

Como se mencionó, El Porvenir tendrá una red de respaldo VSAT con 1 Mbps de capacidad.

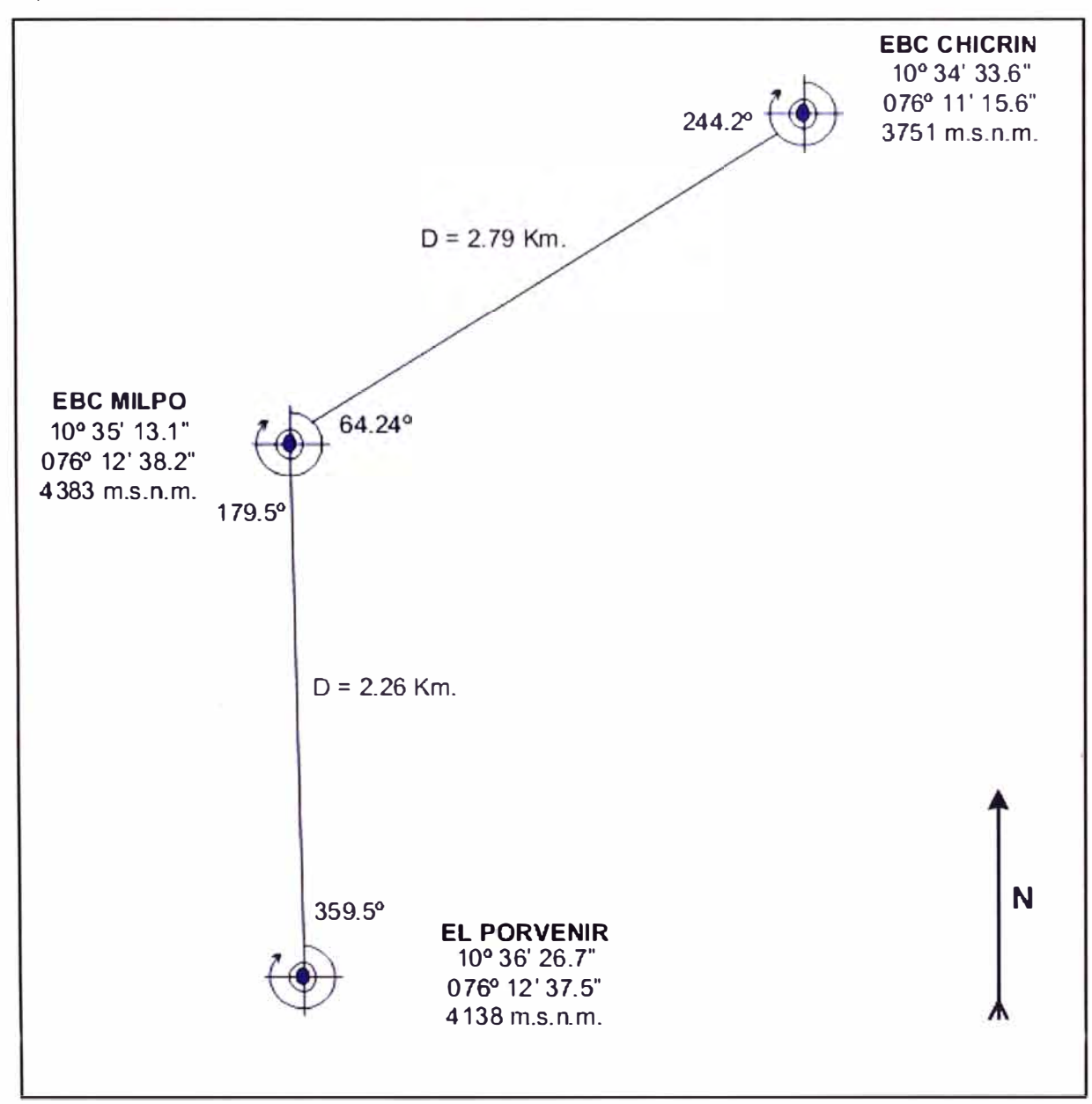

**Figura 3.25** Diagrama de coordenadas y azimut (Fuente: Elab. Propia)

Esta sección desarrolla los siguientes aspectos:

- Descripción de la implementación.
- Cálculo de los enlaces.

### **3.2.1 Descripción de la implementación**

Como ya fue mencionado en el Capítulo 1 (Figura 1.3), la LAN extendida está conformada por un enlace entre la estación El Porvenir con la estación EBC Chicrín a través de una repetidora ubicada en el EBC Milpo. Para el acceso a la WAN se tiene un enlace desde la estación EBC Chicrín hasta la estación EBC Milpa y desde ahí hasta el nodo EBC Jaital (Cerro de Paseo) que se enlaza a la MPLS del proveedor.

El enlace redundante a la red WAN es mediante un enlace satelital ubicado en la estación El Porvenir.

#### **a. Enlace EBC Chicrín - EBC Milpo**

Para poner en servicio la LAN extendida al cliente, se habilitó el radioenlace con la EBC MILPO utilizando equipos de radio Minilink ERICSSON TN 1 +O en la banda de 15 Ghz.

El sistema instalado está conformado con equipo digital que opera en la banda de 15 Ghz, con el mismo se obtiene calidad y confiabilidad de transmisión necesarias.

La tabla 3.16 muestra los datos generales. La Tabla 3.17 las especificaciones técnicas.

| <b>Parámetros</b>             | <b>Valor</b>                |
|-------------------------------|-----------------------------|
| Nombre de radioenlace         | EBC Chicrín - EBC Milpo     |
| Fecha final de Instalación    | $31 - 03 - 10$              |
| Configuración del Radioenlace | $1 + 0$                     |
| Potencia de TX nominal        | 12.0 dBm                    |
| Antena parabólica             | 0.6 <sub>m</sub>            |
| Equipo de Radio               | <b>Minilink ERICSSON TN</b> |
| Capacidad                     | $16 \times 2$ Mbps          |
| E1'S Instalados               | 16                          |
| E1'S Operativos               | 0                           |

**Tabla 3.16** Datos generales (Fuente: Elab. propia)

**Tabla 3.17** Especificaciones técnicas (Fuente: Elab. propia )

| <b>ESTACION</b>         | <b>EBC MILPO</b>   | <b>EBC CHICRIN</b> |
|-------------------------|--------------------|--------------------|
| Potencia de Transmisión | $+12.0$ dbm        | $+12.0$ dbm        |
| Capacidad E1's          | $16 \times 2$ Mbps | $16 \times 2$ Mbps |
| Configuración           | $1 + 0$            | $1 + 0$            |
| Frecuencia Tx (Mhz)     | 14 935,00          | 14 445,00          |
| Frecuencia Rx (Mhz)     | 14 445,00          | 14 935,00          |
| Ubicación de banda base | Sala TX            | Sala TX            |
| Diámetro de Antena (m)  | 0.60               | 0.60               |
| Ganancia de Antena (m)  | 36.7 dBi           | 36.7 dBi           |
| Polarización            | $\mathsf{V}$       | $\mathsf{v}$       |

De conformidad con las necesidades de servicio y en previsión de futuros requerimientos, el sistema de Radio tiene una capacidad de 16 E1's (Circuito: Radio Ericsson TN; Datos: Puerto de acceso Ethernet TR-3).

En la Figura 3.25 se mostró el diagrama de coordenadas y azimut, el cual incluye el enlace en cuestión.

En la Tabla 3.11 se hizo la descripción de la infraestructura de torre donde se instala el equipo (altura de torre, altura de antena, coordenadas, altura msnm, azimuth, etc.), la tabla 3.1 muestra la misma información en lo que corresponde a la EBC Milpo.

En las tablas 3.2 y 3.12 se proporcionó la información sobre la longitud total del alimentador, tanto para EBC Milpo como para Chicrín, respectivamente.

En las figuras 3.13, 3.12 y 3.34, 3.35, se mostraron la distribución de las estaciones EBC Milpo y EBC Chicrín respectivamente.

La Figura 3.26 muestra la antena y su ubicación en la torre de la estación EBC Chicrín.

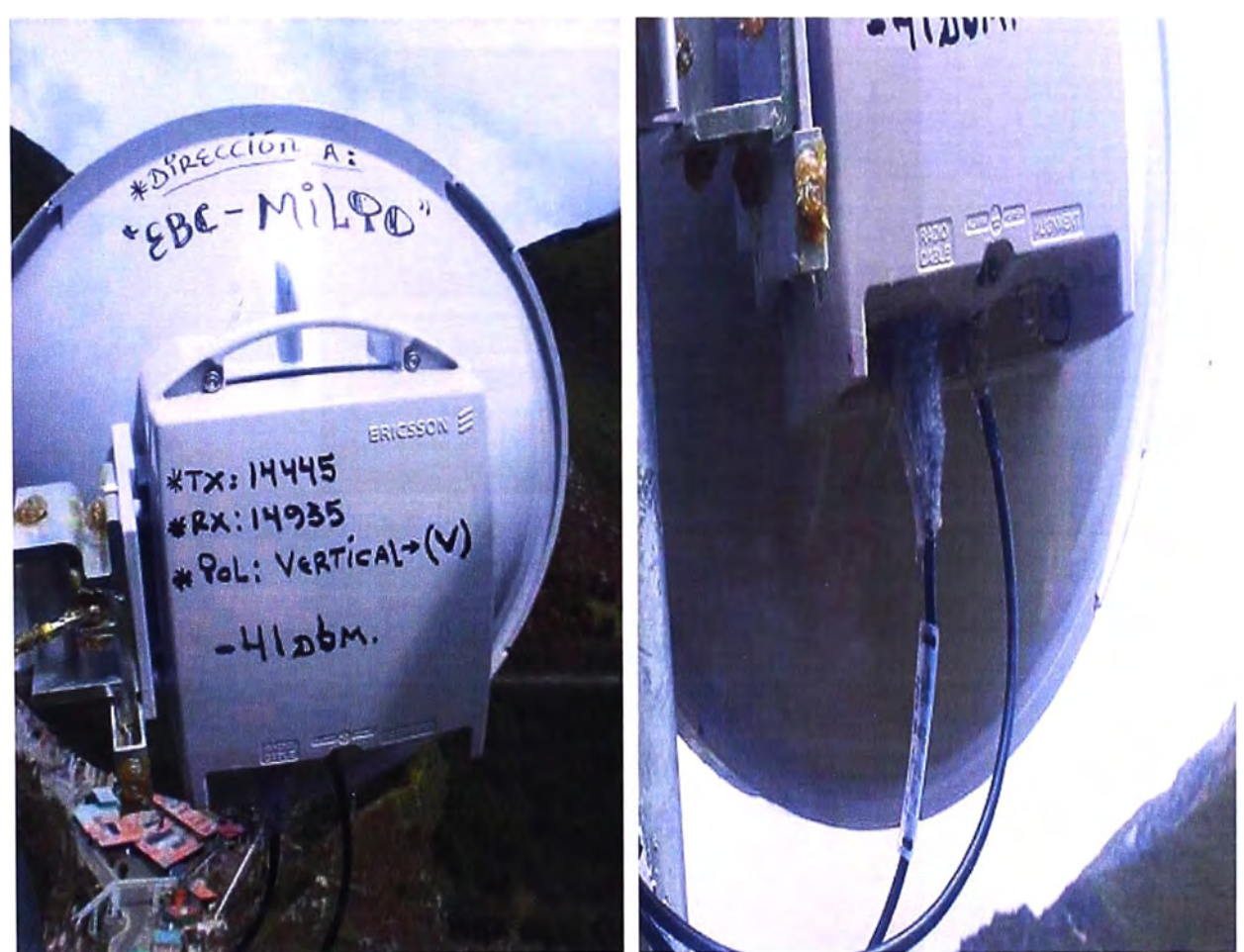

**Figura 3.26** Antena en EBC Chicrín con dirección a EBC Milpo (Fuente: Elab. propia) La Figura 3.27 muestra la antena y su ubicación en la torre de la estación EBC Milpo. Para ambas figuras se pueden observar las frecuencias de Tx y Rx, además del tipo de polarización. Los -41 dBm indicados es el nivel de recepción en espacio libre.

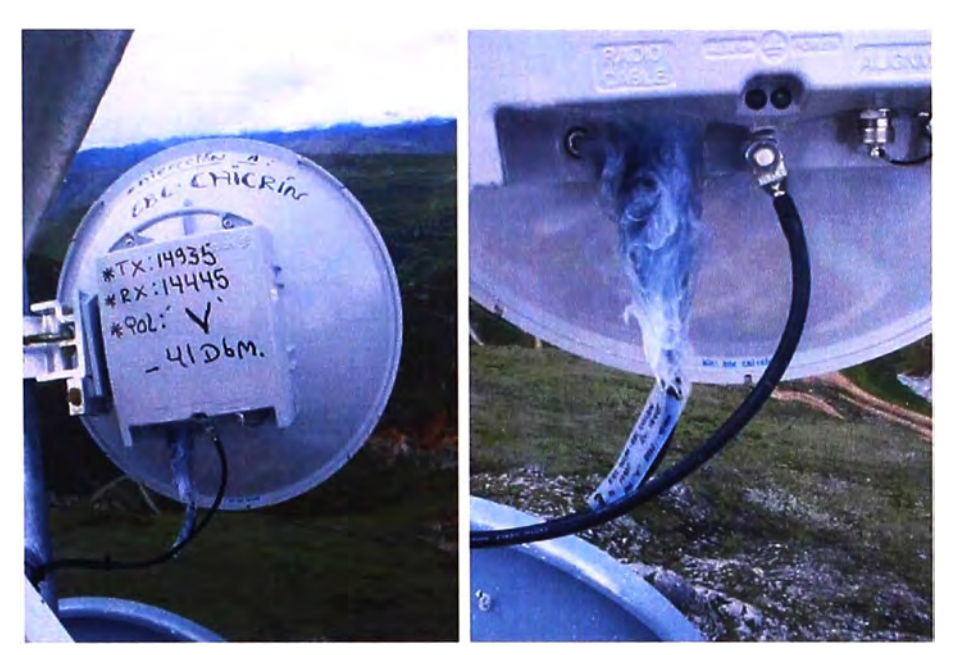

**Figura 3.27** Antena en EBC Milpo con dirección a EBC Chicrín (Fuente: Elab. propia) La Figura 3.28 muestra al equipo indoor (Minilink Ericsson TN) en la estación EBC Chicrín. Figura 3.29 el mismo equipo en la estación EBC Milpo.

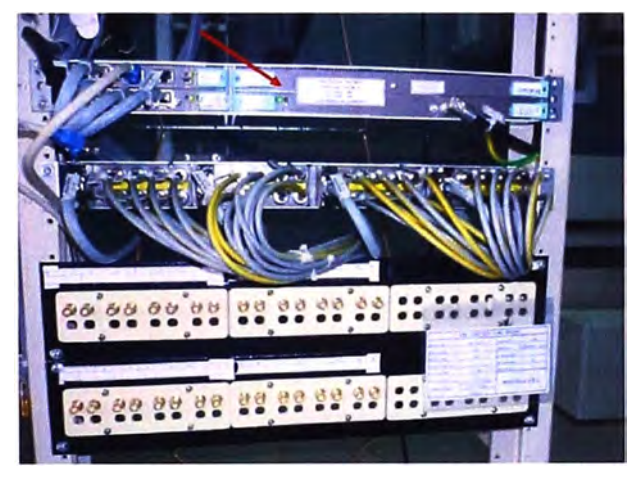

**Figura 3.29** Equipo Minilink Ericsson TN en estación EBC Chicrín (Fuente: Elab. propia)

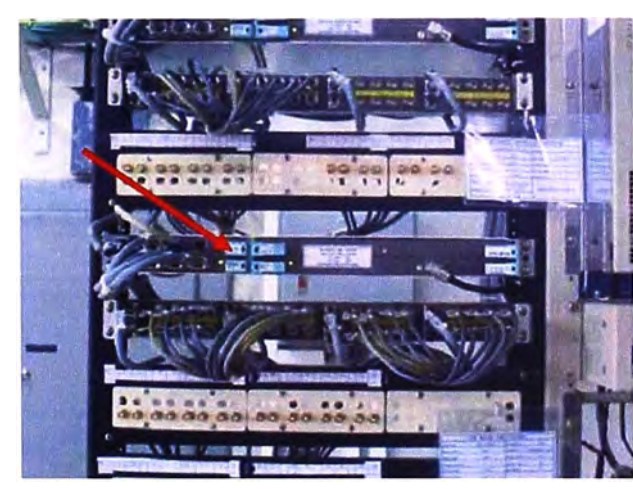

**Figura 3.30** Equipo Minilink Ericsson TN en estación EBC Milpo (Fuente: Elab. Propia) Para el cálculo del enlace se hace uso de la aplicación Radio Mobile, en la cual se introducen los parámetros respectivos, obteniéndose lo mostrado en la Figura 3.31.

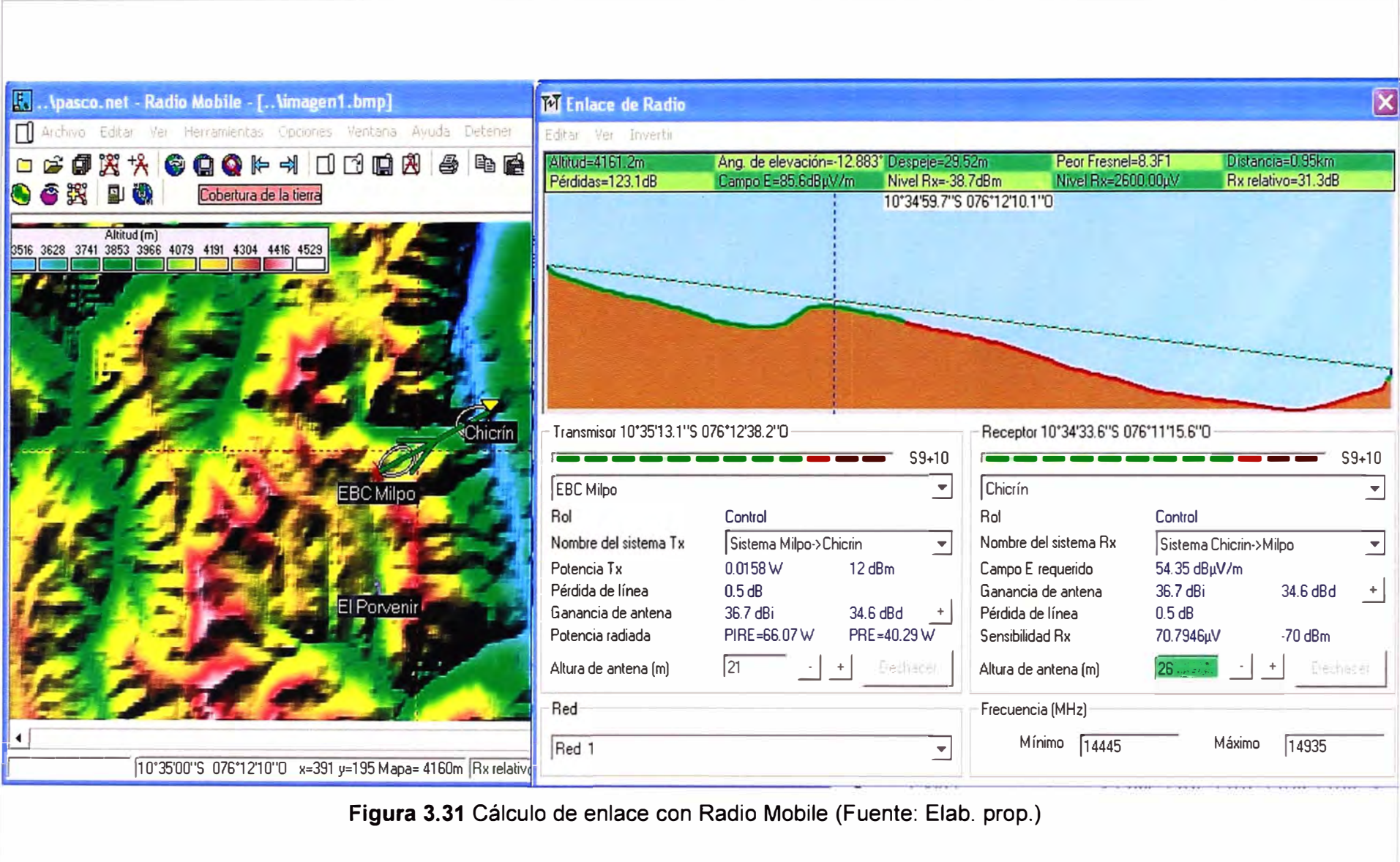

Los resultados medidos y datos complementarios del enlace Chicrín-Milpo son mostrados en la Tabla 3.18.

| 1               | <b>ESTACION A</b>                                                           |                 | <b>EBC MILPO</b>   |
|-----------------|-----------------------------------------------------------------------------|-----------------|--------------------|
| $\overline{2}$  | <b>ESTACION B</b>                                                           |                 | <b>EBC CHICRIN</b> |
| 3               | <b>TIPO DE MODULACION</b>                                                   |                 | <b>128 QAM</b>     |
| 4               | <b>FRECUENCIA CENTRAL RF</b>                                                | <b>GHZ</b>      | 15,000             |
| 5               | <b>CAPACIDAD DE TRANSMISION</b>                                             | <b>MB</b>       | 155,000            |
| 6               | <b>FACTOR DE RUIDO</b>                                                      | dB              | 4,500              |
| $\overline{7}$  | POTENCIA RF DE TRANSMISION                                                  | dBm             | 12,000             |
| 8               | <b>ANCHO DE BANDA (SIMBOL RATE)</b>                                         | <b>Mhz</b>      | 28,000             |
| 9               | <b>LONGITUD DEL TRAMO</b>                                                   | Km              | 2,800              |
| 10 <sub>1</sub> | RUGOSIDAD DEL TERRENO (6 <m<=42)< td=""><td>m</td><td>20,000</td></m<=42)<> | m               | 20,000             |
| 11              | <b>REGION (COSTA-SIERRA-SELVA)</b>                                          |                 | <b>SIERRA</b>      |
| 12 <sup>2</sup> | CARACTERISTICAS DEL TRAMO (KQ)                                              |                 | 2,04E-07           |
|                 | 13 TIPO DE ANTENA ESTACION A/B                                              |                 | PARAB.             |
|                 | 14 ALTURA INSTALACION ANTENA EST. A                                         | m               | 21,000             |
|                 | 15 ALTURA INSTALACION ANTENA EST. B                                         | m               | 26,000             |
|                 | 16 LONG. DEL ALIMENTADOR ANT.EST. A                                         | m               | 38,000             |
|                 | 17 LONG. DEL ALIMENTADOR ANT.EST. B                                         | m               | 45,000             |
|                 | 18 ATENUACION DEL ALIMENTADOR (M)                                           | dB              | 0,000              |
| 19              | DIAMETRO DE ANTENA ESTACION A / B                                           | M               | 0.6/0.6            |
|                 | 20 GANANCIA ESTACION A                                                      | dBi             | 36,700             |
| 21              | <b>GANANCIA ESTACION B</b>                                                  | dBi             | 36,700             |
| 22 <sub>2</sub> | <b>TOTAL: GANANCIA</b>                                                      | dB              | 73,400             |
| 23              | <b>PERDIDA POR ESPACIO LIBRE</b>                                            | dB              | 124,915            |
| 24              | <b>PERDIDA EN ALIMENTADORES (A+B)</b>                                       | dB              | 0,000              |
| 25 <sub>2</sub> | <b>PERDIDA EN CIRCUITOS DE DERIV. RF</b>                                    | dB              | 0,000              |
| 26              | <b>ATENUACION DISPERSIVA</b>                                                | dB              | 0,000              |
| 27              | OTRAS PERDIDAS(DISTURBIOS EN EL<br>MED)                                     | dB              | 1,500              |
| 28              | <b>TOTAL: PERDIDAS</b>                                                      | dB              | 126,415            |
|                 | 29 ATENUACION DEL TRAYECTO                                                  | dB              | $-53,015$          |
| 30 <sup>°</sup> | <b>NIVEL DE RECEPCION EN ESP.LIBRE</b>                                      | dBm             | $-41,015$          |
| 31              | <b>NIVEL DE RUIDO KTBF</b>                                                  | dB <sub>m</sub> | $-94,958$          |
| 32 <sup>2</sup> | <b>PROBAB. DESVAN. TIPO RAYLEICH</b>                                        |                 | 0,000              |
| 33 <sup>°</sup> | C/N PARA BER 10E-03                                                         | dB              | 24,958             |
| 34              | <b>NIVEL UMBRAL</b>                                                         | dBm             | $-70,000$          |
| 35              | <b>MARGEN DE DESVANEC.DISPONIBLE</b>                                        | dB              | 28,985             |
| 36              | TIEMPO DE INTERRUP. POR DESVANEC                                            |                 | 8,47E-08           |
| 37              | TIEMPO TOTAL INTERRUP. POR DESVAN                                           | min/mes         | 0,004              |
| 38              | TIEMPO DE INTERRUP. OBJETIVO(UIT)                                           |                 | 6,05E-05           |
| 39              | TIEMPO DE INTERRUP. OBJETIVO(UIT)                                           | min/mes         | 2,614              |
| 40              | <b>MARGEN DE SALIDA</b>                                                     | dB              | 28,540             |

**Tabla 3.18** Datos del Enlace Milpo Chicrín

### **b. Enlace Estación** El **Porvenir** - **Estación EBC Milpo**

De igual modo que el enlace anterior, el sistema instalado está conformado con

equipo digital que opera en la banda de 15 Ghz con el cual se obtiene la calidad y confiabilidad de transmisión necesaria. La Tabla 3.19 muestra los datos generales. La Tabla 3.20 las especificaciones técnicas.

| <b>Parámetros</b>             | <b>Valor</b>                |
|-------------------------------|-----------------------------|
| Nombre de radioenlace         | Cia El Porvenir- EBC Milpo  |
| Fecha final de Instalación    | $31 - 03 - 10$              |
| Configuración del Radioenlace | $1 + 0$                     |
| Potencia de TX nominal        | 12.0 dBm                    |
| Antena parabólica             | 0.6 <sub>m</sub>            |
| Equipo de Radio               | <b>Minilink ERICSSON TN</b> |
| Capacidad                     | $16 \times 2$ Mbps          |
| E1'S Instalados               | 8                           |
| E1'S Operativos               |                             |

**Tabla 3.19** Datos generales (Fuente: Elab. propia )

**Tabla 3.20** Especificaciones técnicas (Fuente: Elab. propia )

| <b>ESTACION</b>         | <b>EBC MILPO</b>   | <b>EL PORVENIR</b> |
|-------------------------|--------------------|--------------------|
| Potencia de Transmisión | $+12.0$ dbm        | $+12.0$ dbm        |
| Capacidad E1's          | $16 \times 2$ Mbps | $16 \times 2$ Mbps |
| Configuración           | $1 + 0$            | $1 + 0$            |
| Frecuencia Tx (Mhz)     | 14 907,00          | 14 417,00          |
| Frecuencia Rx (Mhz)     | 14 417,00          | 14 907,00          |
| Ubicación de banda base | Sala TX            | Sala Sistema       |
| Diámetro de Antena (m)  | 0.60               | 0.60               |
| Ganancia de Antena (m)  | 36.7 dBi           | 36.7 dBi           |
| Polarización            |                    |                    |

De conformidad con las necesidades de servicio y en previsión de futuros requerimientos, el sistema de Radio tiene una capacidad de 16 E1's (Circuito: Radio Ericsson TN; Datos: Puerto de acceso Ethernet TR-3).

En la Figura 3.25 se mostró el diagrama de coordenadas y azimut, el cual incluye el enlace en cuestión.

En la Tabla 3.6 se hizo la descripción de la infraestructura de torre donde se instala el equipo (altura de torre, altura de antena, coordenadas, altura msnm, azimuth, etc.), la tabla 3.1 muestra la misma información en lo que corresponde a la EBC Milpo.

En las tablas 3.2 y 3.12 se proporcionó la información sobre la longitud total del alimentador, tanto para EBC Milpo como para Chicrín, respectivamente.

En las figuras 3.13, 3.12 y 3.22, 3.23, se mostraron la distribución de las estaciones EBC Milpo y Cia El Porvenir respectivamente.

La Figura 3.32 muestra la antena y su ubicación en la torre de la estación EBC Milpo hacia El Porvenir.

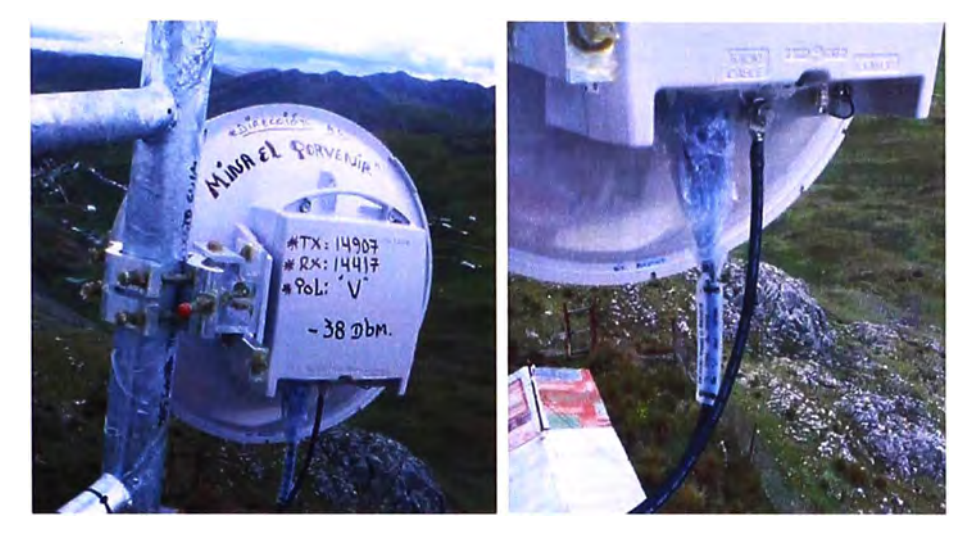

**Figura 3.32** Antena en EBC Milpo con dirección a El Porvenir (Fuente: Elab. propia)

La Figura 3.33 muestra la antena y su ubicación en la torre de la estación El Porvenir. Para ambas figuras se pueden observar las frecuencias de Tx y Rx, además del tipo de polarización. Los -38.2 dBm indicados es el nivel de recepción en espacio libre. La Figura 3.34 muestra al equipo indoor (Minilink Ericsson TN) en la estación EBC Milpo. Figura 3.35 el mismo equipo en la estación El Porvenir. Para explicar el cálculo del enlace se hace uso de la aplicación Radio Mobile, en la cual se introducen los parámetros respectivos, obteniéndose la Figura 3.36.

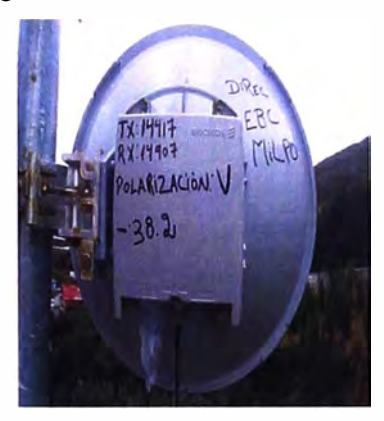

**Figura 3.33** Antena en El Porvenir con dirección a EBC Milpo (Fuente: Elab. propia)

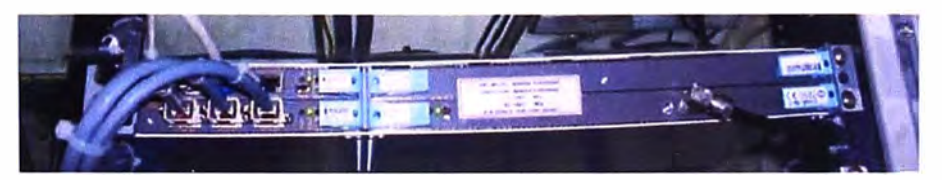

**Figura 3.34** Equipo Minilink Ericsson TN en estación EBC Milpo (Fuente: Elab. propia)

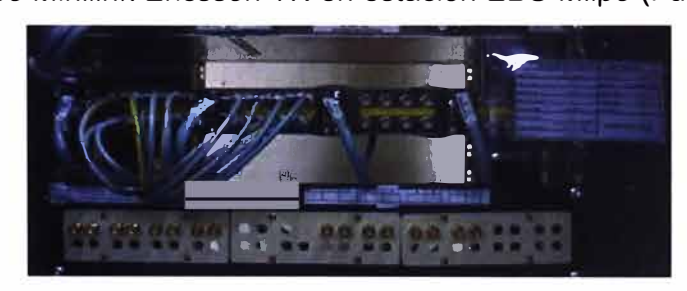

**Figura 3.35** Equipo Minilink Ericsson TN en estación El Porvenir (Fuente: Elab. propia)

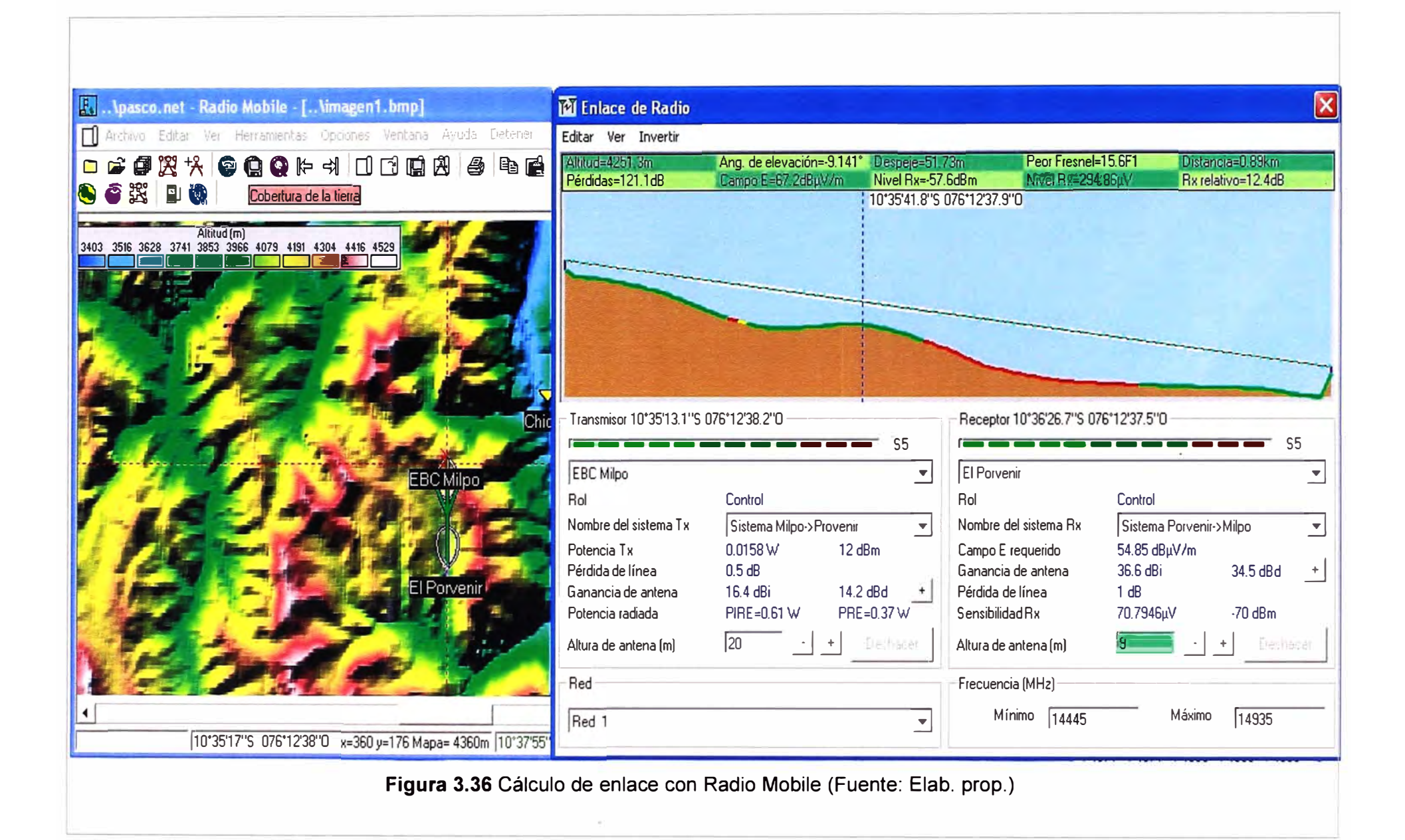

Los resultados medidos y datos complementarios del enlace El Porvenir-Milpa son mostrados en la Tabla 3.21

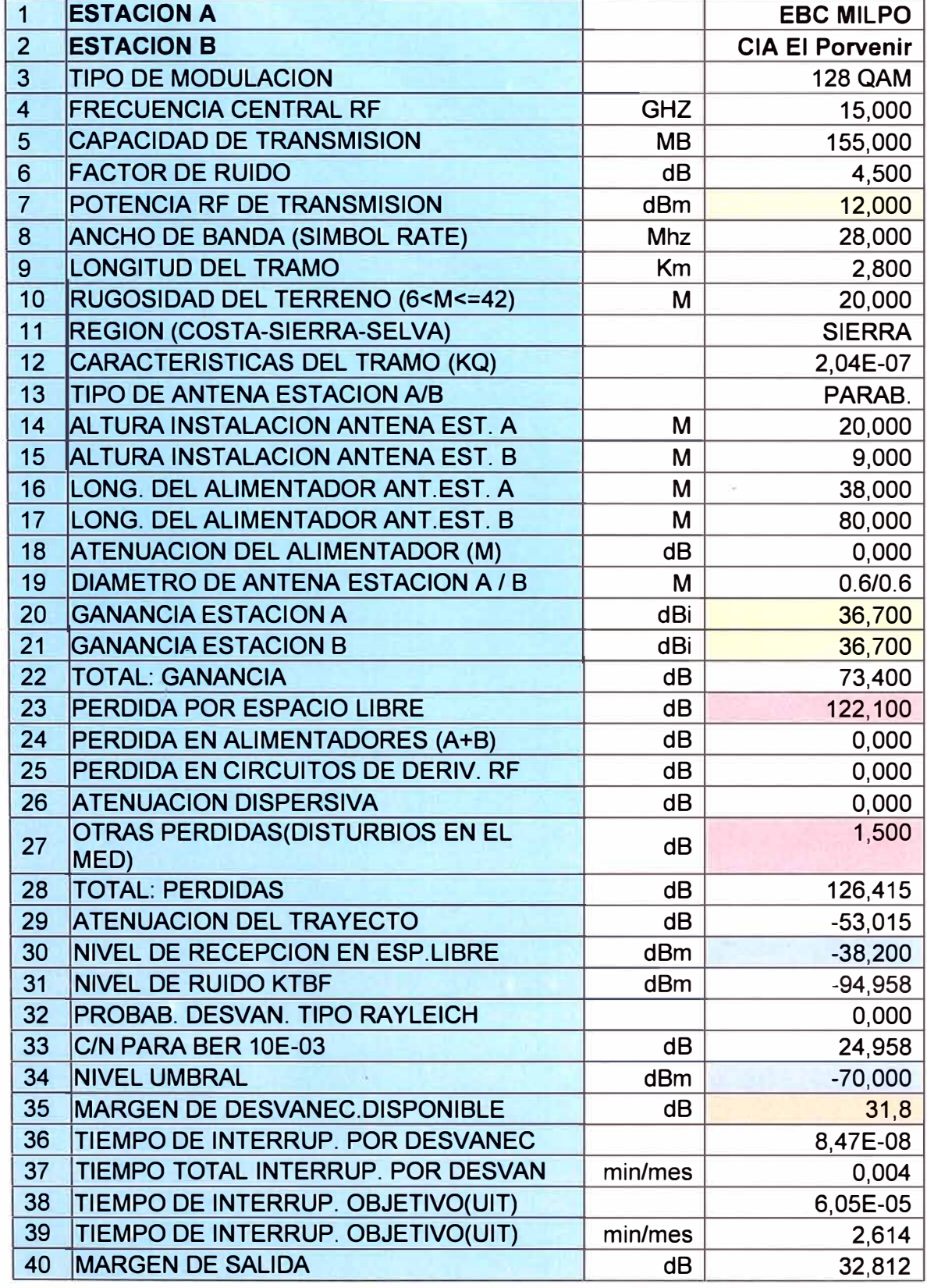

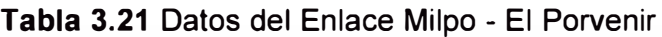

## **c. Estimación de datos**

Si bien los programas de cálculo de radioenlaces son de mucha ayuda al diseñador,

es necesario comprender como se realiza su cálculo.

Para la determinación la orientación de las antenas el método más básico es el uso de las cartas geográficas y una regla transportador. Sin embargo, otras opciones son recurrir a las herramientas de cálculo que poseen los GPS, en donde con un cursor se indica el punto de destino y el GPS proporciona el rumbo a trazar. Ahora, dado el enorme avance de la tecnología de GIS (sistemas de información geográfica) es que la determinación del apuntamiento se puede realizar fácilmente desde el Google Earth, el cual proporciona el rumbo en grados.

Por otro lado, el trazado del relieve del terreno entre los dos puntos del enlace también era una tarea tediosa por cuanto había que realizar manualmente los cálculos de distancia y curvas de nivel de las cartas geográficas. Actualmente, la herramienta de uso libre ya mencionada (Google Earth) pone al alcance de todos, la determinación del relieve del terreno en un rumbo específico, lo que permite verificar en parte si existe línea de vista.

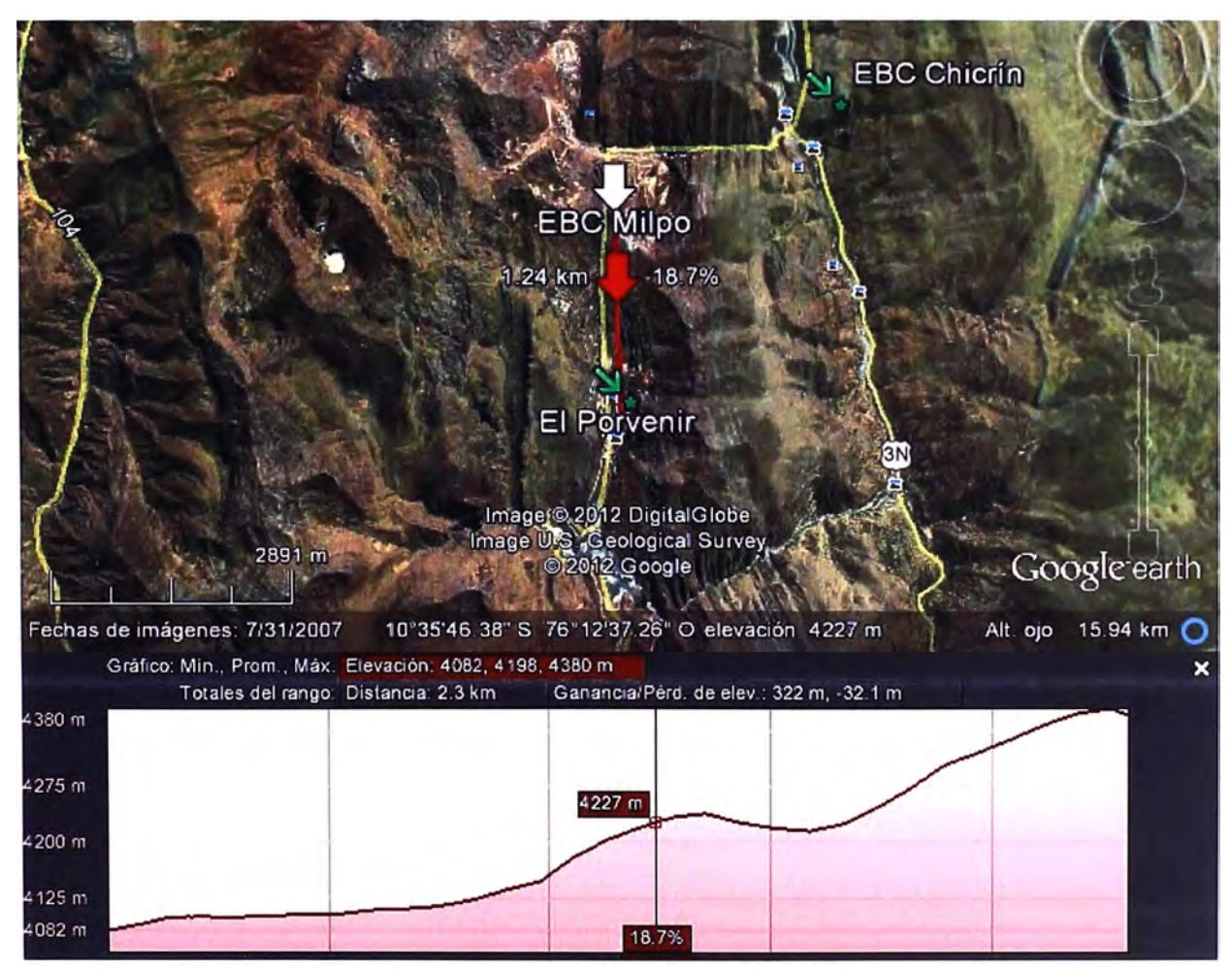

**Figura 3.37** Herramienta de vista de perfil, caso Milpo-EI Porvenir (Fuente: Google Earth) La inclinación de las antenas es una operación geométrica que se calcula de manerra simple para lo cual solo se debe conocer la distancia horizontal entre las torres y la altura de las antenas. Se basa en encontrar el arco tangente de la relación de la diferencia de
alturas entre la distancia. Por ejemplo para el caso del radioenlace de Milpa a Chicrín, la distancia estimada es de 2.79 km, la altura total de la antena de Milpa es de 4404 (4383 msnm + 21 m de altura de antena) y la de la estación Chicrín es de 3777 (3751 msnm + 26 m de altura de antena), dando una diferencia de 0.627 km. Al aplicar el arcotangente a el cociente obtenido (0.224) se obtiene un ángulo de 12.6° , coincidiendo con los cálculos efectuados con la herramienta Radio Mobile.

Para los cálculos del enlace, este se efectúa como una simple sumatoria de las pérdidas y ganancias desde el transmisor hasta el receptor, según fue explicado en la Tabla 2.1, así mismo deben considerarse las pérdidas en los cables y conectores, cuya aproximación lo determina la Tabla 2.2 del capítulo anterior.

Para el caso de estudio el transmisor tiene una potencia nominal de 12.0 dBm y la ganancia de cada antena es de 36.7 dBi, dando un total de ganancia de 12 +36.7\*2 = 85.4 dBm .. Por otro lado, la pérdida en el espacio libre está denotada por la ecuación 2.1 del capítulo anterior.

Reemplazando los valores de distancia en km y frecuencia en MHz se obtienen los valores indicados en las tablas 3.18 y 3.21, para Chicrín y El Porvenir respectivamente, los cuales son 124.9 dB y 122.1 dB, lo cual es evidente ya que, para el mismo rango de frecuencias, la distancia del enlace con Chicrín es mayor (2.8 km de Chicrín vs 2.3 km de El Porvenir) y por lo tanto la atenuación.

Si en un caso se considera que las pérdidas son en el aire libre, se tendría un resultado de -39.5 dB (=85.4 -124.9) y de -36.7 dB (=85.4-122.1), tanto para Chicrín como para El Porvenir. Dada la corta longitud del cable y otras perturbaciones menores., inicialmente se consideró una pérdida adicional de 1.5 dB, lo que da un total de nivel de recepción de espacio libre de -41 dB y de -38.2 dB respectivamente.

Ahora, para el cálculo del umbral es necesario tomar en cuenta el nivel de ruido en el piso o noise level floor (KTBF) y la relación de portadora ruido (C/N) para un BER de 10<sup>-3</sup>. (un bit de error por cada mil bits), esto es -94.985 dB y 24.958, obteniéndose así un nivel de umbral de -70 dB.

Para ambos casos se calcula el margen de desvanecimiento disponible, el cual viene dado por la diferencia entre el nivel de recepción en el espacio libre y el nivel de umbral, según se ilustra en la Figura 2.8 del capítulo anterior. Esto da como resultado márgenes de desvanecimiento de 28.985 dB y 31.8 dB.

Los enlaces son bastante cortos, (2.8 y 2.3 km aproximadamente) y los márgenes de desvanecimiento son considerables respecto a cualquier otra pérdida adicional ocasionada en el espacio. Por ejemplo el Radio Mobile incorpora valores de atenuación por obstrucción de 0.6 y estadísticos de 6.7 dB, obteniéndose 7.3 dB, que es la cuarta

parte de los márgenes calculados. Con las curvas del capítulo II se puede ver que las atenuaciones para gases, nubes y lluvia, en el peor caso, para la frecuencia de 15 GHz y un trayecto de 3 km es de 0.3, 0.9 y 3 dB, respectivamente, dando un total de 4.2 db de atenuación por estos factores.

Finalmente, aplicando la ecuación 2.4 para el cálculo del radio de la primera zona de fresnel, para la frecuencia y distancias mostradas, se tienen valores de 3.7 y 3.4 metros, tanto para el enlace a Chicrín como para el enlace a El Porvenir. El Radio Mobile ayuda a proporcionar valores de despeje óptimos de aproximadamente 30 metros o 8 a 8.5 veces el radio de Fresnel. Con los datos calculados es que se asegura que el enlace será efectivo para las comunicaciones planteadas.

#### **3.2.2 Descripción de equipamiento**

Para la solución indicada se requiere dos tipos de equipamiento, por un lado el equipamiento del enlace de radio que consta del Minilink y la antena, y por otro lado el equipamiento del router Cisco 2801 y el Media Converter, para las aplicaciones de transmisión de voz y datos.

#### **a. Equipamiento Minilink**

Las Figuras 3.29. 3.30, 3.34 y 3.35 mostraron al equipo Minilink debidamente instalado en cada estación. En esta sección se describirá los aspectos más resaltantes de este equipo, el cual contiene las unidades indicados en la Figura 3.38.

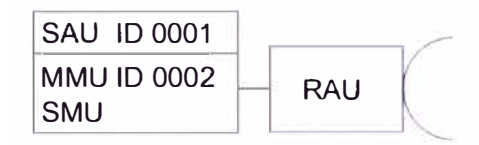

## **Figura 3.38** Módulos del Minilink (Fuente: Manual de operación)

#### **a.1 Unidad de radio (RAU)**

Viene a ser parte del equipo outdoor que va acoplada a la antena de diámetro 0.6 mt ,el acoplamiento directo es por la razón de reducir la distancia para que la señal viaje directamente y evitar la atenuación. En la figura 3.39 se puede apreciar un abultamiento detrás de la antena (RAU), el cual con lleva una serie de tarjetería electrónicas para su procesamiento.

El MINI-LINK comprende dos tipos de unidades de radio, RAU1 y RAU2. Las unidades de radio RAU1 y RAU2 tienen la misma funcionalidad, pero diferente diseño mecánico y diferente tecnología de microondas. La unidad RAU2 contiene una integración superior de circuitos de microondas. En esta sección la unidad RAU1 se describe para las frecuencias de 7, 8, 18 y 26 GHz y la unidad RAU2 se describe para las frecuencias de 15, 23 y 38 GHz, y este último se ha seleccionado por la frecuencia a utilizar en presente diseño.

Se debe dejar en claro que la unidad de radio es completamente independiente de las velocidades de transmisión y está disponible para diferentes disposiciones de frecuencias de canal.

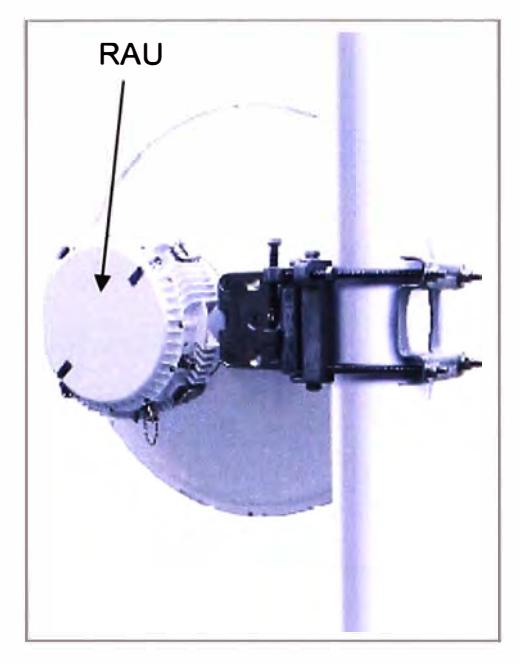

**Figura 3.39** RAU en parte posterior de Antena (Fuente: lbíd)

## **a.2 Unidad de módem (MMU)**

Esta unidad forma parte del equipo lndoor que a través de cableado coaxial se conecta con el Outdoor (el RAU2). Va instalado en un gabinete dentro de la sala de comunicaciones. La unidad MMU cuenta con una serie de tarjetas que permiten procesar la señal de radio para enviar y recibir la trama de datos a través de puerto Ethernet y /o E1s.

# **a.3 Unidad multiplexadora y de conmutación (SMU)**

Para la entrega de caudales mayores de Mbps se puede configurar la activación de la unidad SMU. La unidad SMU proporciona conmutación protegida 1+1 y además multiplexación/demultiplexación de canales de 2 Mbps.

La unidad SMU se fabrica en tres versiones: SMU 8x2 para 8x2 Mbps, SMU 16x2 para 16x2 Mbps, SMU Sw (sin mux/demux).

## **a.4 Unidad de acceso de servicio (SAU)**

La unidad de acceso de servicio proporciona funcionalidades adicionales tales como canales de servicio, entradas y salidas en paralelo y acceso al canal externo de alarma (EAC) en un emplazamiento de sub-red de MINI-LINK.

Están disponibles tres versiones de la unidad SAU: Básica, Exp 1 y Exp 2. El canal de servicio digital y el canal RAC requieren las unidades Exp 1 o Exp 2. El canal de servicio analógico requiere la Exp 2.

#### **a.5 Resumen técnico de instalación de lndoor y outdoor**

Primero se procede a instalar la antena de 0.6 metros de diámetro acoplada a la ODU a la altura correspondiente incluyendo el aterramiento a la torre de la ODU.

Segundo se instala el equipo INDOOR Minilink Ericcson TN. Para ello el cliente debe proporcionar el espacio de 6RU en su gabinete, incluyendo el aterramiento de la IDU. Se instala el cable RG8 de la ODU hasta la IDU y este es sujetado con grapas.

El equipo se energizara con -48 Vdc, lo cual debe estar habilitado. Se configurara los equipos con los parámetros adecuados al radioenlace.

Se realiza el alineamiento del radioenlace con la línea a vista a torre opuesta que enrute al proveedor de la MPLS. Los técnicos proceden al rotulado de cada equipo, según la nomenclatura clara y entendible para su mantenimiento y/o avería. Se realiza la prueba de bit error con el equipo de medición a nivel E1 por un tiempo de 24 horas. Los parámetros configurados serán guardados en un informe para futuros cambios. La Figura 3.40 muestra la prueba de BER realizada.

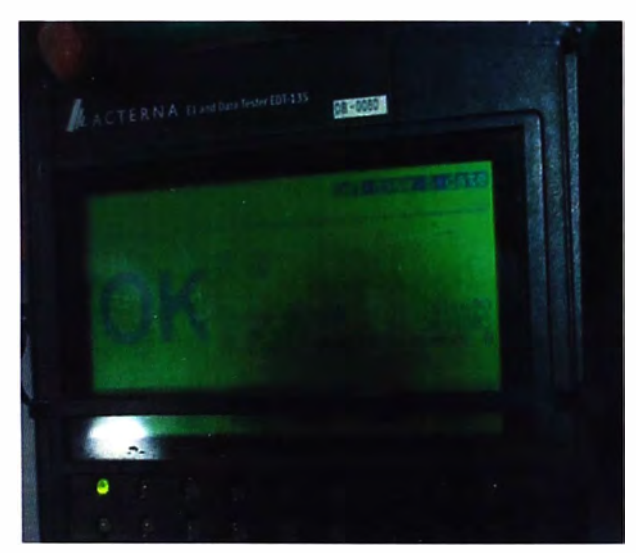

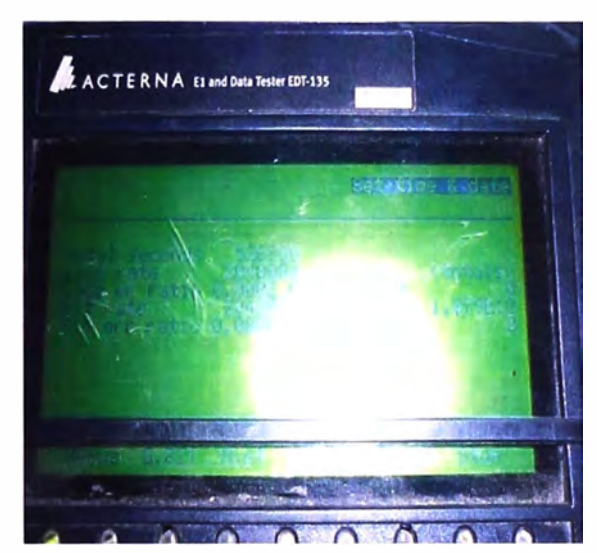

**Figura 3.40** Prueba BER (Fuente: Elab. Propia)

#### **b. Equipamiento router** y **media converter**

Para enlazar la trasmisión de datos y voz por el radioenlace de la sede con la estación (tanto para El Porvenir como para Chicrín), se emplean unos hilos de fibra óptica existente, que el caso de la EBC Chicrín tiene un recorrido de aproximadamente 1 Km hasta la sede. Dada esta característica, en un extremo de la fibra óptica en lado de la Sede la conexión es a través de un equipo Media Converter (Telco System R400 ) y un router Cisco 2801 y el otro extremo la conexión FO Media Converter equipo Minilink

## **b.1 Media Converter**

Es un equipo que convierte la señal óptica a señal eléctrica y viceversa, es utilizado para conexión con FO y gran capacidad de trasferencia de hasta 150 Mbps. El modelo a usar es un Telco System R400 (Figura 3.41) con interfaz de tarjeta R231 con puertos de

E/S óptico y puerto Ethernet E/S.

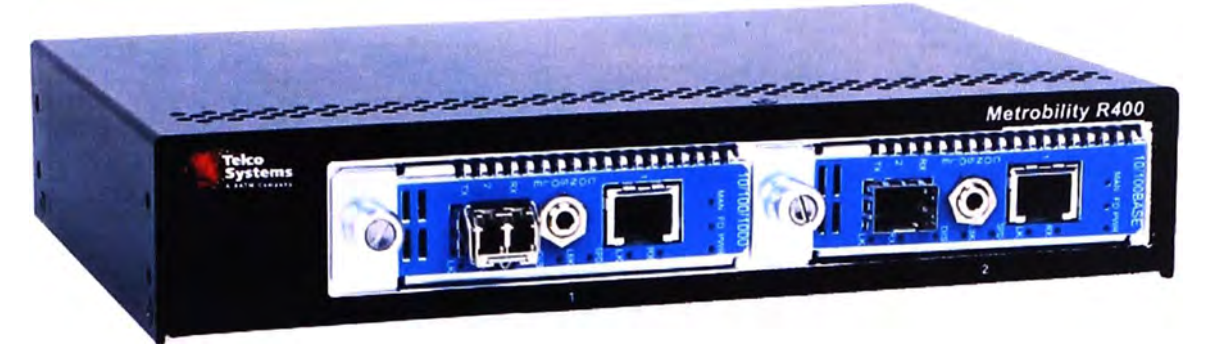

**Figura 3.41** Telco System R400 (Fuente: Manual de Telco System)

## **b.2 Router Cisco 2801**

(Figura 3.42) Se puede desplegar de forma segura datos, voz y telefonía IP en una única plataforma tanto en medianas y pequeñas oficinas, ayudando a optimizar operaciones y reducir los costos de la red. La versátil configuración de la tarjetería para voz y datos permite priorizar el trafico con Calidad de Servicio (Q&S). Ve Tabla 3.22.

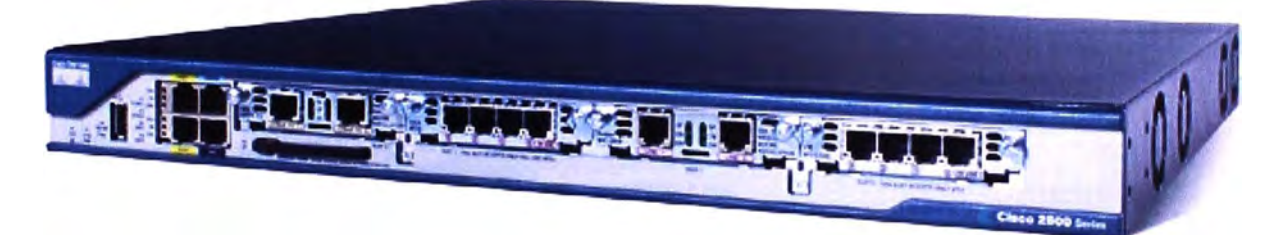

**Figura 3.42** Modelo Router Cisco 2801 (Fuente: Cisco)

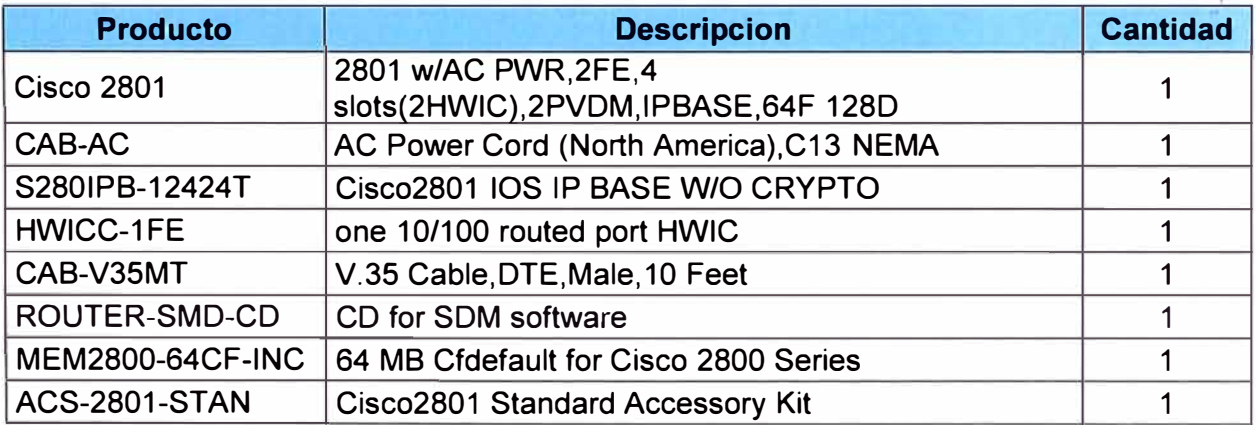

# **Tabla 3.22** Componentes y tarjeterías (Fuente: elaboración propia)

### **3.3 Metodología de la solución de VSAT de respaldo**

Como se mencionó, a El Porvenir se le provee una red de respaldo VSAT con 1 Mbps de capacidad. El servicio de conectividad se realiza a través de un enlace con el satélite Hispasat situado a 30° longitud oeste.

Haciendo uso del "Look Angles Calculator'' al colocar las coordenadas de la estación se obtiene lo mostrado en la Figura 3.43, se incluye la relación de satélites de Hispasat como referencia.

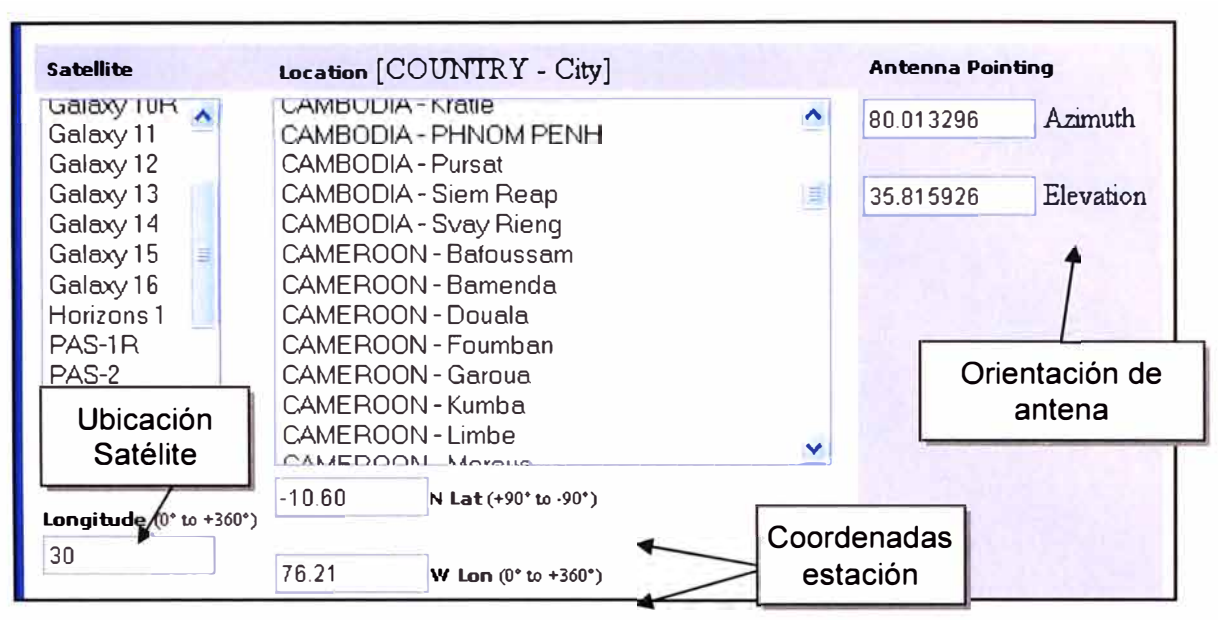

**Figura 3.43** Resultados para el posicionamiento de antena VSAT (Fuente: ltelsat) El montaje de la antena VSAT 1.8 m se instaló en una nueva losa de concreto con soporte Pedestal Trípode, donde anteriormente hubo una antena instalada. Cabe recalcar que en dicha estación se tuvo que instalar dos ducterías nuevas con cuello de ganso uno que llegue a empalmar a la ductería existente con la sala de comunicaciones y otra que conecta la loza con el pozo de tierra. La Tabla 3.23 muestra la relación del equipamiento y la Tabla 3.24 los datos del VSAT.

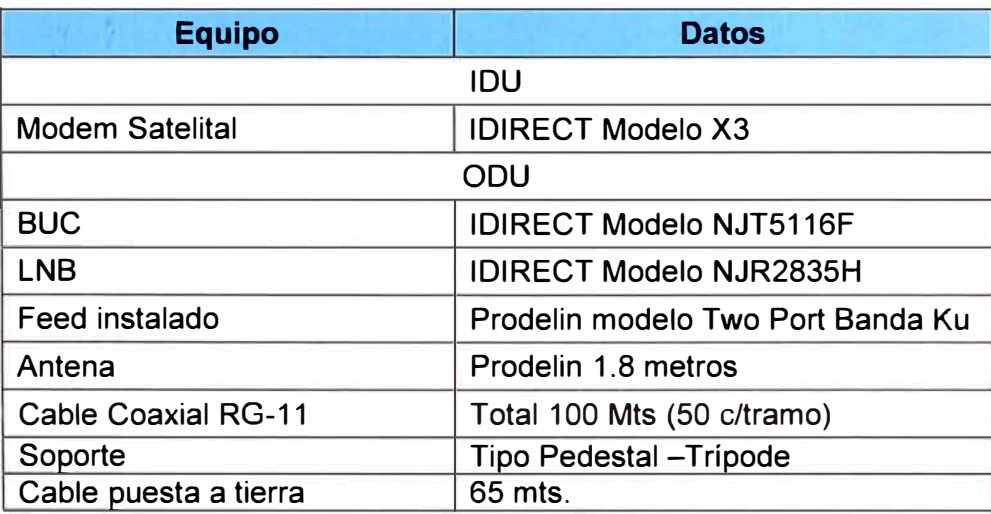

**Tabla 3.23** Relación de equipamiento (Fuente: Elab. Propia)

**Tabla 3.24** Datos VSAT (Fuente: Elab. Propia)

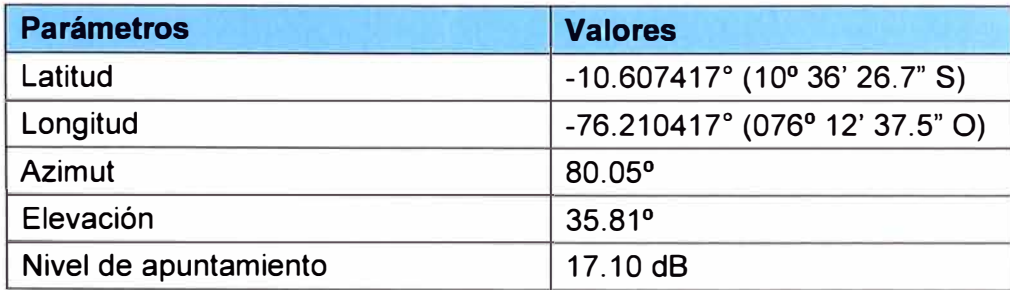

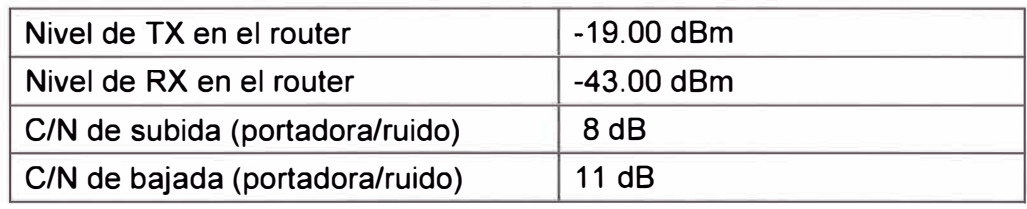

Se explica brevemente la funcionalidad del equipamiento instalado:

## **3.3.1 Antena parabólica de 1.8 m**

Su función es la recepción de las ondas electromagnéticas. Su elemento reflector parabólico concentra la señal en el punto focal. Obteniendo así su característica de recepción y transmisión.

Las marcas más usadas son Andrew, Patriot, Prodelin y Channel Master. En el presente diseño se seleccionó la antena parabólica Prodelin 1.8 metros de diámetro (Figura 3.44) el cual va acompañado de un soporte de antena tipo pedestal trípode.

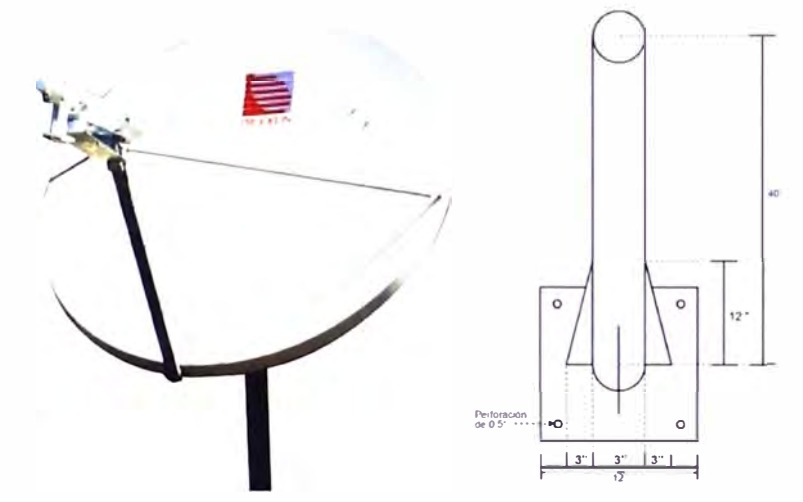

**Figura 3.44** Antena parabólica (Fuente: Prodelin)

Se tomaron las siguientes consideraciones para la instalación de la antena:

**Que tenga una línea de vista al satélite.-** Es decir, que no debe haber obstáculos entre la ubicación de la antena parabólica y el satélite Esto se realiza con ayuda de una brújula y un inclinómetro (Figura 3.45).

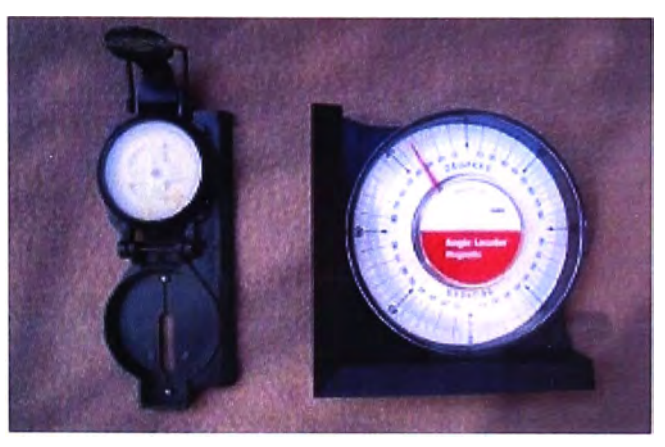

**Figura 3.45** Herramientas de orientación (Fuente: Prodelin) **Comprobación de ausencia de lnteñerencia.-** Es decir que en la ubicación de la

antena parabólica no esté cerca de motores eléctricos, cables de energía eléctrica, transformadores de energía eléctrica, u otros factores que pueden interferir con la señal de microondas que recibe o transmite la antena parabólica.

**Espacio suficiente.-** Tomando como centro la base en donde se pone la antena parabólica, se procede a hacer una circunferencia de 2.5 metros para verificar que no exista algún impedimento al momento de mover hacia la derecha o hacia la izquierda. Además de esto, se considera que por trabajar con alta frecuencia, es peligroso acercarse a la antena cuando está trabajando (recibiendo/transmitiendo), por lo que se deben tomar las precauciones del caso.

Luego de verificar estos puntos señalados se continúa con lo siguiente:

a) Ubicado ya el punto donde va la base, se procede a hacer una obra civil con ayuda del albañil, picando el cemento de por lo menos 5 centímetros para asegurar los cuatro puntos de la base de la antena, luego se vaciará de concreto sobre la plataforma y se dejará que la mezcla de concreto se endurezca durante dos días.

b) Una recomendación muy importante es que el tubo de la base de la antena debe estar en forma perpendicular con respecto a la tierra, esto se hará con ayuda de un nivel de piso de tipo burbuja.

**Instalación de Pozo a tierra.-** Todo cliente requiere obligatoriamente de un pozo radiactivo para puesta a tierra y otro no obligatorio para el sistema de pararrayos, con una resistividad menor o igual a 5 Ohm. El router satelital requiere de un estabilizador de voltaje o UPS

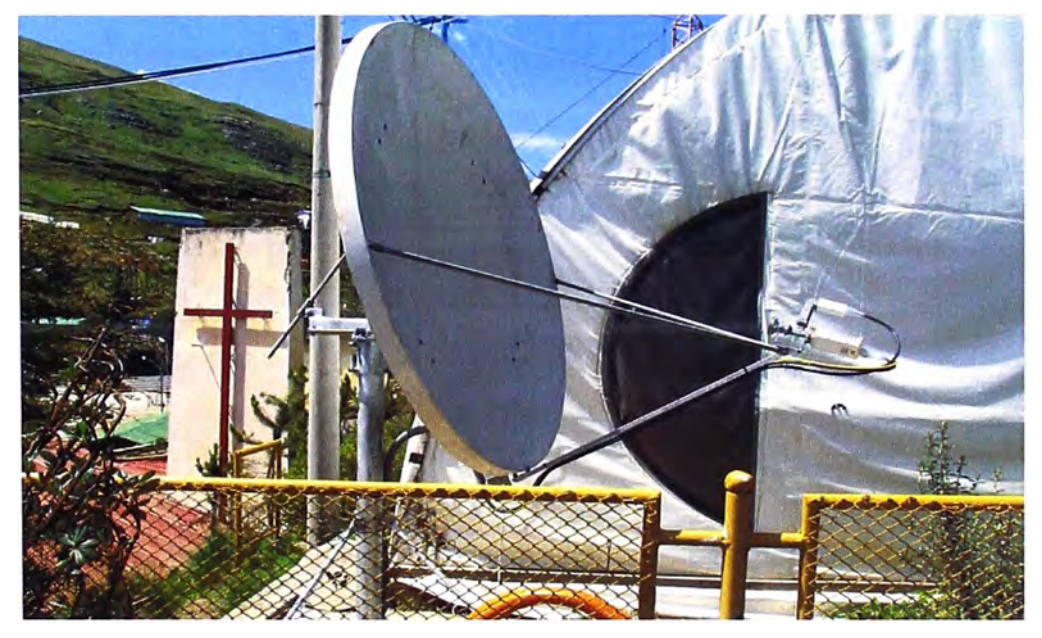

**Figura 3.46** Imágenes de unidad instalada (Fuente: Propia)

# **3.3.2 ODU (Out Door Unit)**

Es la unidad exterior que se refiere al bloque que esta junto a la antena parabólica.

Está compuesta por el BUC (Block Up-Converter) y el LNB (Low Noise Block), Figura 3.47. En la antena se instaló para que trabajara en banda Ku.

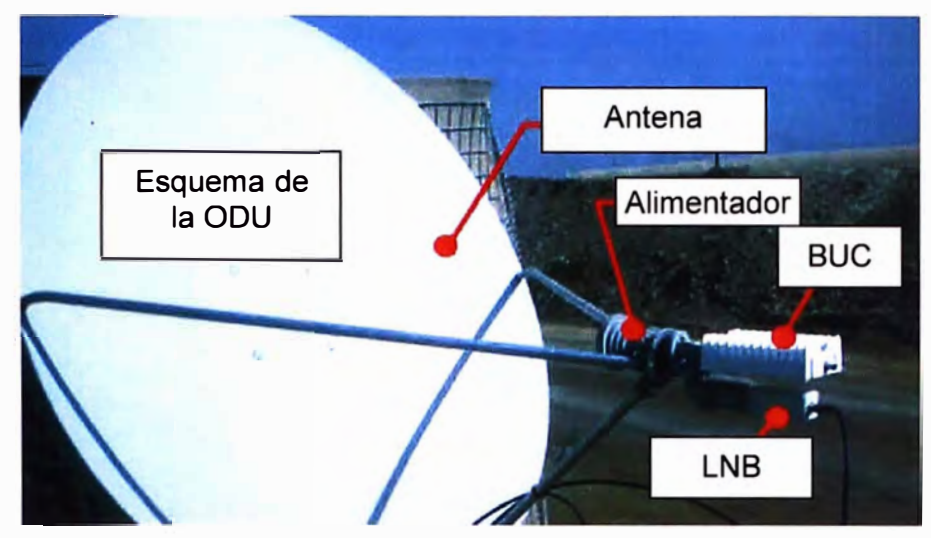

**Figura 3.47** ODU (Fuente: Elab. Propia)

# **3.3.3 In Door Unit o Modem Satelital (IDU)**

Es la unidad interior que se refiere a los equipos que están lejos de la antena parabólica y unida por cables coaxiales. Este equipo es un ruteador satelital que puede ser un HN7000s, HN7700s, o ldirect 3000 serie. En el presente proyecto se utiliza el ldirect 3000 de acuerdo a su operatividad y bajo costo (Figura 3.48).

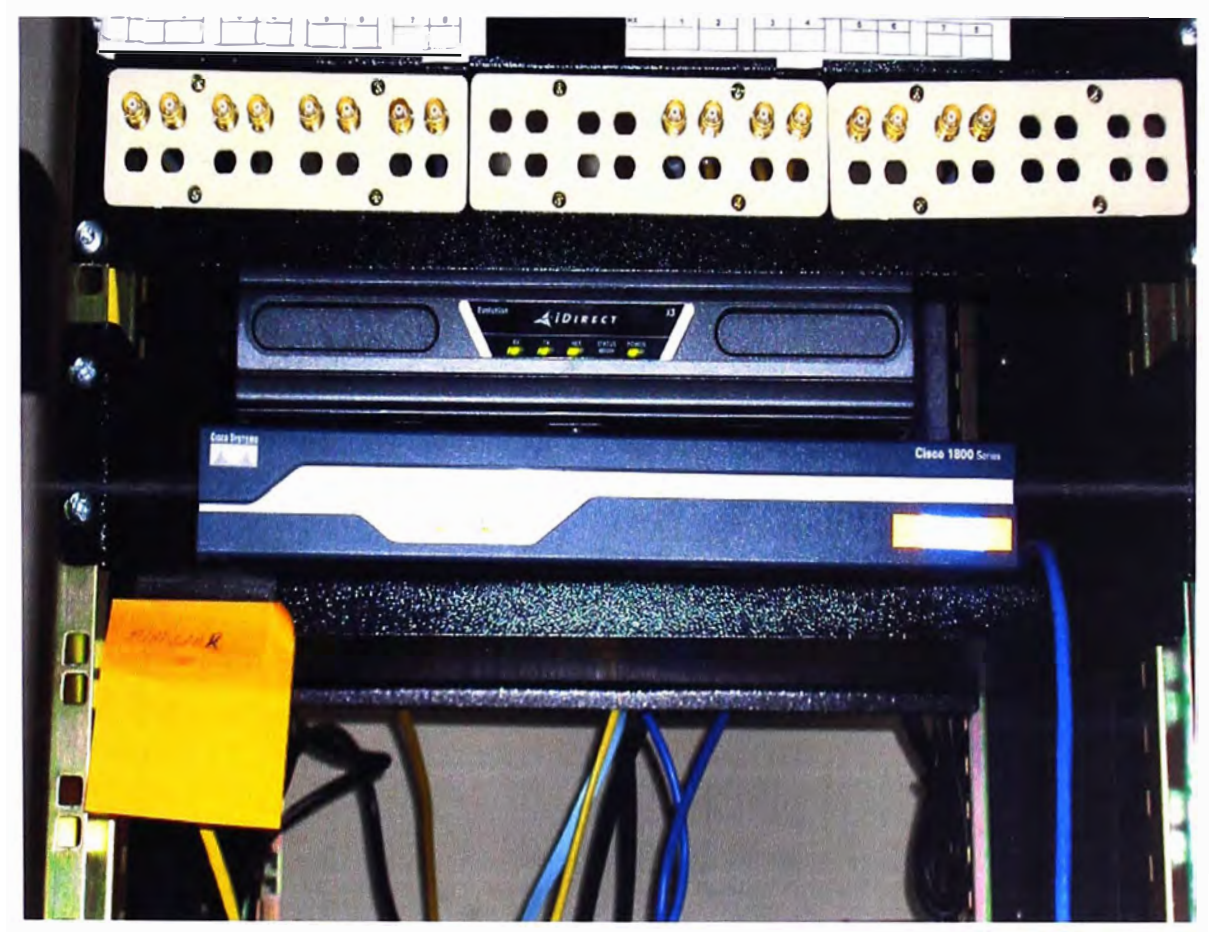

**Figura 3.48** IDU (Fuente: Elab. Propia)

#### **3.4 Aspectos logísticos**

En esta sección se presenta la estructura de costos y el cronograma de trabajo del proyecto realizado.

La Tabla 3.25 muestra lo correspondiente a la LAN Extendida: instalación de 2 radioenlaces Minilink en los tramos el porvenir - EBC Milpo (Co San Gerardo) - EBC Chicrin; instalación de cuadro de fuerza en el cliente y asignación de llaves en Milpo y Chicrin, se incluye las tarjetas de gestión de los equipos media converter, no se incluyen los costos de los routers en el local del cliente, así como las tarjetas necesarias en el router para enviar la gestión de los media converter empleando un canal de datos de 64 kbps del router.

La Tabla 3.26 muestra lo correspondiente a la estación satelital de El Porvenir. La Tabla 3.27 es lo correspondiente al cronograma de trabajo de la LAN Extendida, y la 3.28 el cronograma del VSAT.

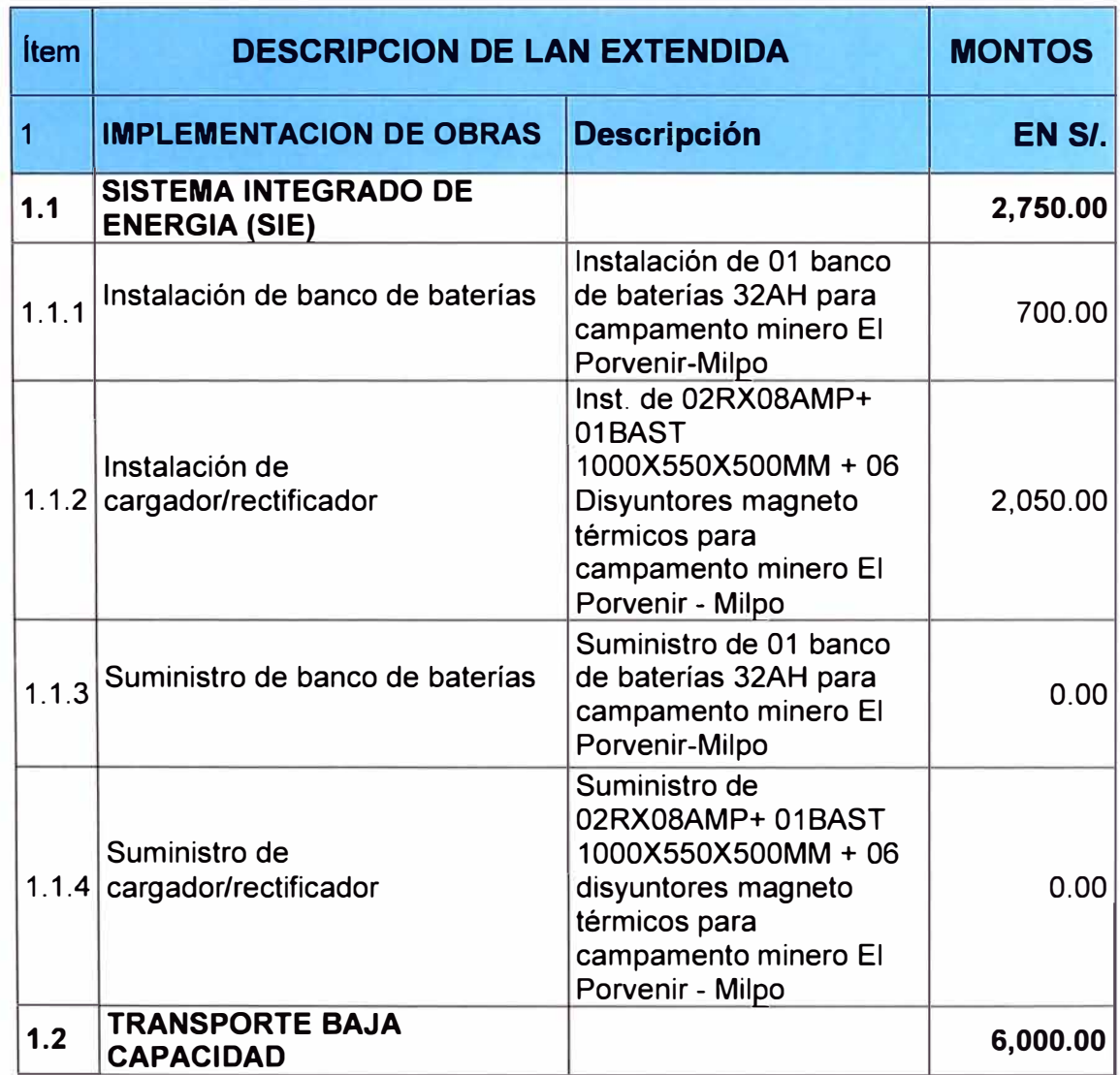

**Tabla 3.25** Estructura de costos de LAN extendida-inc. IGV 18% (Fuente: Propia)

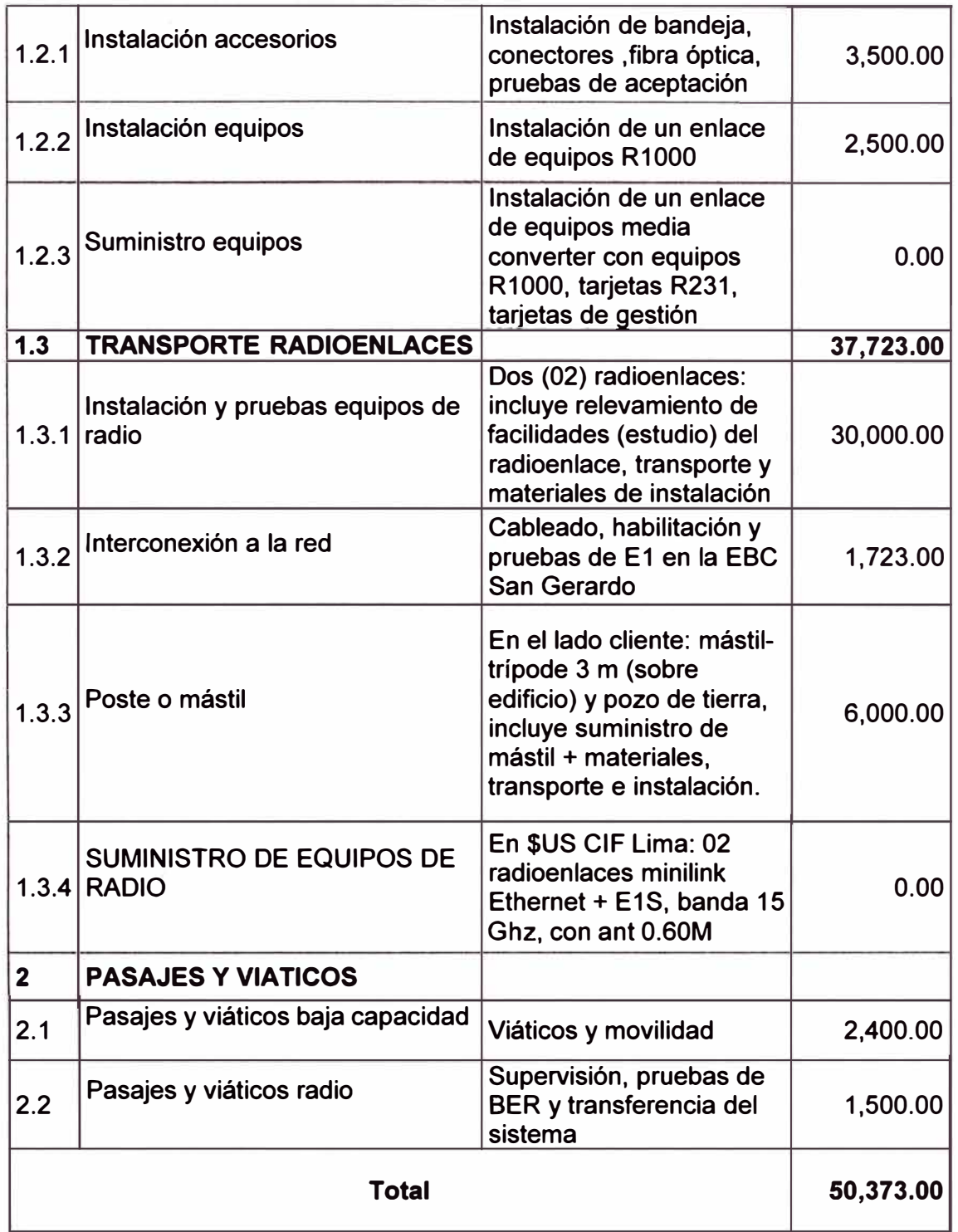

# Tabla 3.26 Costos estación satelital - en soles inc. IGV (Fuente: Elab. Propia)

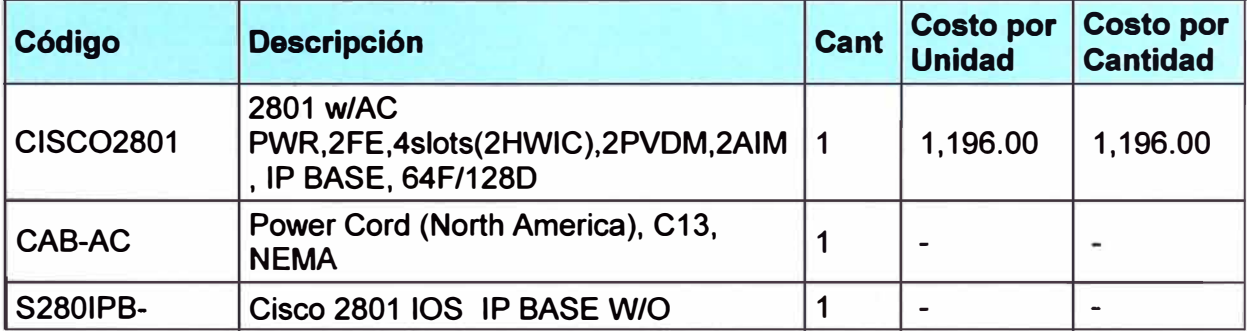

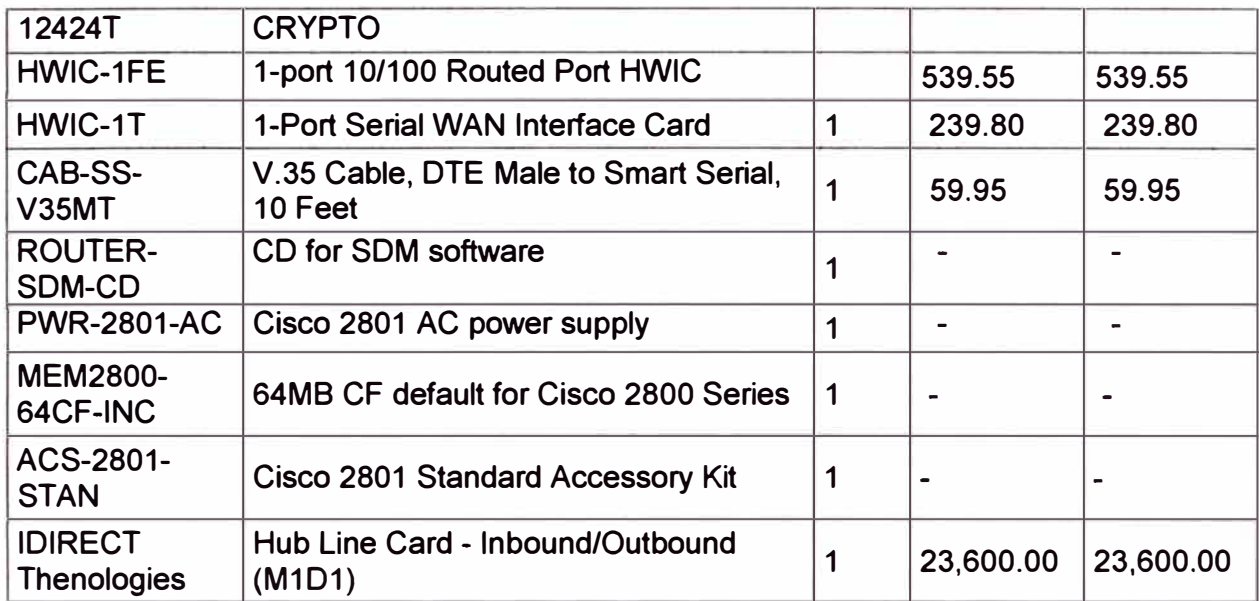

**Tabla 3.27** Cronograma LAN extendida (Fuente: Elab. Propia)

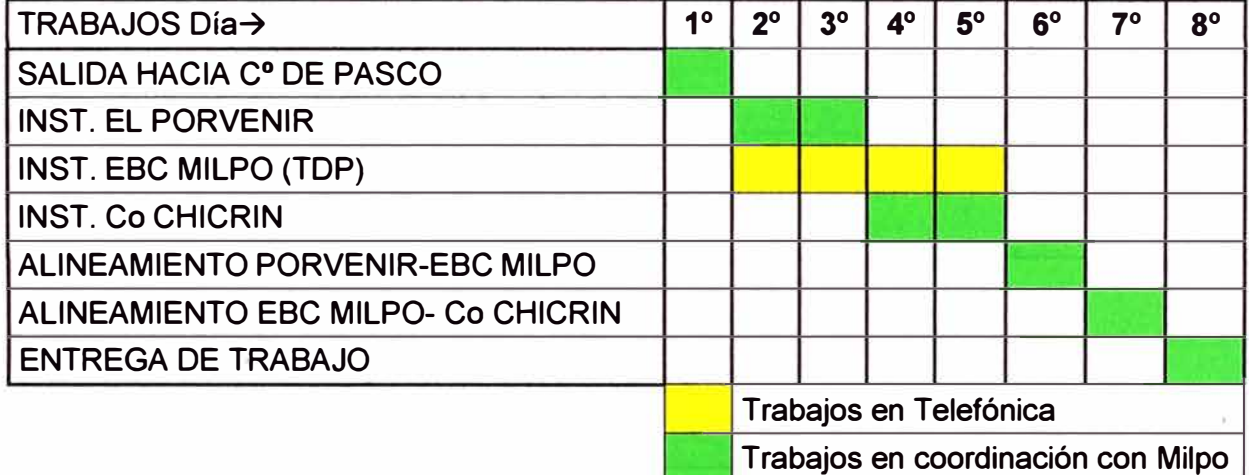

# **Tabla 3.28** Cronograma estación satelital de El Porvenir (Fuente: Elab. Propia)

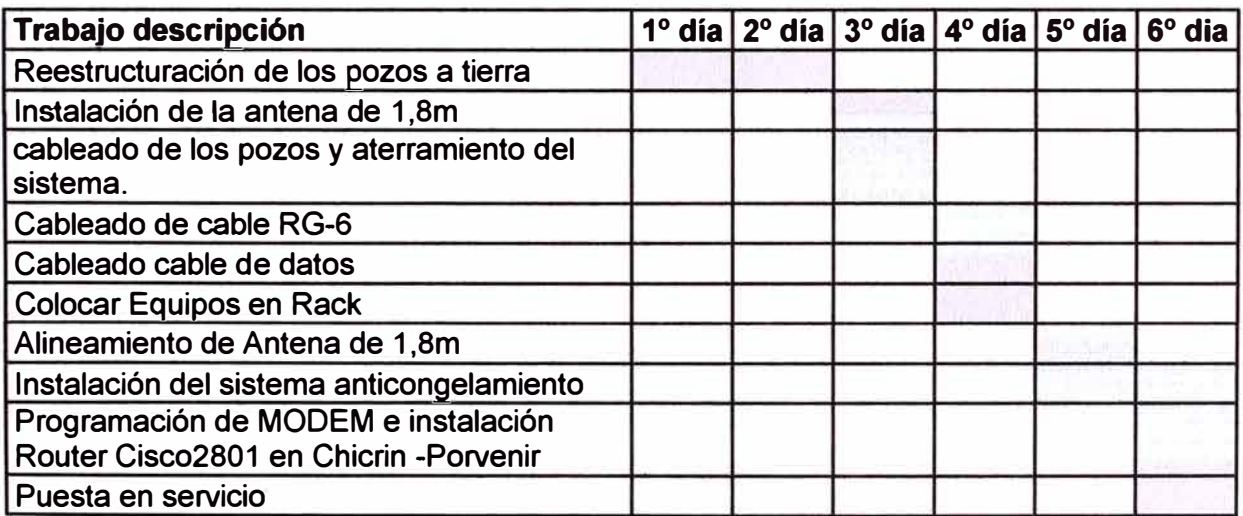

## **CONCLUSIONES Y RECOMENDACIONES**

### **Conclusiones**

**1. Se cumplió con el objetivo de brindar una plataforma de comunicaciones inalámbrica que sea capaz de asegurar las comunicaciones de voz y datos entre los dos campamentos mineros y estos a su vez puedan comunicarse, a través de la WAN de tecnología MPLS del proveedor, con otras sedes (nacionales e internacionales). Esto es se pudieron habilitar las estaciones base de los campamentos y la torre de última milla con el equipamiento adecuado para los enlaces por microondas, además de proveer un enlace VSAT de contingencia para la LAN extendida.** 

**2. La solución de LAN extendida parte de la necesidad de comunicarse de los dos campamentos mineros e integrarse a un red MPLS para enviar y recibir información privada entre las sedes de Lima y desde el exterior del país, importante para el crecimiento del negocio.** 

**3. Para el diseño del presente proyecto fue vital el estudio de campo tanto de la** infraestructura del proveedor como del cliente, esto es parte de aplicación de ingeniería **de detalle, la ventaja es el ahorro de tiempo previendo el material faltante o equipos que en riesgo a fallar.** 

**4. La distancia entre la estación Milpa y los campamentos es aproximadamente 2.5 km lo cual a una frecuencia de 15 GHz no presenta problema alguno de comunicación, pues los fenómenos atmosféricos existentes en la zona no influirán en gran medida debido al margen de desvanecimiento que se tiene.** 

**5. En el enlace satelital el apuntamiento al satélite seleccionado depende de un tema contractual del proveedor de telecomunicación con el proveedor del satélite.** 

**6. El enlace satelital frente a una caída del enlace radial brinda un respaldo garantizado, la antena tanto en la estación terrena y como en los campamentos las bases de soporte son antisísmicas.** 

**7. El uso del router Cisco bajo los protocolos configurados permiten la comunicación instantánea de un enlace a otro. También se configuran los caudales voz y datos de acuerdo a la priorización que el cliente indique.** 

**8. La ayuda de software Radio Mobile permitió el cálculo del presupuesto del radioenlace y genera un gran ahorro en el tiempo del diseño. Existen opciones tecnológicas tal como el PathLoss, entre otras, con mejores prestaciones.** 

**9. La rentabilidad del proyecto está garantizada. La empresa minera no escatima en gastos pues considera prioritario que la solución sea confiable .Dicha solución está basada en diseño de alta disponibilidad. Adicionalmente el proveedor entrega un servicio de monitoreo proactivo de la red.** 

#### **Recomendaciones**

**1. Es imprescindible de que el personal esté adecuadamente capacitado en la parte técnica, pero además que se tome en cuenta la parte de seguridad en el trabajo. Actualmente las compañías mineras exigen y supervisan estrictamente que las implementaciones de soluciones cumplan las normas ISO.** 

**2. Antes de realizar la implementación del diseño se debe realizar un estudio de campo del terreno y las localidades mineras, con el fin de prever el equipamiento y logística de tal forma se evita retrasos.** 

**3. Para el logro de objetivos y el plazo de entrega de las soluciones se recomienda que se practique la gestión de proyectos orientada al PMI (Instituto de Gestión de Proyectos).** 

**4. Dado que el personal que brinda los servicios de instalación y mantenimiento, son de carácter temporal, es necesario documentar y verificar toda la información del proceso del diseño y la implementación. Esto permite que, en caso de averías, se tenga la información a la mano y se pueda actuar con rapidez.** 

# **ANEXO A GLOSARIO DE TÉRMINOS**

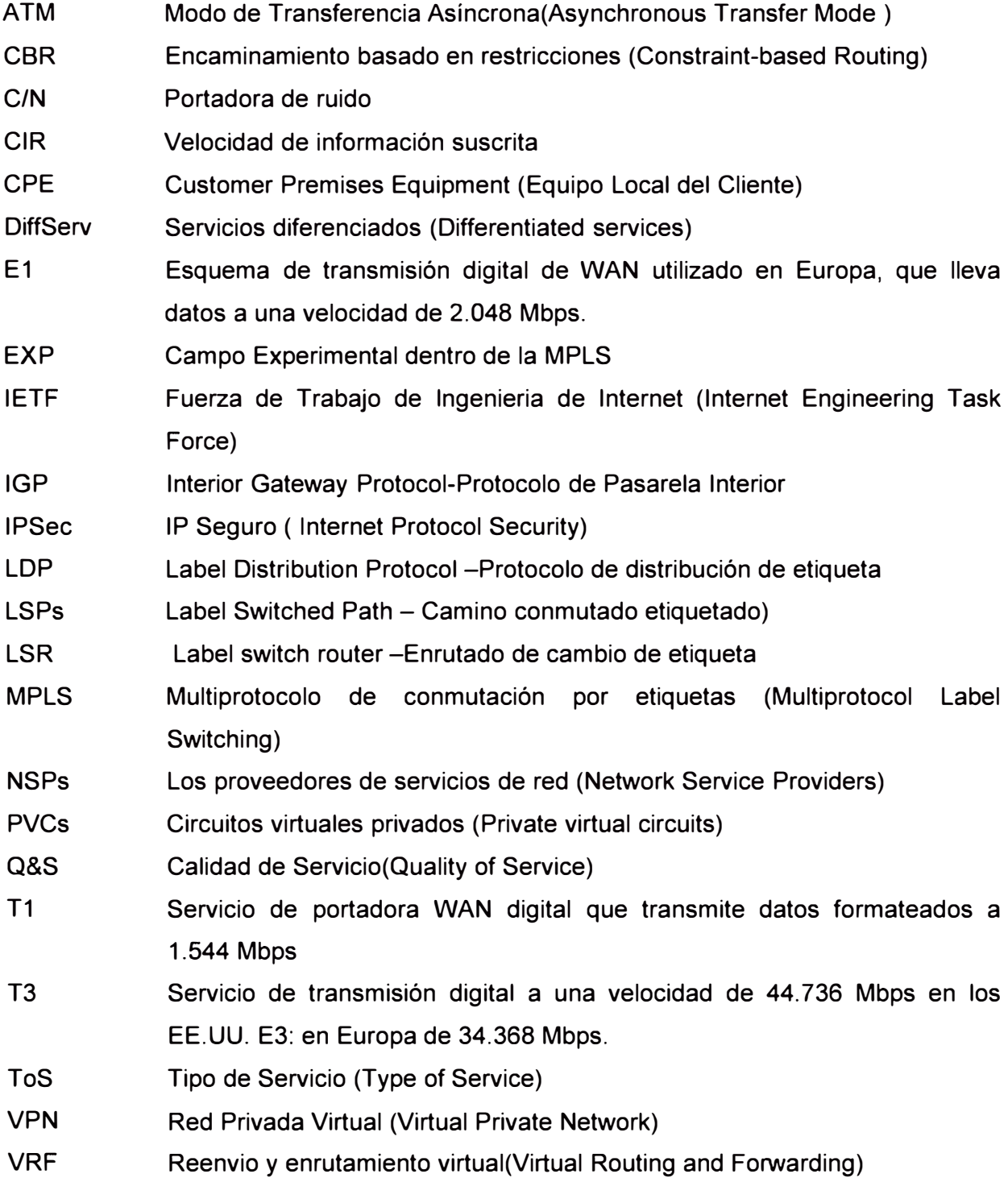

## **BIBLIOGRAFÍA**

- [1] Electro Industria, "Telecomunicaciones en la Minería". http://www.emb.cl/electroindustria/articulo.mvc?xid=1406&tip=9&xit=telecomunicaci ones-en-la-m ineria.
- [2] lna Minei, Julian Lucek, "MPLS-Enabled Applications: Emerging Developments and New Technologies", John Wiley & Sons Ltd, 2005.
- [3] Cisco, "PLS and Next-Generation Networks: Foundations for NGN and Enterprise Virtualization", Cisco Press, 2006.
- [4] María Sol Canalis, "MPLS- Multiprotocol Label Switching-Una Arquitectura de Backbone para la Internet del Siglo XXI", Opto Informática Universidad Nacional del Nordeste. Argentina.
- [5] Cisco, "Comparing, Designing, and Deploying VPNs", Cisco Press, 2006.
- [6] Alex Shneyderman, Alessio Casati, "Mobile VPN: Delivering Advanced Services in Next Generation Wireless Systems", Wiley,2002
- [7] Sebastian Buettrich, "Cálculo de radioenlace".
- [8] Gérard Maral, "VSAT Networks", John Wiley & Sons Ltd, 2003.
- [9] Grane, Robert, "Propagation Handbook for Wireless Communication System Design", CRC Press, 2003
- [10] Hispasat, "Recomendaciones de las Características Técnicas de las Estaciones Terrenas de Hispasat (CTETH)", 2000, http://www.hispasat.com/media//lnstaladores/CTETH/Serie\_200/210octubre.pdf
- [11] Alfredo German Tello Ortiz, "Implementación y Puesta en Servicio de un Enlace de Microondas SDH STM-1 SISTEMA N+1" UNI - FIEE Informe de Suficiencia, 2009
- [12] Ericcson, "Manual de operación de Minilink". Data Sheet del router Cisco 2801 http://www.cisco.com/en/US/prod/collateral/routers/ps5854/ps5882/product\_data\_sh eet0900aecd8016fa68. pdf
- [13] Ministerio de Trasporte y Comunicaciones "Plan Nacional de Atribución de Frecuencias- PNAF" http://transparencia.mtc.gob.pe/idm\_docs/normas\_legales/1\_0\_ 115.pdf
- [14] Curso IT235 / EE546 Sistemas de comunicaciones por microondas -Diseño de enlace web http://aniak.uni.edu. pe/CH%2008%20Diseno%20de%20Enlaces%202010-1. pdf